# **UNIVERSIDAD NACIONAL JOSÉ MARÍA ARGUEDAS**

# **FACULTAD DE INGENIERÍA**

**ESCUELA PROFESIONAL DE INGENIERÍA DE SISTEMAS** 

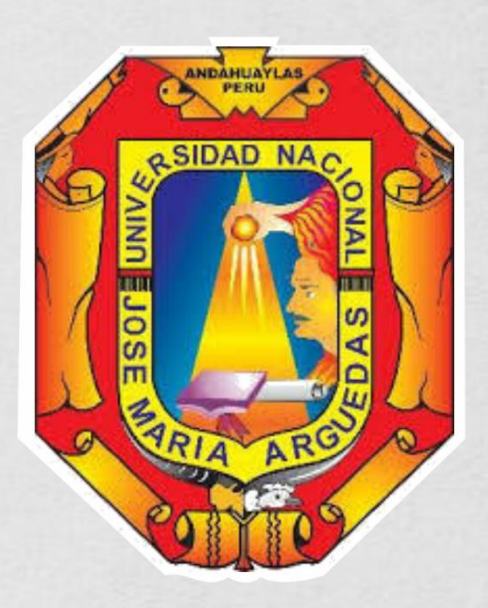

"INFLUENCIA DE LA PLATAFORMA CHAMILO LMS EN LA COMPRENSIÓN LECTORA DEL CURSO DE COMUNICACIÓN EN LOS ESTUDIANTES DE 1° **GRADO DE SECUNDARIA DE LA I. E. JOSÉ ANTONIO** ENCINAS DE SACCLAYA, ANDAHUAYLAS -APURIMAC, 2020".

Presentado por

**Bach, WELMER LIZUNDE DAMIANO** 

TESIS PARA OPTAR EL TÍTULO PROFESIONAL DE **INGENIERO DE SISTEMAS** 

**ANDAHUAYLAS - APURÍMAC - PERÚ** 

2020

# UNIVERSIDAD NACIONAL JOSÉ MARÍA ARGUEDAS FACULTAD DE INGENIERÍA ESCUELA PROFESIONAL DE INGENIERÍA DE SISTEMAS

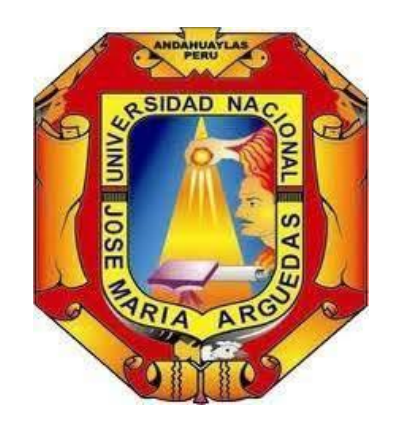

Presentado por Bach. WELMER LIZUNDE DAMIANO

"INFLUENCIA DE LA PLATAFORMA CHAMILO LMS EN LA COMPRENSIÓN LECTORA DEL CURSO DE COMUNICACIÓN EN LOS ESTUDIANTES DE 1° GRADO DE SECUNDARIA DE LA I. E. JOSÉ ANTONIO ENCINAS DE SACCLAYA, ANDAHUAYLAS – APURIMAC, 2020".

> Asesor ING. JUAN JOSÉ ORÉ CERRON

Co - Asesor ING. ROBERTO QUISPE QUISPE

<span id="page-1-0"></span>ANDAHUAYLAS –APURIMAC – PERÚ

2020

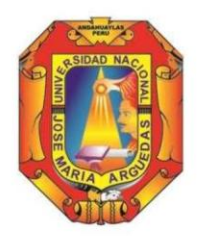

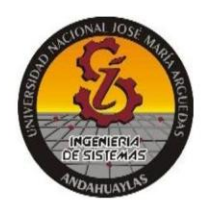

# **APROBACION DEL ASESOR**

Quién suscribe: Ing. Juan José Oré Cerrón por la presente:

# CERTIFICA,

Que, el Bachiller en Ingeniería de Sistemas, WELMER LIZUNDE DAMIANO ha culminado satisfactoriamente el Informe final de Tesis intitulado: "INFLUENCIA DE LA PLATAFORMA CHAMILO LMS EN LA COMPRENSIÓN LECTORA DEL CURSO DE COMUNICACIÓN EN LOS ESTUDIANTES DE 1° GRADO DE SECUNDARIA DE LA I. E. JOSÉ ANTONIO ENCINAS DE SACCLAYA, ANDAHUAYLAS - APURIMAC, 2020" para optar el Título Profesional de Ingeniero de Sistemas.

Andahuaylas, 13 de diciembre del 2020.

Ing. Juan José oré Cerrón Asesor

Br. Welmer Lizunde Damiano **Tesista** 

<span id="page-3-0"></span>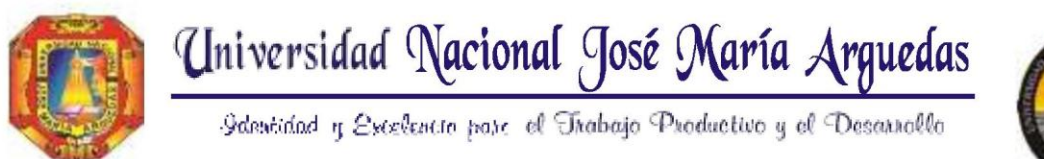

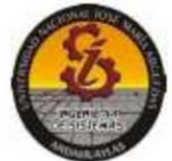

#### **FACULTAD**  $DF$ INGENIERÍA

# ESCUELA PROFESIONAL DE INGENIERÍA DE SISTEMAS

# **ACTA DE SUSTENTACION DE TESIS**

En el local académico de Ccoyahuacho, de la Universidad Nacional José María Arguedas, ubicado en el distrito de San Jerónimo de la provincia de Andahuaylas, siendo las 08:00 am horas del día veintiocho de diciembre del año 2020, se reunieron los docentes ordinarios:

Dr. Yalmar T. Ponce Atencio Dr. Julio César Huanca Marín Ing. Richard A. Flores Condori

en condición de integrantes del jurado evaluador del Informe Final de Tesis intitulado: "INFLUENCIA DE LA PLATAFORMA CHAMILO LMS EN LA COMPRENSIÓN LECTORA DEL CURSO DE COMUNICACIÓN EN LOS ESTUDIANTES DE 1° GRADO DE SECUNDARIA DE LA I. E. JOSÉ ANTONIO ENCINAS DE SACCLAYA, ANDAHUAYLAS - APURIMAC, 2020", cuyo autor es el Bachiller en Ingeniería de Sistemas WELMER LIZUNDE DAMIANO, y su asesor el Mtro. Juan José Ore Cerrón y co-asesor el Ing. Roberto Quispe Quispe

, con el propósito de proceder a la sustentación y defensa de dicha tesis.

Luego de la sustentación y defensa de la tesis, el Jurado Evaluador ACORDÓ: Aprobar por UNANIMIDAD al Bachiller en Ingeniería de Sistemas WELMER LIZUNDE DAMIANO, obteniendo la siguiente calificación y mención:

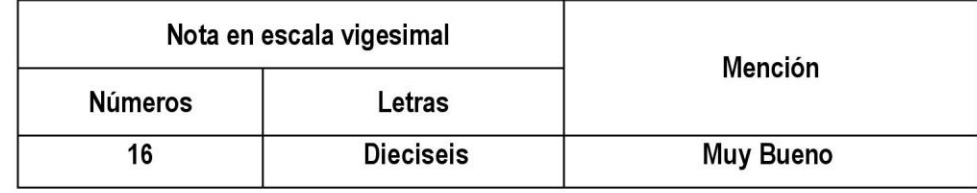

En señal de conformidad, se procedió a la firma de la presente acta.

Dr. Yalmar Ponce Atencio

Presidente del Jurado Evaluador

Dr. Julio Huanca Marin Primer Miembro Jurado Evaluador

Ing. Richard Flores Condori Segundo Miembro Jurado Evaluador

<span id="page-4-0"></span>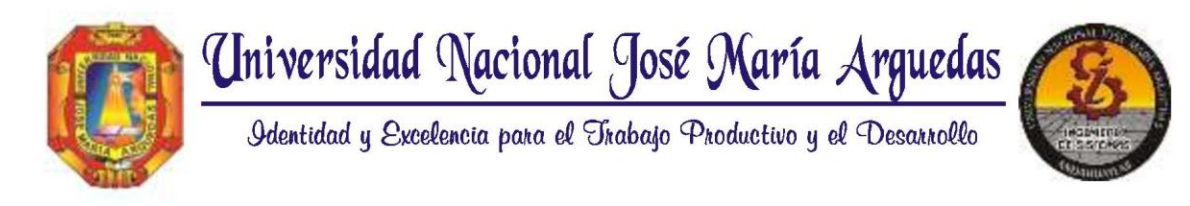

# **FACULTAD DE INGENIERIA ESCUELA PROFESIONAL DE INGENIERÍA DE SISTEMAS**

APROBACIÓN DEL JURADO DICTAMINADOR

La Tesis intitulada "INFLUENCIA DE LA PLATAFORMA CHAMILO LMS EN LA COMPRENSIÓN LECTORA DEL CURSO DE COMUNICACIÓN EN LOS ESTUDIANTES DE 1º GRADO DE SECUNDARIA DE LA I. E. JOSÉ ANTONIO ENCINAS DE SACCLAYA, ANDAHUAYLAS - APURIMAC, 2020", cuyo autor es el bachiller en Ingeniería de Sistemas, Welmer Lizunde Damiano, ha sido evaluado por el jurado dictaminador conformado por:

Presidente Dr. Yalmar T. Ponce Atencio Primer Miembro Dr. Julio Huanca Marín Segundo Miembro Ing. Richard Flores Condori

Habiendo sido aprobado por UNANIMIDAD, y para dar fe de ello, abajo firmamos los miembros del jurado dictaminador.

Andahuaylas, 28 de diciembre 2020.

Dr. Yalmar T. Ponce Atencio Presidente Jurado Evaluador

Dr. Julio Huanca Marín Primer Miembro Jurado Evaluador

Ing. Richard Flores Condori Segundo Miembro Jurado Evaluador

#### DEDICATORIA

# A Dios.

<span id="page-5-0"></span>Por su infinita bondad y haberme dado la salud para lograr este objetivo.

### A mi padre Vicente Lezunde

Por su invaluable apoyo, oración y cariño que siempre me ha ofrecido

### A mi madre Feliciana Damiano.

Por haberme dado la vida que es el tesoro más preciado del mundo.

## A mi hijo Amir.

Aunque aún no lo sepas eres y serás lo más importante en mi vida, hoy he dado un paso más como persona y profesional para servir de ejemplo a la persona que más amo en este mundo. Esperó que un día comprendas que te debo lo que soy ahora y que este logro sirva de herramienta para guiar cada uno de tus pasos. Gracias mi fuente de inspiración, te ama papá.

# A mi novia Lisbeth Villena

Quien estuvo en momentos buenos y malos y me alentó para continuar, cuando parecía que me iba a rendir.

Welmer Lizunde Damiano

#### AGRADECIMIENTOS

### A Dios.

<span id="page-6-0"></span>Quien ha forjado mi camino y me ha dirigido por el sendero correcto, el que en todo momento está conmigo ayudándome a aprender de mis errores y a no cometerlos otra vez. Eres quien guía el destino de mi vida.

#### A mis padres Vicente Lezunde y Feliciana Damiano,

Por ser mi modelo de personas digno de imitar como persona y familia, ustedes me han inculcado los valores y tener fe en Dios, gracias por su apoyo incondicional durante toda mi vida universitaria, los amo no va haber la manera de devolverlos tanto que me han ofrecido, gracias a ustedes soy quien soy ahora.

#### A mi novia Lisbeth.

Por brindarme su apoyo incondicional durante la realización de este proyecto y por llegar a mi vida y empezar juntos a construir un camino que nos permita estar siempre unidos y felices. A ti, mi eterno amor y gratitud.

A mis hermanos Lauriano, Adolfo, Elena, Erasmo y Yobana, mis sobrinos y familiares quienes han estado motivándome a ser mejor persona y profesional.

A mi alma mater Universidad Nacional José María Arguedas su campus fue el testigo de mis aprendizajes y mis docentes por sus sabias enseñanzas, en especial a mi asesor Ing. Juan José Oré Cerrón, su aporte fue valiosa e indispensable para terminar este trabajo.

Al director, docente de comunicación y los estudiantes de 1° grado de la I. E. José Antonio Encinas de Sacclaya por su apertura y darme la facilidad para la ejecución y el desarrollo de este proyecto.

A mis amigos y colegas, gracias por el aliento y compartir sus experiencias conmigo.

#### RESUMEN

<span id="page-7-0"></span>El presente trabajo de investigación parte de una realidad problemática sobre la comprensión lectora, el Perú en PISA 2018, se ubica en el puesto 64 de 77 países, nuevamente a la cola del ranking internacional de calidad educativa, según el informe, en la prueba de compresión lectora el Perú obtuvo un promedio de 401, mejorando en relación al alcanzado en 2015, que fue de 398. La I. E. José Antonio Encinas de Sacclaya es un colegio de zona rural, y no es ajeno a estos resultados menos alentadores en cuanto a la comprensión de lectora, los resultados que obtuvo la institución en ECE 2019 se encuentra distribuidos entre el nivel "Previo al inicio" con 62.5% y "En inicio" con 37.5%, esto quiere decir, que los estudiantes ubicados en este nivel evidencian dificultades para leer textos de estructura compleja y esto conlleva a un bajo rendimiento académico, disminución de la autoestima y de la productividad, es por ello que se plantea como objetivo determinar en qué medida influye la plataforma Chamilo LMS en la comprensión lectora del curso de comunicación de los estudiantes de 1° grado del colegio José Antonio Encinas.

El diseño de la investigación es pre experimental con pretest – posttest de un solo grupo, la muestra es censal la misma que consta de 20 estudiantes de 1° grado a la cual se aplicó la plataforma Chamilo LMS a través del aula virtual con los contenidos de cuaderno de trabajo comprensión lectora del MINEDU y videos, el cual fue medido a través de la evaluación de tipo ECE y lista de cotejo en los tres niveles de comprensión lectora.

Los resultados obtenidos de esta investigación nos conllevan a la conclusión de que la aplicación de la plataforma Chamilo LMS a través del aula virtual influye significativamente en la mejora de la comprensión lectora del curso de comunicación de los estudiantes de 1° grado de secundaria de la I. E. José Antonio Encinas.

Palabras claves: Plataforma Chamilo LMS, Comprensión Lectora, E-Learning.

#### ABSTRACT

<span id="page-8-0"></span>The present research work starts from a problematic reality about reading comprehension, Peru in PISA 2018, is ranked 64th out of 77 countries, again at the bottom of the international ranking of educational quality, according to the report, in the test of Reading comprehension, Peru obtained an average of 401, improving in relation to the one reached in 2015, which was 398. The José Antonio Encinas de Sacclaya EI is a school in a rural area, and it is no stranger to these less encouraging results in terms of reading comprehension, the results obtained by the institution in ECE 2019 are distributed between the level "Before the beginning" with 62.5% and "At the beginning" with 37.5%, this means that the students located at this level show difficulties to read texts with a complex structure and this leads to poor academic performance, decreased self-esteem and productivity, which is why the objective of determining to what extent the influences Chamilo LMS platform in the reading comprehension of the communication course of the 1st grade students of the José Antonio Encinas school.

The design of the research is pre-experimental with pretest - posttest of a single group, the sample is census, which consists of 20 1st grade students to which the Chamilo LMS platform was applied through the virtual classroom with the contents of MINEDU workbook - reading comprehension and videos, which was measured through the ECE type evaluation and checklist at the three levels of reading comprehension.

The results obtained from this research lead us to the conclusion that the application of the Chamilo LMS platform through the virtual classroom significantly influences the improvement of the reading comprehension of the communication course of the students of 1st grade of José Antonio Encinas I. E.

Keywords: Chamilo LMS Platform, Reading Comprehension, E-Learning.

#### CHUMASQA

<span id="page-9-0"></span>Kay taqwiriy llamkaymi puririyta qallarirqa huk chiqap sasachakuymanta, chay qillqa ñawinchaspa yachaymanta, apakurqa Perúpi chay PISAnisqa 2018, rurasqankupim qiparurqa 64 ñiqipa qipanpiraq 77 churapakuq suyukunamanta, huk kutimanta qipallapiña chay llallinakuy rankingnisqa lliw tiqsimuyuntin suyukunamanta chay alli-allin yachay yachachiypi, kaytam yachakun willakuyman hina Perú ayparqa 401 tupuyta, tumpa allinniqta ayparqa chay 2015 watamanta, chaypi karan 398 tupuyllapi. I.E. José Antonio Encinas Sacclaya ayllupi , kay yachay wasin tarikun hawa ayllupi, manam karupichu karqa alli-allin yachay yachachiypi tupusqa kaypi, yachay wasi tariparqa chaninchayta kay ECE 2019 watapi lluqsimuq rakisqahina "chayraq qallariypi" 65.5%, hinaspa "qallariypi" 37.5%, kaymi niyta munan, yachakuqkuna churakun huk sasachakuypi ñawinchaspanku sasa chawpichasqa qillqasqakunapi, kaykunam hukmanyachin allin yachay umanchayta, chaynataq pisichachin kikinku kuyakuyta hinaspa ruruchiyninpi, chayraykum kay taqwiriy churakun aypayman imayna chaninchaypim plataforma Chamilo LMSnisqa churapakun qillqa ñawinchaspa yachaymanta rimana yachay qatipaypi 1° ñiqi yachakuqkunapi yachay wasi José Antonio Encinas.

Imayna llamkanapaq ruraymi rurakurqa pre experimentalnisqawan chaynataq pretest – posttestnisqapiwan, huk taqapi huñusqa yachakuqkunawan, hinaspa qawachiynin yupaypas karqa 1° ñiqipi 20 yachaqkunawan paykunawanmi plataforma Chamilo LMSnisqawan rurakurqa wayrantaka huñupi qillqa maytupi llamkana kaqkunawan qillqa ñawinchaspa yachaypi chay MINEDUpa kaqwan hinaspa qawana kaqkunawan, chaymi tupusqa karqa chay ECE kaqlla chaninchaypa chawpinta hinaspa risqanman hina tupusqakunata kimsa rakipi qillqa ñawinchaypi.

Chayakurqa chuymaynin urquyman kay taqwiriy llamkaypi chay ima kaq qawachiy ruraykuna plataforma Chamilo LMSnisqa, chaymi wayrantakama huñupi churapakun kusakusata allin qillqa ñawinchay chuyanchaypi rimana yachay qatipaypi 1° ñiqipi chawpi yachakuqkunapi I. E. José Antonio Encinas.

Pisi rimayllapi: Plataforma Chamilo LMSnisqa, qillqa ñawinchaspa yachaymanta, E-Learningnisqa.

# Índice

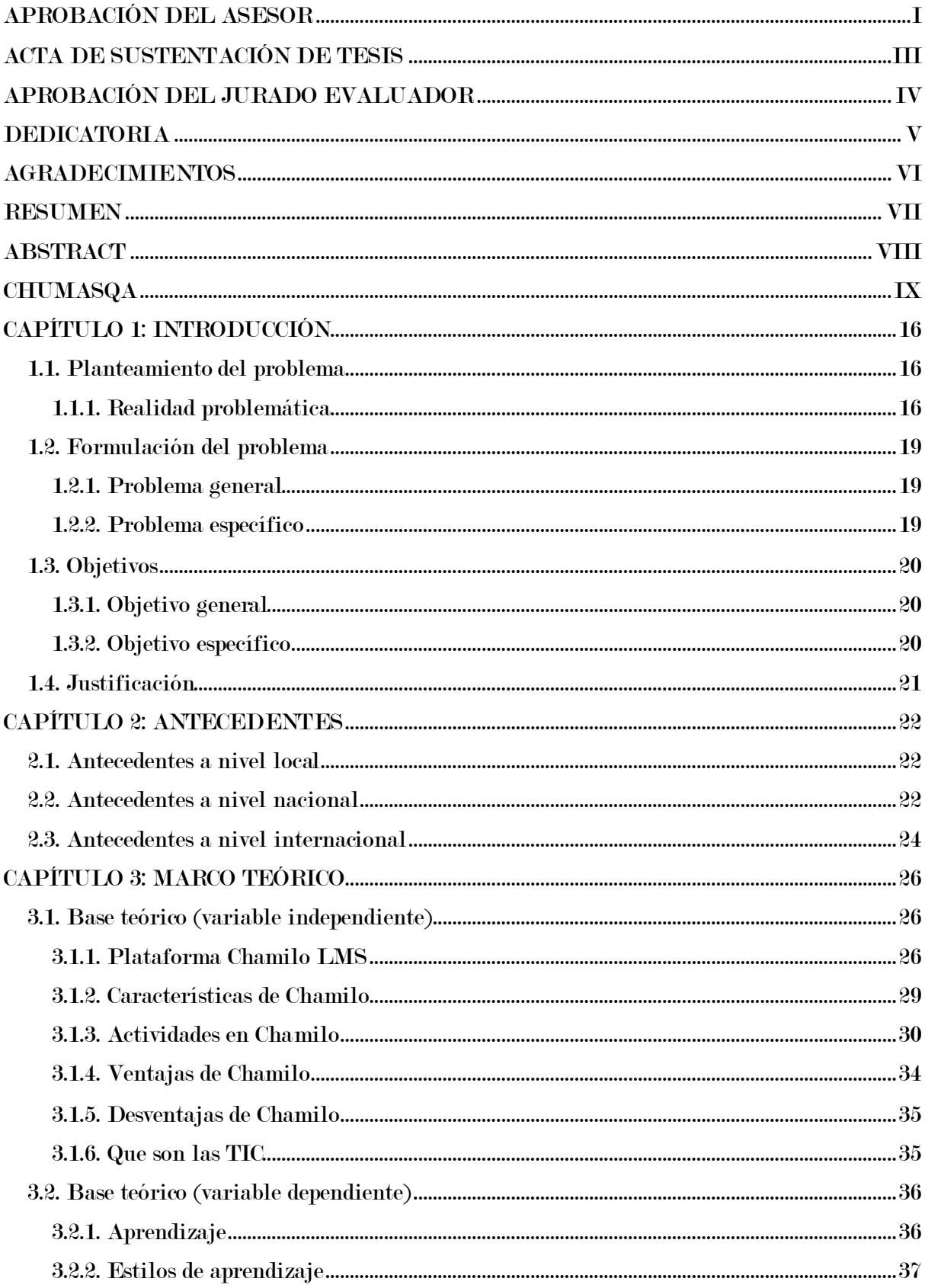

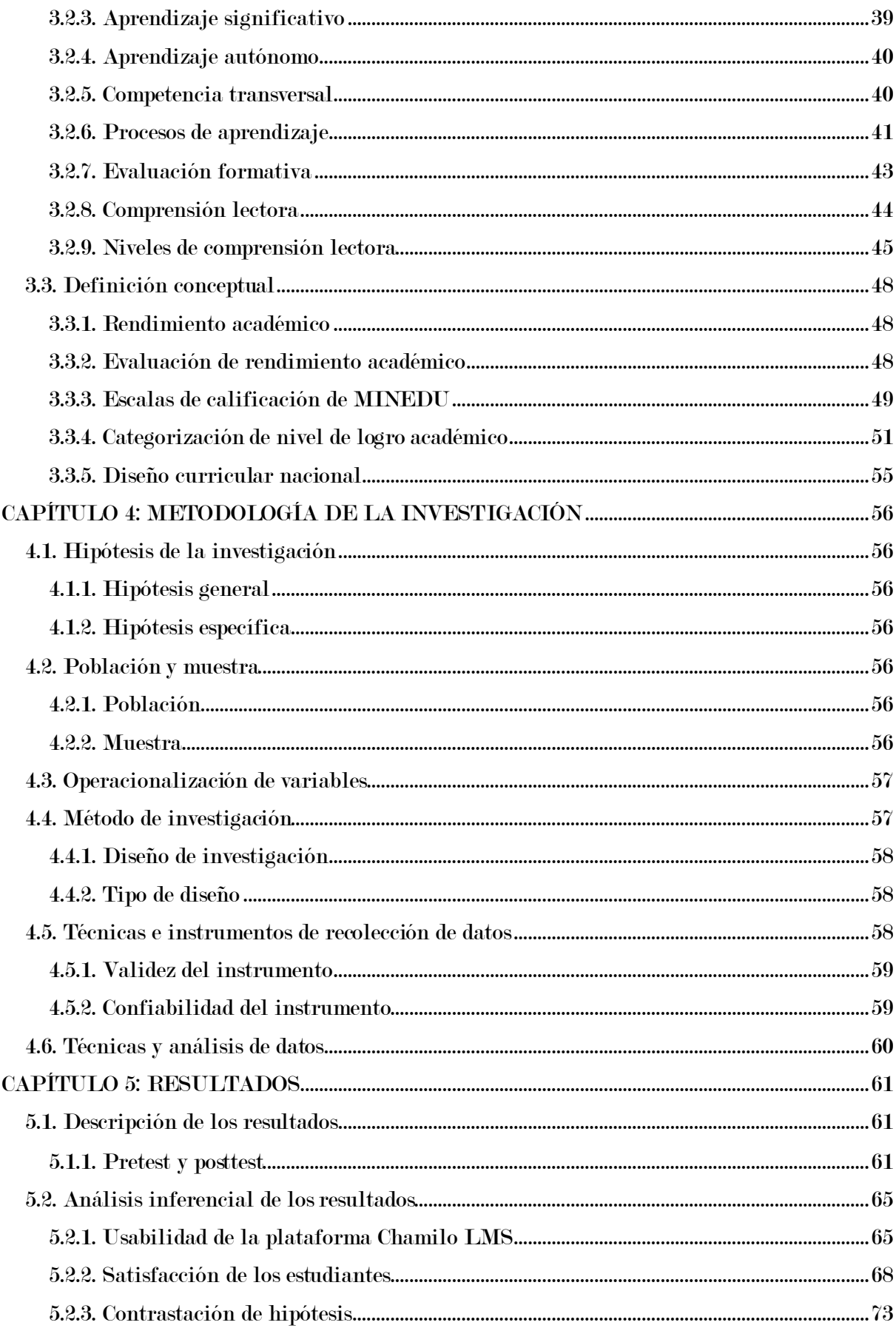

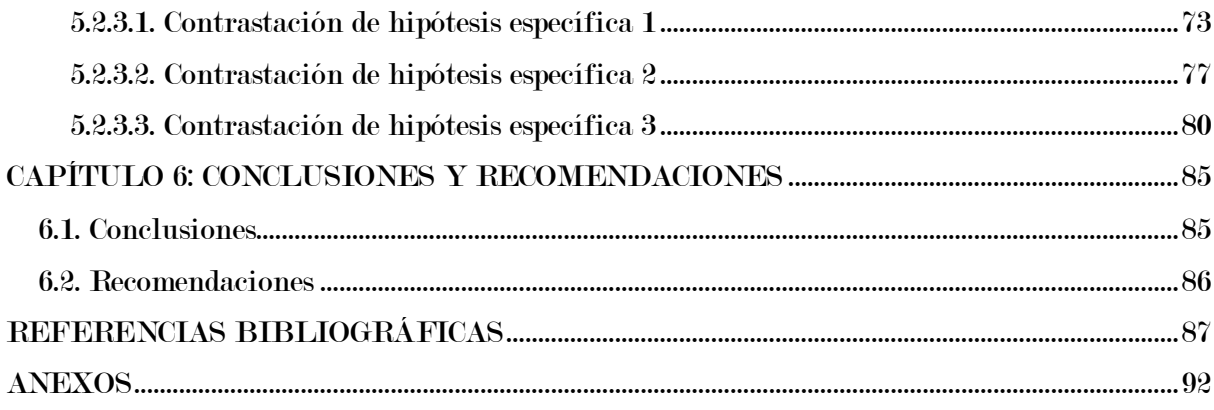

# Lista de tablas

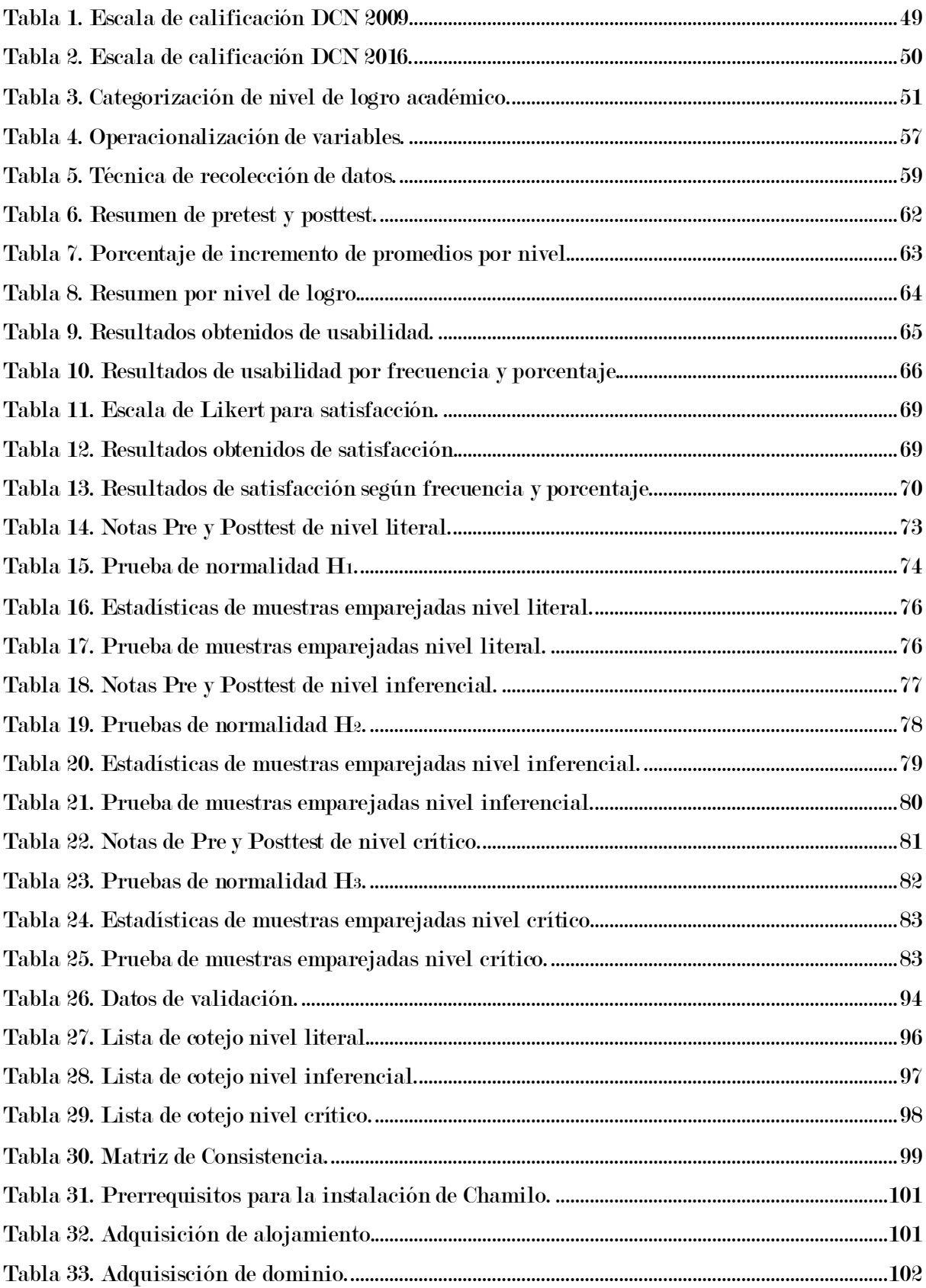

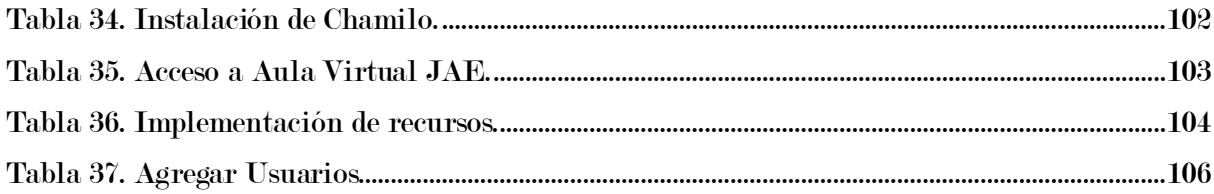

# Lista de figuras

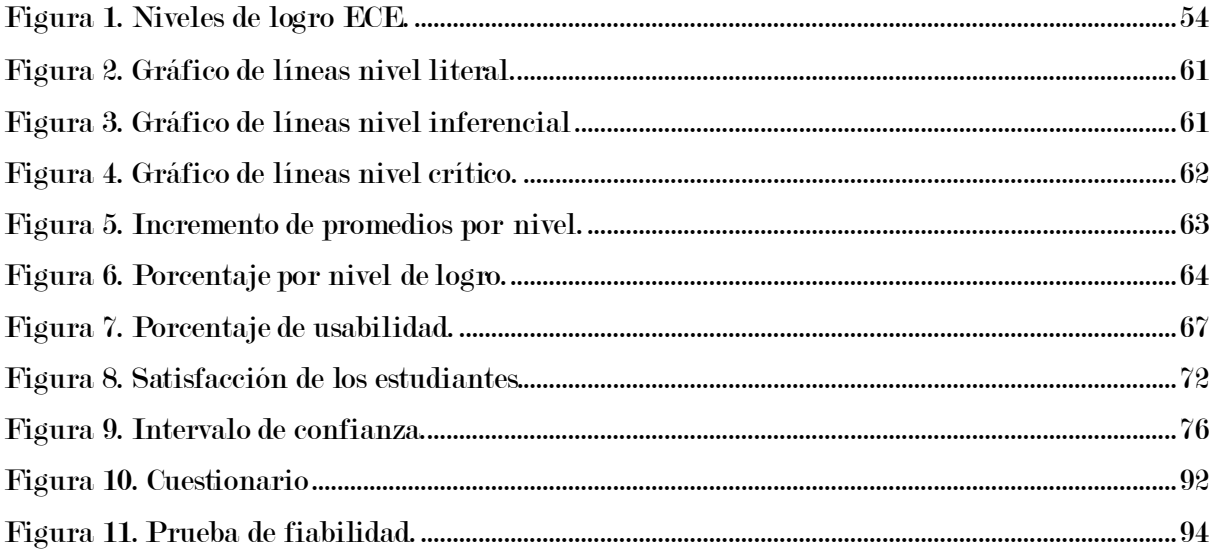

#### CAPÍTULO 1: INTRODUCCIÓN

# <span id="page-16-1"></span><span id="page-16-0"></span>1.1. Planteamiento del problema

#### <span id="page-16-2"></span>1.1.1. Realidad problemática

En actualidad (2020) las tecnologías de información y comunicación está cobrando el protagonismo como unas de las herramientas metodológicas en educación, para mejorar e innovar el proceso de aprendizaje interactivo, dando lugar a la educación virtual, donde el docente es el facilitador, un mediador, un motivador, un dinamizador y guía de las diferentes fuentes de información en un ambiente o entorno virtual, mientras el estudiante se convierte en más activo y pasan de ser un receptor de información a un investigador y administrador de la información, esto implica mayor responsabilidad y compromiso a la hora de planificar su tiempo ya que podrá acceder y aprender en cualquier lugar y momento, siempre que tenga un dispositivo a la mano con conexión a internet.

PISA 2018 es la Evaluación Internacional de Estudiantes de la Organización para la Cooperación y el Desarrollo Económico (OCDE), el Perú se ubica en el puesto 64 de 77 países, nuevamente a la cola del ranking internacional de calidad educativa, según el informe, en la prueba de compresión lectora el Perú obtuvo un promedio de 401, mejorando en relación al alcanzado en 2015, que fue de 398. En Matemática obtuvimos un promedio de 400, mientras que en Ciencias se logró 404 unidades. Cabe indicar que en 2015 se alcanzaron promedios de 387 y 397, respectivamente. Si bien Perú consiguió una mejora en los promedios de la prueba PISA, en referencia a los países de la región aún se encuentra por debajo de Chile, Brasil, Colombia y Argentina. Cabe indicar que esta evaluación se

realiza a los estudiantes de 15 años de las instituciones tanto públicas y privas, urbanas y rurales (MINEDU, 2019).

En nuestro país, cada año el Ministerio de Educación (MINEDU) a través de la Oficina de Medición de la Calidad de los Aprendizajes (UMC), realiza la Evaluación Censal de Estudiantes (ECE), es la evaluación estandarizada basada en documentos curriculares nacionales vigentes, que se realiza para conocer los logros de aprendizaje alcanzados por los estudiantes de las instituciones educativas públicas y privadas del país. Cabe indicar esta evaluación se aplica a los estudiantes de segundo y cuarto grado de primaria en lectura y matemática y segundo grado de secundaria en las áreas de Lectura, Matemática y Ciencia y Tecnología respectivamente.

Según ECE 2019, el promedio nacional de los estudiantes de segundo grado de secundaria se evidencian los siguientes resultados en el área de Comunicación (comprensión de lectora), el 17.7% se encuentra en nivel de logro previo al inicio, 42% en nivel de logro en inicio, 25.8% en nivel de logro en proceso y solo el 14.5% de adolescentes obtuvieron el nivel de logro satisfactorio.

El promedio a nivel de DRE Apurímac en el área de Lectura es la siguiente: el 32.3% se encuentra en nivel de logro previo al inicio, 44.6% en nivel de logro en inicio, 15.7% en nivel de logro en proceso y solo el 7.4% de adolescentes obtuvieron el nivel de logro satisfactorio.

El promedio a nivel de UGEL Andahuaylas en el área de Lectura es la siguiente: el 32.2% se encuentra en nivel de logro previo al inicio, 45.2% en nivel de logro en inicio, 14.9% en nivel de logro en proceso y solo el 7.7% de adolescentes obtuvieron el nivel de logro satisfactorio. Resultados por área geográfica como es la rural es la siguiente: el 59.7% en nivel previo al inicio, 35.5% en inicio, 4.2% en proceso y solo el 0.5% obtuvieron el nivel satisfactorio (MINEDU, 2020).

La institución educativa José Antonio Encinas de Sacclaya es un colegio de zona rural, y no es ajeno a estos resultados menos alentadores en cuanto a la comprensión de lectora, los resultados que obtuvo la institución en ECE 2019 se encuentra repartido solamente entre previo al inicio con 62.5% y en inicio con 37.5% con el promedio general de 497 (MINEDU, 2020). es preocupante que ningún estudiante haya alcanzado al menos el nivel "en proceso" de aprendizaje menos nivel satisfactorio, esto quiere decir, que los estudiantes ubicados en este nivel identifican información explícita que se encuentra en diferentes partes del texto y que compite con otra información similar; pueden deducir ideas que les permiten comprender algunas partes específicas del texto, principalmente, estableciendo relaciones de causa-efecto; y reflexionan sobre el uso de los aspectos formales del texto más conocidos apoyándose principalmente en su conocimiento cotidiano (UMC-MINEDU, 2016). Los estudiantes que se ubican en los niveles Previo al inicio y En inicio evidencian dificultades para leer textos de estructura compleja.

Mediante Decreto Supremo N° 044-2020-PCM (PCM, 2020), publicado en el diario oficial El Peruano el 15 de marzo de 2020, se declaró por el término de quince (15) días calendario, el Estado de Emergencia Nacional y se dispuso el aislamiento social obligatorio (cuarentena), por las graves circunstancias que afectan la vida de la Nación a consecuencia del brote del COVID-19, esta medida generó la suspensión del inicio de las clases programado para el 16 de marzo, en la Resolución Viceministerial N° 220-2019-MINEDU. En este contexto el Ministerio de Educación dispone mediante Resolución Ministerial N° 160-2020- MINEDU, el inicio del año escolar a través de la implementación de la estrategia denominada "Aprendo en casa", a partir del 6 de abril de 2020, como medida del Ministerio de Educación para garantizar el servicio educativo mediante su prestación a distancia en las instituciones educativas públicas de Educación Básica, a nivel nacional, en el marco de la emergencia sanitaria para la prevención y control del COVID-19 (MINEDU, 2020). Como consecuencia la educación peruana se ve obligada a un cambio tan repentino en la modalidad de enseñanza pasando de clases presenciales a las clases virtuales, cambiar las aulas físicas por las aulas o grupos virtuales, utilizando las Tecnologías de Información y Comunicación (TIC).

Bajo este contexto la Institución Educativa José Antonio Encinas viene impartiendo las clases a través de grupos de WhatsApp, donde la asistencia de los estudiantes es mínima, debido a que existen adolescentes que no cuentan con teléfonos inteligentes ni internet, esto aún más complica el proceso de aprendizaje de los estudiantes demostrando la brecha digital existente; por estas dificultades los docentes han perdido el contacto con sus alumnos, y como consecuencia se evidencia la deserción escolar.

# <span id="page-19-0"></span>1.2. Formulación del problema

#### <span id="page-19-1"></span>1.2.1. Problema general

¿En qué medida influye la plataforma Chamilo LMS en la comprensión lectora del curso de comunicación de los estudiantes de 1° grado de secundaria de la I. E. José Antonio Encinas?

### <span id="page-19-2"></span>1.2.2. Problema específico

- $\checkmark$  ¿En qué medida influye la plataforma Chamilo LMS en el **nivel de** comprensión literal del curso de comunicación de los estudiantes de 1° grado secundaria de la I. E. José Antonio Encinas?
- ✓ ¿En qué medida influye la plataforma Chamilo LMS en el nivel de comprensión inferencial del curso de comunicación de los estudiantes de 1° grado secundaria de la I. E. José Antonio Encinas?
- $\checkmark$  ¿En qué medida influye la plataforma Chamilo LMS en el **nivel de** comprensión crítico del curso de comunicación de los estudiantes de 1° grado secundaria de la I. E. José Antonio Encinas?

# <span id="page-20-0"></span>1.3. Objetivos

#### <span id="page-20-1"></span>1.3.1. Objetivo general

Determinar en qué medida influye la plataforma Chamilo LMS en la comprensión lectora del curso de comunicación de los estudiantes de 1° grado de secundaria de la I. E. José Antonio Encinas.

# <span id="page-20-2"></span>1.3.2. Objetivo específico

- ✓ Determinar en qué medida influye la plataforma Chamilo LMS en el nivel de comprensión literal del curso de comunicación de los estudiantes de 1° grado de la I. E. José Antonio Encinas.
- ✓ Determinar en qué medida influye la plataforma Chamilo LMS en el nivel de comprensión inferencial del curso de comunicación de los estudiantes de 1° grado de la I. E. José Antonio Encinas.
- ✓ Determinar en qué medida influye la plataforma Chamilo LMS en el nivel de comprensión crítico del curso de comunicación de los estudiantes de 1° grado de la I. E. José Antonio Encinas.

# <span id="page-21-0"></span>1.4. Justificación

En la actualidad los sistemas educativos de todo el mundo se enfrentan al desafío de utilizar las tecnologías de la información y la comunicación para proveer a sus estudiantes con las herramientas y conocimientos necesarios que se requieren en el siglo XXI. Las TICs son la innovación educativa del momento y permiten a los docentes y al alumnado cambios determinantes en el quehacer diario del aula y en el proceso de enseñanza-aprendizaje de los mismos. Las (TICs), están transformando la educación notablemente, ha cambiado tanto la forma de enseñar como la forma de aprender y por supuesto el rol del docente y el estudiante.

El uso de la plataforma sistema de gestión de aprendizaje Chamilo mejorara la calidad de educación, haciendo frente a nuevos desafíos, como la estrategia aprendo en casa, una educación remota que se está aplicando en nuestro de país desde que el poder ejecutivo dictamino el aislamiento social obligatorio (cuarentena) por la propagación de nuevo coronavirus (covid-19), esta pandemia ha demostrado en su real dimensión la brecha digital existente entre los estudiantes que pueden tener acceso o conocimiento en relación a las nuevas tecnologías y las que no; por lo que el ejecutivo ha dispuesto entregar tabletas a los estudiantes de zonas rurales con el objetivo de cerrar la brecha digital en educación, para ello, tanto docentes y estudiantes deben estar a la altura para poder aprovecharlos.

## CAPÍTULO 2: ANTECEDENTES

# <span id="page-22-1"></span><span id="page-22-0"></span>2.1. Antecedentes a nivel local

Palomino (Palomino, 2018), en su proyecto de tesis titulada "Influencia de la plataforma virtual Chamilo en el proceso de aprendizaje del área de comunicación integral en estudiantes del 5to año "A" de secundaria del colegio Manuel Vivanco Altamirano – Andahuaylas". Con la finalidad de determinar en qué medida influye la plataforma virtual "Chamilo" en el proceso de aprendizaje del curso de comunicación integral de los estudiantes del 5to. En esta investigación se llegó a la siguiente conclusión que se logró mejorar el proceso de Aprendizaje del curso de Comunicación Integral a través de la utilización de la plataforma virtual Chamilo, en estudiantes del 5to "A" del Colegio Manuel Vivanco Altamirano, dando por cumplido al Objetivo general del proyecto, a través del cumplimiento de los objetivos y obteniendo los siguientes resultados: se logró mejorar en un 23.60% el Nivel de aprendizaje conceptual, se logró mejorar en un 35.75% el Nivel de aprendizaje procedimental y también se logró mejorar en un 32.80% el Nivel de aprendizaje actitudinal, todo esto con respecto al pre test que se realizó al grupo experimental.

#### <span id="page-22-2"></span>2.2. Antecedentes a nivel nacional

Castillo (Castillo, 2015), en su proyecto de tesis titulada "Implementación de la plataforma Chamilo LMS como apoyo a la mejora de la Comprensión Lectora en el proceso de aprendizaje del curso de Comunicación del 3er año de secundaria en la IEP Niño Jesús de Praga, Castilla Piura". Con el objetivo de mejorar la Comprensión Lectora con la implementación de la plataforma Chamilo LMS como apoyo en el proceso de aprendizaje del curso de Comunicación, en los niveles: literal, inferencial y crítico – valorativo. La muestra estuvo conformada por 32 sujetos (niñas) de 13 a 14 años, en la

investigación se aplicó la prueba de Comprensión Lectora "Cuadernillo de evaluación de Comunicación para estudiantes" del MINEDU (2015). A través de prueba de homogeneidad de Chi cuadrado afirmó que si existe correlación entre las variables uso de la plataforma Chamilo LMS con la mejora de la Comprensión Lectora en el curso de Comunicación con un valor de 0,077 la cuál es muy significativa; existiendo una correlación positiva entre las variables. Donde concluye que la implementación de la plataforma Chamilo LMS sirve de apoyo para la mejora de la Comprensión Lectora.

Atarama (Atarama Mondragón, 2019) en su tesis titulada "Funcionalidad de Chamilo LMS y competencias comunicativas del curso de inglés del sexto grado de educación primaria de la I.E. PNP. Bacilio Ramírez Peña - Piura". Con la finalidad de determinar la influencia directa de la funcionalidad Chamilo LMS en las competencias comunicativas del curso de inglés en los alumnos del sexto grado de educación primaria de dicha institución. La muestra estuvo conformada por 30 alumnos de 11 años, se aplicaron dos encuestas para valorar la funcionalidad de Chamilo LMS y tres listas de cotejo para evaluar a las competencias comunicativas del curso de inglés (pre y post-test). concluye que la herramienta Chamilo LMS influye directamente en las competencias comunicativas del curso de inglés del 6to año de primaria en la I.E PNP Bacilio Ramírez Peña – Piura.

Carlos (Carlos Fernández, 2016), desarrollo un trabajo de investigación de suficiencia profesional titulada "Implementación de una plataforma virtual e-learning open source para apoyar la enseñanza - aprendizaje en la institución educativa prisma". Con la finalidad de evaluar el impacto de la plataforma en los estudiantes como en los docentes de la institución educativa privada (I.E.P) PRISMA del 4to y 5to año de secundaria en los cursos de matemática y física,

Para ello, formuló entrevistas a 6 profesores de dichos cursos. El tema específico de la actualidad fue estructurado en 3 capítulos donde se exponen de manera clara y precisa la importancia que posee en la actualidad los recursos de tecnología de información y comunicación (TIC) las cuales alimenten la enseñanza aprendizaje en la educación. Concluye los resultados de la encuesta de impacto realizada a los alumnos de matemáticas se obtuvieron respuestas positivas ubicándose la respuesta de que los alumnos pueden trabajar a su propio ritmo y horarios flexibles con aprox. 93% respondiendo que sí.

# <span id="page-24-0"></span>2.3. Antecedentes a nivel internacional

Barrera (Barrera, 2015) desarrolló una investigación titulada "Entorno virtual para la asignatura enseñanza de las matemáticas en la educación básica", en la Universidad Autónoma Indígena de México. Con la finalidad de proponer un modelo de intervención educativa semipresencial para la asignatura Enseñanza de las Matemáticas, fue un estudio mixto, de tipo aplicada, se trabajó con una muestra de 45 sujetos, en dicho estudio se arribó a las siguientes conclusiones: El trabajo realizado a través de las plataformas promueve la formación integral de los estudiantes y permite la aplicación creativa de sus conocimientos en el desarrollo de habilidades digitales. La capacidad de los alumnos para poder estructurar ideas a través de opiniones mejoró sustancialmentecon cada actividad definida con este propósito en la plataforma. El trabajo colaborativo incrementó el análisis, la argumentación y la reflexión de la aplicación práctica de estrategias adecuadas a las necesidades que detectó mediante el intercambio ordenado de ideas. Los recursos tecnológicos que actualmente los estudiantes utilizan para su esparcimiento (audio, chat, video, foros, etc.) y que fueron utilizados en el curso mantuvieron su interés hasta

culminar en un alto porcentaje la acreditación la asignatura. Una contribución importante en la formación de los alumnos dada por la tecnología es que los educandos tienen acceso a múltiples recursos de los que se disponen en Internet, los cuales harán más eficiente su futura labor docente y que les permitirán realizar las adecuaciones curriculares para los alumnos con necesidades educativas especiales con o sin discapacidad.

Núñez (Núñez, 2015), en su tesis titulada "Inclusión del campus virtual Chamilo como herramienta de aprendizaje para el profesorado del Colegio Juan Pablo II". Con el objetivo de lograr que los docentes conozcan más sobre herramientas tecnológicas y que las incorporen en sus clases y planificaciones, y que también puedan usar la plataforma educativa Chamilo como una herramienta más de aprendizaje significativo. Concluye que se pudo culminar con el período de capacitación, obteniendo resultados satisfactorios en cuanto al rendimiento de los docentes asistentes, la mayoría de conocimientos sobre herramientas tecnológicas han sido asimiladas, en la actualidad son capaces de conocer y hacer uso de herramientas tecnológicas y de creación de cursos virtuales, y también están en la capacidad de diversificar la didáctica de sus cursos, tienen más alternativas para propiciar el proceso de enseñanza – aprendizaje.

De la Cruz (De la Cruz Castañeda, 2019), en su trabajo de investigación titulada "Chamilo como herramienta pedagógica en modalidad B-Learning para Nivel Medio". Con la finalidad de Describir los resultados de la utilización de la Plataforma Educativa Chamilo LMS para diseñar e implementar un curso en modalidad semiescolarizada o B-Learning por el sector docente del Nivel Medio Superior de la Universidad Autónoma Zacatecas (UAZ) como una propuesta para diversificar las estrategias de enseñanza en el marco de la

promoción del aprendizaje integral en el estudiante. Concluye que, con fundamento en la información desglosada, los docentes consideran adecuada la utilización de Chamilo para la implementación del curso bajo la modalidad B-Learning, ya que les permite diseñar actividades de enseñanza-aprendizaje que rompen con el esquema clásico. El cambio entre el modelo de enseñanza tradicional y el que utilice plataformas como Chamilo debe desarrollarse de manera gradual para permitir la migración adecuada a este nuevo enfoque instruccional y se garantice el desarrollo de competencias en maestros y estudiantes; en las modalidades escolarizada y semiescolarizada, la interacción docente-alumno seguirá teniendo un carácter de máxima prioridad. Las investigaciones de este rubro siguen siendo novedosas porque permiten demostrar que los docentes reconocen que pueden cambiar su posición al fungir más como un facilitador y cediendo al estudiante el control de su conocimiento y autorregulación del aprendizaje; siendo este cambio en los roles lo que permitirá el éxito del uso de plataformas educativas virtuales dentro del diseño de cursos de asignaturas de cualquier Institución del Nivel Medio Superior en Zacatecas y el resto del país.

# CAPÍTULO 3: MARCO TEÓRICO

# <span id="page-26-1"></span><span id="page-26-0"></span>3.1. Base teórico (variable independiente)

#### <span id="page-26-2"></span>3.1.1. Plataforma Chamilo LMS

Definición de LMS en inglés es Learning Management System y en español es Sistema de Gestión de Aprendizajes.

## ¿Qué es un LMS?

Según (Cañellas Mayor, 2014), es un sistema de gestión de aprendizaje-LMS (Learning Management System) es un software que automatiza la administración de acciones de formación. Son variadas las funcionalidades de un LMS: reg istra a todos los actores que intervienen en el acto de aprendizaje (alumnos, profesores, administradores, etc.), organiza los diferentes cursos en un catálogo, almacena datos sobre los usuarios, realiza un seguimiento del aprendizaje y la temporización de los trámites y genera informes automáticamente para tareas de gestión específicas. También desarrolla procesos de comunicación, e incluso algunos LMS permiten posibilidades de autoría de contenidos.

Habitualmente, el LMS lo emplean las organizaciones que poseen un volumen considerable de cursos diferentes y para ello se les hace necesario el uso de una herramienta tecnológica que les permita gestionarlos con efectividad y de forma práctica.

La mayoría de LMS están basadas en la Web para facilitar en cualquier momento y en cualquier lugar y a cualquier ritmo el acceso a los contenidos de aprendizaje y administración.

Los LMS, por tanto, se adecuan a los propósitos específicos del denominado eLearning (aprendizaje en línea), por tanto, un LMS proporciona lo siguiente:

- Tecnologías transmisivas (por ejemplo, mediante una presentación que se agregue al curso).
- Tecnologías interactivas (mediante cuestionarios, actividades, etc.).
- Tecnologías colaborativas (mediante foros, wikis, etc.).

### Definición de Chamilo LMS

Chamilo LMS (Software, 2020) es un sistema diseñado para gestionar la formación (learning management system). Su intención es apoyar a la educación online, que suele ser más conocida por la denominación e-learning.

Este software ha sido desarrollado con el apoyo de la Asociación Chamilo. Se trata de una organización sin fines de lucro, registrada oficialmente en Bélgica, en 2010. Dicha sociedad no lucrativa se enfoca en la promoción del software para la educación, especialmente, del programa informático que lleva su nombre.

Asimismo, esta organización promueve el mantenimiento de un canal de comunicación efectivo. Además, impulsa el desarrollo de una red de proveedores de servicios y contribuidores en el sector del software.

Como programa informático, Chamilo está hecho para garantizar que la calidad de la educación esté al alcance de todos. Esto lo evidencia en su distribución gratuita y abierta. También se percibe en su interfaz flexible. Este software está disponible para diferentes dispositivos de uso en países del tercer mundo. También lo deja claro en la provisión de un campus e-learning de acceso libre.

### ¿Qué es Chamilo LMS?

Específicamente, se trata de una plataforma de e-learning de software libre. Funciona bajo la Licencia Pública General, más conocida por su nombre en inglés General Public License, o, simplemente, por sus respectivos acrónimos GNU o GPL.

Ahora bien, puntualmente, ¿qué es la plataforma Chamilo LMS? Pues, es un sistema de gestión del aprendizaje presencial, semipresencial o virtual, que ha sido desarrollado de forma colaborativa, por varias empresas, organizaciones e individuos, de acuerdo con el modelo de código libre (open source).

Su fin último es facilitar la disponibilidad de la educación y el conocimiento, globalmente. Por eso, se adapta a todo tipo de proyecto educativo o empresarial. Esto gracias a su versatilidad, su gran potencia y la variedad de herramientas que ofrece. El sistema dispone de 6 roles predefinidos (administrador, responsable de sesiones, responsable de Recursos Humanos, profesor, estudiante y tutor), y posibilita su personalización, así como el uso de uno o más roles por un mismo usuario.

Chamilo ofrece distintas herramientas colaborativas: tareas, grupos de trabajo, compartir documentos, video conferencia, foros, chat y wikis. Además, la plataforma pone a disposición de los usuarios una herramienta de red social integrada, que emula de manera simplificada a Facebook, y permite intercambiar conocimientos de una manera más informal (buscar amigos, configurar el perfil en base a intereses, creación de grupos de interés, etc.). Por otra parte, Chamilo también incorpora una plataforma de conferencias online, llamada Big Blue Button, pensada para la educación a distancia, con panel de presentaciones, pizarra para destacar contenido y escritorio compartido.

#### <span id="page-29-0"></span>3.1.2. Características de Chamilo

Ya antes quedó claro que es un software libre de gestión de e-learning, desarrollado con el fin de mejorar y simplificar el acceso a la educación y al conocimiento. Pero eso no es todo lo que se puede decir al respecto.

Entre las características de Chamilo encontramos que es una plataforma de interfaz amigable, es ideal para usuarios neófitos en tecnología, especialmente

para cualquier docente o alumno, que sólo sepa cómo usar un email y un navegador. Y es que no requiere de capacitaciones extensas o leer muchos manuales.

Su simplicidad de uso es tal, que disminuye en cinco tiempos la capacitación de sus usuarios en el papel de docentes. También es muy sencillo de manejar por parte de aquellos que tienen el rol de alumnos dentro de sus predios.

De acuerdo con los principios de este software, la simplicidad es esencial para aprender más rápido, dinamizar la generación de contenido, hacer el seguimiento de los alumnos y para que los docentes se mantengan motivados.

Como LMS, Chamilo, que atiende a estrictos valores éticos, ofrece cuatro libertades esenciales: uso, estudio, modificación y distribución del software. Esto se debe justamente a su licencia GNU.

Como dato curioso, vale decir que el nombre de este programa informático es una variación de la palabra chameleon, que significa camaleón en inglés. Esto se debe a su modularidad y adaptabilidad.

Otra de las características de Chamilo es que permite ser instalado en distintas plataformas operativas, como Windows, OS-X y Linux. Ha sido desarrollada en lenguaje PHP y con motor de base de datos MySQL, también de software libre. Además, incorpora numerosas extensiones que son desarrolladas y actualizadas por una amplia comunidad.

#### <span id="page-30-0"></span>3.1.3. Actividades en Chamilo

Según Alata y su compañía (Alata San Miguel, Huisa Ramirez, & Vallejos Lizárraga, 2014), las actividades son los siguientes:

#### Módulo de tareas

Puede especificarse la fecha final de entrega de una tarea y la calificación máxima que se le podrá asignar, los estudiantes pueden subir sus tareas (en cualquier formato de archivo) al servidor. Se registra la fecha en que se han subido, se permite enviar tareas fuera de tiempo, pero el profesor puede ver claramente el tiempo de retraso, para cada tarea en particular, puede evaluarse a la clase entera (calificaciones y comentarios) en una única página con un único formulario, Las observaciones del profesor se adjuntan a la página de la tarea de cada estudiante y se le envía un mensaje de notificación, y el profesor tiene la posibilidad de permitir el reenvío de una tarea tras su calificación.

### Módulo de consulta

Es como una votación. Puede usarse para votar sobre algo o para recibir una respuesta de cada estudiante (por ejemplo, para pedir su consentimiento para algo). El profesor puede ver una tabla que presenta de forma intuitiva la información sobre quién ha elegido qué y se puede permitir que los estudiantes vean un gráfico actualizado de los resultados.

#### Módulo foro

Hay diferentes tipos de foros disponibles: exclusivos para los profesores, de noticias del curso y abiertos a todos.

Todos los mensajes llevan adjunta la foto del autor. Las discusiones pueden verse anidadas, por rama, o presentar los mensajes más antiguos o los más nuevos primero, el profesor puede obligar la suscripción de todos a un foro o permitir que cada persona elija a qué foros suscribirse de manera que se le envíe una copia de

los mensajes por correo electrónico, el profesor puede elegir que no se permitan respuestas en un foro (por ejemplo, para crear un foro dedicado a anuncios), el profesor puede mover fácilmente los temas de discusión entre distintos foros.

#### Módulo diario

Los diarios constituyen información privada entre el estudiante y el profesor. Cada entrada en el diario puede estar motivada por una pregunta abierta, la clase entera puede ser evaluada en una página con un único formulario, por cada entrada particular de diario, los comentarios del profesor se adjuntan a la página de entrada del diario y se envía por correo la notificación.

#### Módulo cuestionario

Los profesores pueden definir una base de datos de preguntas que podrán ser reutilizadas en diferentes cuestionarios, las preguntas pueden ser almacenadas en categorías de fácil acceso, y estas categorías pueden ser "publicadas" para hacerlas accesibles desde cualquier curso del sitio. Los cuestionarios se califican automáticamente, y pueden ser recalificados si se modifican las preguntas, los cuestionarios pueden tener un límite de tiempo a partir del cual no estarán disponibles. El profesor puede determinar si los cuestionarios pueden ser resueltos varias veces y si se mostrarán o no las respuestas correctas y los comentarios, las preguntas y las respuestas de los cuestionarios pueden ser mezclados (aleatoriamente) para disminuir las copias entre los alumnos. Las preguntas pueden crearse en HTML y con imágenes. Las preguntas pueden importarse desde archivos de texto externos. Las preguntas pueden tener diferentes métricas y tipos de captura.

#### Módulo recurso

Admite la presentación de un importante número de contenido digital, Word, PowerPoint, Excel, Flash, vídeo, sonidos, etc. Los archivos pueden subirse y manejarse en el servidor, o pueden ser creados sobre la marcha usando formularios web (de texto o HTML), pueden enlazarse aplicaciones web para transferir datos.

#### Módulo encuesta

Se proporcionan encuestas ya preparadas (COLLES, ATTLS) y contrastadas como instrumentos para el análisis de las clases en línea. Se pueden generar informes de las encuestas los cuales incluyen gráficos. Los datos pueden descargarse con formato de hoja de cálculo Excel o como archivo de texto CSV. La interfaz de las encuestas impide la posibilidad de que sean respondidas sólo parcialmente. A cada estudiante se le informa sobre sus resultados comparados con la media de la clase.

### Módulo wiki

El profesor puede crear este módulo para que los alumnos trabajen en grupo en un mismo documento.

Todos los alumnos podrán modificar el contenido incluido por el resto de compañeros.

De este modo cada alumno puede modificar el wiki del grupo al que pertenece, pero podrá consultar todos los wikis.

El wiki sirve como base para mantener comunicación constante con los integrantes de un grupo de estudio (Alata San Miguel, Huisa Ramirez, & Vallejos Lizárraga, 2014).

#### <span id="page-34-0"></span>3.1.4. Ventajas de Chamilo

Según (Software, 2020), el uso de plataformas en línea para impartir enseñanzas representa un mayor esfuerzo y tiempo del profesor, que debe velar por actualización continúa. Al mismo tiempo, debe ser igual el empeño y la motivación por parte de los estudiantes, que para esto requieren de medios informáticos.

Es posible que lo antes dicho pueda ser interpretado como desventajas de esta solución. No obstante, sin duda, ofrece una serie de ventajas que dejan a un lado esos aspectos:

- Como software, ofrece libertades de uso, que además hacen posible que puede modificarse, mejorarse y distribuirse.
- Al partir de principios pedagógicos constructivistas, indiscutiblemente, facilita aún más los procesos de enseñanza y de aprendizaje.
- Tiene herramientas de autor para crear cursos de forma sencilla y rápida.
- Posee una gran capacidad de gestión documental.
- Sus interfaces pueden personalizarse.
- Permite crear con mucha simplicidad documentos en formato SCORM (sharable content object reference model/ modelo referenciado de objetos de contenido compartible).
- Presenta hojas de estilo predefinidas.
- Propone la generación de certificados a través de plantillas.
- Su comunicación síncrona y asíncrona, así como la posibilidad que brinda de hacer videoconferencias, se traducen en una mejor comprensión de los contenidos.
- Posibilita la realización de foros a nivel de cursos o por equipos de trabajo.
- Impulsa la red social de aprendizaje con la creación de grupos de interés.

La plataforma educativa brinda herramientas colaborativas (foro de discusión, blogs del curso, chat del texto con emoticones, video conferencia, mensajería interna, notas personales, etc.). También CHAMILO LMS integra en su sistema una red social (Pineda Martínez & Castañeda Zumeta, 2013).

### <span id="page-35-0"></span>3.1.5. Desventajas de Chamilo

Según (Tarango, Machin Mastromatteo, & Romo González, 2019), las desventajas son los siguientes:

- No hay uniformidad en las ventanas y secciones.
- Tarda más tiempo en cargar.
- Si se toma mucho tiempo en realizar alguna actividad de diseño puede borrarse lo realizado y no se puede recuperar.
- Debe cuidarse la carga de actividades dentro de las lecciones, porque pueden no guardarse correctamente.

#### <span id="page-35-1"></span>3.1.6. Que son las TIC

Según (Pere Marqués, 2020), es conjunto de avances tecnológicos que nos proporcionan la informática, las telecomunicaciones y las tecnologías audiovisuales, que comprenden los desarrollos relacionados con los ordenadores, Internet, la telefonía, los "más media", las aplicaciones multimedia y la realidad virtual. Estas tecnologías básicamente nos proporcionan información, herramientas para su proceso y canales de comunicación.

De todos los elementos que integran las TIC, sin duda el más poderoso y revolucionario es Internet, que nos abre las puertas de una nueva era, la Era
Internet, en la que se ubica la actual Sociedad de la Información. Internet nos proporciona un tercer mundo en el que podemos hacer casi todo lo que hacemos en el mundo real y además nos permite desarrollar nuevas actividades, muchas de ellas enriquecedoras para nuestra personalidad y forma de vida (contactar con foros telemáticos y personas de todo el mundo, localización inmediata de cualquier tipo de información, teletrabajo, teleformación, teleocio...). Y es que ahora las personas podemos repartir el tiempo de nuestra vida interactuando en tres mundos: el mundo presencial, de naturaleza física, constituido por átomos, regido por las leyes del espacio, en el que hay distancias entre las cosas y las personas; el mundo intrapersonal de la imaginación y el ciberespacio, de naturaleza virtual, constituido por bits, sin distancias.

## 3.2. Base teórico (variable dependiente)

#### 3.2.1. Aprendizaje

Según (Villa, 2009), consiste en la adquisición de conocimiento de algún arte, oficio u otra cosa a partir de determinada información recibida. En un sentido más amplio el aprendizaje es la aplicación voluntaria de los conocimientos recibidos, por tanto, es un proceso activo responsabilidad del alumno.

El aprendizaje según (Crispín, y otros, 2011),es un proceso multifactorial que el sujeto realiza cotidianamente más allá del ámbito académico-escolar en la relación entre persona y ambiente, lo que involucra las experiencias vividas y los factores externos. Muchas cosas las aprendemos de manera tácita e inconsciente, con ellos y los demás conocimientos la persona resuelve problemas en la vida cotidiana.

Cuando se trata del aprendizaje académico, el proceso debe ser consciente. A partir de sus conocimientos y experiencias previas, la persona interpreta, selecciona, organiza y relaciona los nuevos conocimientos y los integra a su estructura mental. La construcción de nuevos conocimientos y el desarrollo de competencias requieren la participación activa del sujeto. De allí la importancia de entender los diferentes factores y procesos involucrados en el aprendizaje, ya que, al conocerlos, tanto profesores como alumnos serán capaces de lograr un aprendizaje significativo y relevante para diferentes aspectos de la vida.

El aprendizaje es un proceso personal, nadie aprende por otro; es una construcción propia que se va integrando e incorporando a la vida del sujeto en un proceso cíclico y dinámico, que –a su vez– involucra un cambio relativamente permanente en la capacidad de las personas, su disposición o su conducta. El aprendizaje no es observable directamente, sino que se infiere de lo que puede verse en la conducta manifiesta y no puede explicarse simplemente por procesos de crecimiento y maduración.

Según (Bruner & Olson, 1973) es un proceso cognoscitivo, es posible, según la ingenua teoría anterior, sustituir la instrucción del aprendizaje por la experiencia. De este modo podemos decir a los niños lo que hay que hacer y cómo hay que hacerlo, e inculcarles un comportamiento razonable y apropiado sin tener necesidad de castigarles o recompensarles. Los educadores ingenuos, no obstante, están convencidos de que la instrucción verbal dista mucho de valer tanto como el recurso efectivo a las recompensas y a los castigos. Desde los agentes de socialización no se limitan a la instrucción verbal, sino que intervienen activamente para recompensar o castigar el buen o mal comportamiento.

#### 3.2.2. Estilos de aprendizaje

Los estilos de aprendizaje tienen que ver con nuestro enfoque hacia la forma en la que mejor aprendemos. Se recomienda que para maximizar nuestra forma de aprender comprendamos los distintos estilos de aprendizaje del resto de personas a las que formamos y el nuestro propio.

Los estilos de aprendizaje de Honey y Mumford según (Piqueras, 2014), son cuatro:

#### Activos (Activist)

Los activos son personas que aprenden haciendo, que necesitan realmente meterse en harina, pringarse, ensuciarse las manos y sumergirse en cualquier tarea desde la puesta en escena. Su actitud hacia el aprendizaje es abierta, se implican al 100% y viven sin ningún tipo de prejuicio las nuevas experiencias.

Las actividades preferentes para transmitir conocimientos a este tipo de personas son los role-plays, casos prácticos, tormentas de ideas.

#### Teóricos (Theorist)

A este tipo de personas les gusta aprender qué teorías hay detrás de lo que hablamos, qué conocimiento sustenta aquello que decimos. Los teóricos necesitan modelos, conceptos y estudios que apoyen y sustenten lo que escuchan. Les gusta analizar y sintetizar la información que reciben para elaborar una teoría lógica que llevarse con ellos.

Las actividades que más ayudarán a un/a teórico son los modelos, estadísticas, las teorías, las citas, los estudios, etcétera.

#### Pragmáticos (Pragmatist)

Necesitan poner en práctica en el mundo real aquello que están aprendiendo, quieren saber la forma en la que el aprendizaje lo podrán llevar a su día a día. Los conceptos más abstractos o juegos de cualquier tipo tendrán una utilidad muy limitada a no ser que ofrezcan un amplio abanico de posibilidades de llevar a la práctica lo aprendido. Experimentan, prueban nuevas ideas, teorías y técnicas a ver si funcionan.

Su forma preferente de aprender es mediante la visualización clara de la aplicabilidad de lo aprendido. Tener tiempo para pensar y hablar con otros sobre las conclusiones, casos reales, solución de problemas y debates suelen ser de mucha ayuda para los pragmáticos.

#### Reflexivos (Reflector)

Este tipo de personas aprenden mediante la observación y la reflexión sobre lo que ocurre. Puede que no les guste tanto meterse en harina, como mirar desde la barrera y observar. Son ese tipo de perfiles que prefieren dar un paso atrás y mirar desde distintas ópticas para así poder elaborar conclusiones válidas que les sirvan.

Según Requena (1998), afirma que "el rendimiento académico es fruto del esfuerzo y la capacidad de trabajo del estudiante. De las horas de estudio, de la competencia y el entrenamiento para la concentración".

El rendimiento académico como una forma específica o particular del rendimiento escolar es el resultado alcanzado por parte de los estudiantes que se manifiesta en la expresión de sus capacidades cognoscitivas que adquieren en el proceso enseñanza-aprendizaje, esto a lo largo de un periodo o año escolar.

#### 3.2.3. Aprendizaje significativo

Se refiere a que el proceso de construcción de significados es el elemento central del proceso de enseñanza-aprendizaje. el alumno aprende un contenido cualquiera cuando es capaz de atribuirle un significado. por eso lo que procede es intentar que los aprendizajes que lleven a cabo sean, en cada momento de la escolaridad, lo más significativo posible, para lo cual la enseñanza debe actuar de forma que los alumnos profundicen y amplíen los significados que construyen mediante su participación en las actividades de aprendizaje. en este sentido, las nuevas tecnologías que han ido desarrollándose en los últimos tiempos y siendo aplicadas a la educación juegan un papel vital (Baro Cálciz, 2011).

#### 3.2.4. Aprendizaje autónomo

Según (Crispín, y otros, 2011), el aprendizaje autónomo es un proceso donde el estudiante autorregula su aprendizaje y toma conciencia de sus propios procesos cognitivos y socio-afectivos. Esta toma de conciencia es lo que se llama metacognición. El esfuerzo pedagógico en este caso está orientado hacia la formación de sujetos centrados en resolver aspectos concretos de su propio aprendizaje, y no sólo en resolver una tarea determinada, es decir, orientar al estudiante a que se cuestione, revise, planifique, controle y evalúe su propia acción de aprendizaje (Martínez, 2005). El proceso de enseñanza tiene como objetivo desarrollar conductas de tipo metacognitivo, es decir, potenciar niveles altos de comprensión y de control del aprendizaje por parte de los alumnos (Martí, 2000).

#### 3.2.5. Competencia transversal

#### Gestiona su aprendizaje de manera autónoma

Según (MINEDU, 2016), La competencia Gestiona su aprendizaje de manera autónoma permite que los estudiantes participen activamente en el logro de aprendizajes tomando en cuenta sus potencialidades y a organizarse por sí mismos frente a esta necesidad.

El logro del Perfil de egreso de los estudiantes de la Educación Básica se favorece por el desarrollo de diversas competencias. A través del enfoque metacognitivo y autorregulado, se promueve y facilita el desarrollo de la competencia Gestiona su aprendizaje de manera autónoma.

## 3.2.6. Procesos de aprendizaje

Según Gagné (1987), "los procesos de aprendizaje son las actividades que realizan los estudiantes para conseguir el logro de los objetivos educativos que pretenden. Construyen una actividad individual, aunque se desarrolla en contexto socio y cultural, que se produce a través de un proceso de interiorizar en cada estudiante, concilia los nuevos conocimientos en sus estructuras cognitivas previas; debe implicarse activamente reconciliando lo que sabe y cree con las nuevas informaciones. La construcción del conocimiento tiene pues dos vertientes: una vertiente personal y otra social".

## Etapas del aprendizaje

(Castillero Mimenza, 2019), Independientemente del tipo de conocimiento, habilidad o disposición que se adquiera, la teoría del aprendizaje de Gagné considera el aprendizaje como un proceso el cual puede dividirse en diferentes etapas antes de la adquisición del conocimiento. Dichas etapas o fases son las siguientes.

**Motivación** 

La primera fase en el proceso de aprender es la fase de motivación. En esta fase básicamente se establece un objetivo, orientando la atención hacia él. De este modo sabemos hacia qué debemos dirigir nuestras acciones.

#### • Aprehensión

En esta segunda fase se utilizan procesos de atención y percepción selectiva cuando un cambio en algún estímulo atrae la atención y nos hace focalizarnos física y cognitivamente en él.

## • Adquisición

Si bien las fases anteriores se basan principalmente en la fijación de la atención y la intención de atender, durante la tercera fase se produce la adquisición y codificación de la información. recopilando los estímulos y trabajando con ellos. Esta tercera fase es la principal en el proceso de aprendizaje dado que es el momento en que se adquiere el conocimiento.

#### • Retención

Tras la adquisición de la información se procede a almacenarlo en la memoria, teniendo que vigilar la posible interferencia con otros conocimientos siendo favorecida dicha retención por estos.

#### • Recuperación

Una vez retenida la información el aprendizaje permanece en la memoria hasta que algún tipo de estímulo desencadena la necesidad de recuperarla. En esta situación nace el recuerdo de la información almacenada tras un procesamiento de las necesidades que surgen del estímulo o demanda.

#### • Generalización

Una parte muy importante del aprendizaje es la capacidad para generalizar la información. En esta fase del proceso de aprendizaje se construye una asociación entre el conocimiento adquirido y recuperado y las diferentes situaciones en las cuales podría demandarse dicho conocimiento.

Esta generalización permite establecer conductas adaptativas ante estímulos novedosos de los que no tenemos información. Puede ser entendida como una de las principales metas del proceso de aprendizaje, ya que es aquí donde se nota la utilidad de lo aprendido al llevarlo más allá del contexto inicial.

#### • Desempeño

La séptima fase del proceso de aprendizaje es la de desempeño. En esta fase el individuo transforma el conocimiento aprendido en acción, realizando una conducta en respuesta a la estimulación externa o interna.

#### • Retroalimentación

La comparación entre los resultados de la actuación derivada del uso del aprendizaje y las expectativas que se tuvieran respecto a dichos resultados son la última fase del proceso. Si los resultados son los esperables o mejores, se fortalecerá el aprendizaje, mientras que en caso contrario se intentará modificar o se descartará en esa situación en favor de otras alternativas.

#### 3.2.7. Evaluación formativa

El Minedu (Minesterio de Educacion, 2016), en las tendencias pedagógicas contemporáneas, la idea de evaluación ha evolucionado significativamente. Ha pasado de comprenderse como una práctica centrada en la enseñanza, que calificaba lo correcto y lo incorrecto, y que se situaba únicamente al final del proceso, a ser entendida como una práctica centrada en el aprendizaje del estudiante, que lo retroalimenta oportunamente con respecto a sus progresos durante todo el proceso de enseñanza y aprendizaje.

La evaluación, entonces, diagnóstica, retroalimenta y posibilita acciones para el progreso del aprendizaje de los estudiantes.

## Enfoque formativo de la evaluación

"La evaluación es un proceso sistemático en el que se recoge y valora información relevante acerca del nivel de desarrollo de las competencias en cada estudiante, con el fin de contribuir oportunamente a mejorar su aprendizaje".

#### ¿Qué enfoques sustentan la evaluación de los aprendizajes?

En el Currículo Nacional de la Educación Básica se plantea para la evaluación de los aprendizajes el enfoque formativo. Desde este enfoque, la evaluación es un proceso sistemático en el que se recoge y valora información relevante acerca del nivel de desarrollo de las competencias en cada estudiante, con el fin de contribuir oportunamente a mejorar su aprendizaje.

#### 3.2.8. Comprensión lectora

Se define la comprensión lectora como la capacidad de un individuo para analizar, comprender, interpretar, reflexionar, evaluar y utilizar textos escritos, mediante la identificación de su estructura sus funciones y sus elementos, con el fin de desarrollar una competencia comunicativa y construir nuevos conocimientos que le permitan intervenir activamente en la sociedad (Montes Salas, Rangel Bórquez, & Reyes Angulo, 2014).

Según (Pérez Zorrilla, 2005), define como un proceso a través del cual el lector elabora un significado en su interacción con el texto. La comprensión a la que el lector llega se deriva de sus experiencias previas acumuladas, experiencias que entran en juego, se unen y complementan a medida que descodifica palabras, frases, párrafos e ideas del autor.

La Comprensión Lectora se centra normalmente en los aspectos lingüísticos, pero no se puede olvidar que debe tener en cuenta los elementos no lingüísticos que aparecen en un texto, desde el tamaño y tipo de letra hasta los espacios en blanco o las ilustraciones y gráficos que complementen el texto (Zabala, y otros, 2000).

#### 3.2.9. Niveles de comprensión lectora

## a) Nivel de comprensión literal

Es una capacidad básica que se debe trabajar con los estudiantes, ya que esto permitirá extrapolar sus aprendizajes a los niveles superiores, además sirve de base para lograr una óptima comprensión. Es el reconocimiento de todo aquello que está explícito en el texto (Cruz Mamani & Roque Rodriguez, 2017). El maestro estimulará a sus alumnos a:

- A identificar detalles
- Precisar el espacio, tiempo, personajes
- Secuenciar los sucesos y hechos
- Captar el significado de palabras y oraciones
- Recordar pasajes y detalles del texto
- Encontrar el sentido a palabras de múltiple significado

• Identificar sinónimos, antónimos y homófonos

• Reconocer y dar significado a los prefijos y sufijos de uso habitual, etc. Para comprobar si los estudiantes han aprendido puede formular las siguientes preguntas: ¿Qué…?, ¿Quién es…?, ¿Dónde…?, ¿Quiénes son…?, ¿Cómo es…?, ¿Con quién…?, ¿Para qué…?, ¿Cuándo…?, ¿Cuál es…?, ¿Cómo se llama…?

## b) Nivel de comprensión inferencial

Es establecer relaciones entre partes del texto para inferir información, conclusión o aspectos que no están escritos (Pinzas, 2007). Este nivel es de especial importancia, pues quien lee, va más allá del texto, el lector completa el texto con el ejercicio de su pensamiento; por ello, tendremos que enseñar a los niños:

- A predecir resultados,
- Deducir enseñanzas y mensajes
- Proponer títulos para un texto
- Plantear ideas fuerza sobre el contenido
- Recomponer un texto variando hechos, lugares, etc.
- Inferir el significado de palabras
- Deducir el tema de un texto
- Elaborar resúmenes
- Prever un final diferente
- Inferir secuencias lógicas
- Interpretar el lenguaje figurativo
- Elaborar organizadores gráficos, etc.

Puede formular las siguientes preguntas inferenciales: ¿Qué pasaría antes de…?, ¿Qué significa...?, ¿Por qué...?, ¿Cómo podrías…?, ¿Qué otro título…?, ¿Cuál es…?, ¿Qué diferencias…?, ¿Qué semejanzas...?, ¿A qué se refiere cuando…?, ¿Cuál es el motivo...?, ¿Qué relación habrá...?, ¿Qué conclusiones...?

#### c) Nivel de comprensión crítico

A este nivel se le considera el ideal, ya que en él el lector es capaz de emitir juicios sobre el texto leído, aceptarlo o rechazarlo, pero con argumentos. La lectura crítica tiene un carácter evaluativo, en el que interviene la formación del lector, su criterio y conocimientos de lo leído (Gordillo Alfonso & Flores, 2009). Por consiguiente, se debe enseñar a los estudiantes a:

- Juzgar el contenido de un texto
- Distinguir un hecho de una opinión
- Captar sentidos implícitos
- Juzgar la actuación de los personajes
- Analizar la intención del autor
- Emitir juicio frente a un comportamiento
- Juzgar la estructura de un texto, etc.

Para comprobar si han aprendido, podemos formular las preguntas reflexivas: ¿Crees que es…?, ¿Qué opinas...?, ¿Cómo crees que…?, ¿Cómo podrías calificar…?, ¿Qué hubieras hecho…?, ¿Cómo te parece…?, ¿Cómo debería ser…?, ¿Qué crees…?, ¿Qué te parece…?, ¿Cómo calificarías…?, ¿Qué piensas de…?

#### 3.3. Definición conceptual

# 3.3.1. Rendimiento académico

En el contexto peruano, el Ministerio de Educación (2009a), en el Diseño Curricular Nacional define el rendimiento académico como "una medida de las capacidades respondientes o indicativa que manifiestan, en forma estimativa, lo que una persona ha aprendido como consecuencia de un proceso de instrucción o formación" (p.89). El mismo autor, ahora desde una perspectiva propia del alumno, define el rendimiento como una capacidad respondiente de este frente a estímulos educativos, susceptible de ser interpretado según objetivos educativos pre establecidos.

#### 3.3.2. Evaluación de rendimiento académico

Según el Ministerio de Educación (2008):

La evaluación de los aprendizajes es un proceso pedagógico continuo, sistemático, participativo y flexible, que forma parte del proceso de enseñanza – aprendizaje. En el confluyen y se entrecruzan dos funciones distintas: una pedagógica y otra social.

Pedagógica. Inherente a la enseñanza y al aprendizaje, permite observar, recoger, analizar e interpretar información relevante acerca de las necesidades, posibilidades, dificultades y aprendizajes de los estudiantes, con la finalidad de reflexionar, emitir juicios de valor y tomar decisiones pertinentes y oportunas para organizar de una manera más pertinente y eficaz las actividades de enseñanza y aprendizaje, tratando de mejorar los aprendizajes.

Social. Permite la acreditación de las capacidades de los estudiantes para el desempeño de determinadas actividades y tareas en el escenario local, regional, nacional o internacional (p. 51).

Por otro lado, también se señala las finalidades de la evaluación que son dos: formativa e informativa.

La finalidad formativa, proporciona información continua que le permite al docente, luego de un análisis, interpretación y valoración; regular y realimentar los procesos de enseñanza y de aprendizaje en coherencia con las necesidades, intereses, ritmos de aprendizaje y características de los estudiantes.

La finalidad informativa, permite que las familias y la sociedad estén informados de los resultados académicos de los estudiantes y puedan involucrarse en acciones educativas que posibiliten el éxito de los mismos en la institución educativa y en su proyecto de vida.

# 3.3.3. Escalas de calificación de MINEDU

# a. Diseño Curricular Nacional 2009

Según el Diseño Curricular Nacional (2009, p.53) del Ministerio de Educación, la Escala de calificación de los aprendizajes en la Educación Básica Regular es como sigue:

| Escala de<br>Calificación | Descripción                                                                                                    |
|---------------------------|----------------------------------------------------------------------------------------------------|
| De 18-20                  | Cuando el estudiante evidencia el logro de los<br>aprendizajes previstos demostrando incluso un manejo<br>solvente y muy satisfactorio en todas las tareas<br>propuestas. |

Tabla 1. Escala de calificación DCN 2009

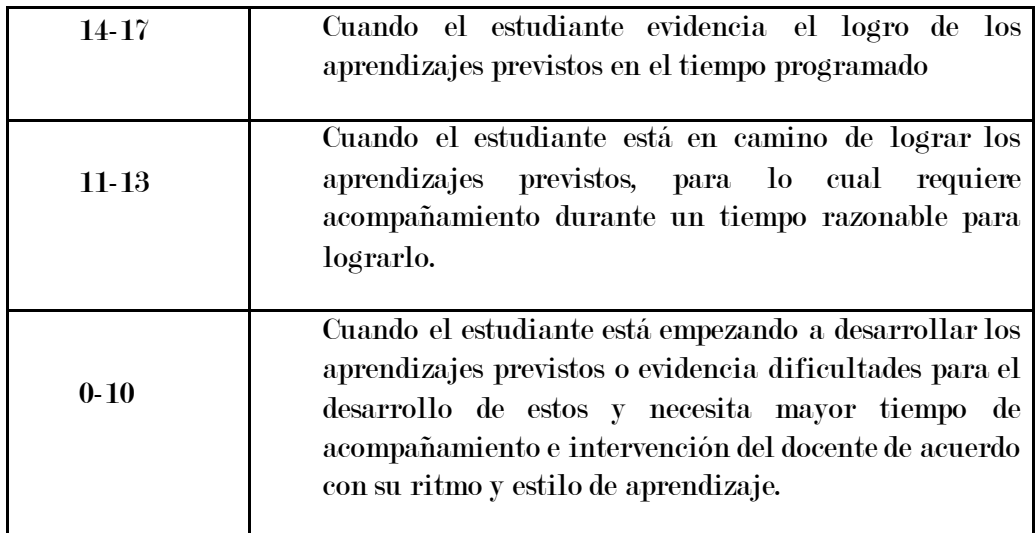

Fuente: Ministerio de Educación. Diseño Curricular Nacional (DCN 2009)

## b. Currículo Nacional de la Educación Básica 2016

Según el Currículo Nacional de la Educación Básica (2016, p105) la Escala de calificación común a todas las modalidades y niveles de la Educación Básica es la siguiente:

|             | <b>LOGRO DESTACADO</b>                                             |
|-------------|--------------------------------------------------------------------|
| AD          | Cuando el estudiante evidencia un nivel superior a lo esperado     |
|             | respecto a la competencia. Esto quiere decir que demuestra         |
|             | aprendizajes que van más allá del nivel esperado.                  |
|             | <b>LOGRO ESPERADO</b>                                              |
| $\bf{A}$    | Cuando el estudiante evidencia el nivel esperado respecto a la     |
|             | competencia, demostrando manejo satisfactorio en todas las         |
|             | tareas propuestas y en el tiempo programado.                       |
|             | <b>EN PROCESO</b>                                                  |
| B           | Cuando el estudiante está próximo o cerca al nivel esperado        |
|             | respecto a la competencia, para lo cual requiere acompañamiento    |
|             | durante un tiempo razonable para lograrlo.                         |
|             | <b>EN INICIO</b>                                                   |
|             | Cuando el estudiante muestra un progreso mínimo en una             |
| $\mathbf C$ | competencia de acuerdo al nivel esperado. Evidencia con            |
|             | frecuencia dificultades en el desarrollo de las tareas, por lo que |
|             | necesita mayor tiempo de acompañamiento e intervención del         |
|             | docente.                                                           |

Tabla 2. Escala de calificación DCN 2016.

Fuente: Ministerio de Educación. Diseño Curricular Nacional (DCN 2016)

#### 3.3.4. Categorización de nivel de logro académico

Desde nuestro punto de vista, basándonos en las dos escalas de calificación del Ministerio de Educación del Perú se optó por hacer uso de la tabla de referencia, mediante la cual categorizamos o integramos el nivel de logro académico de los estudiantes de la siguiente manera:

| <b>ESCALA DE</b><br><b>CALIFACIÓN</b> | <b>NIVEL DE LOGRO</b> |                        |  |  |  |  |  |  |  |
|---------------------------------------|-----------------------|------------------------|--|--|--|--|--|--|--|
| De 18-20                              | AD                    | <b>LOGRO DESTACADO</b> |  |  |  |  |  |  |  |
| 14-17                                 |                       | <b>LOGRO ESPERADO</b>  |  |  |  |  |  |  |  |
| $11-13$                               |                       | <b>EN PROCESO</b>      |  |  |  |  |  |  |  |
| $0-10$                                |                       | EN INICIO              |  |  |  |  |  |  |  |

Tabla 3. Categorización de nivel de logro académico.

Fuente: Elaboración propia del investigador.

# Niveles de logro de Lectura de 2° grado de secundaria

En la ECE (Pablo Medina, 2018), los estudiantes según sus respuestas en la prueba se ubican en alguno de los siguientes niveles de logro: Satisfactorio, En proceso, En inicio y Previo al inicio.

Cada uno de los niveles de logro describe un conjunto de aprendizajes que logran los estudiantes. Esta descripción se construye sobre la base de la evidencia encontrada mediante las pruebas y guarda coherencia con lo establecido en el CNEB. Así, el nivel Satisfactorio concentra a los estudiantes que logran los aprendizajes esperados para el final de un determinado ciclo

## Nivel Satisfactorio

Los estudiantes de este nivel, además de lograr los aprendizajes de los niveles En proceso y En inicio, logran:

- Deducir el significado de palabras o frases que demandan la comprensión global del texto a partir de pistas distantes entre sí y que contienen información muy semejante.
- Interpretar metáforas, ironías y sentido figurado que demandan la comprensión global del texto.
- Deducir el propósito de un texto que presenta secuencias textuales en competencia.
- Aplicar el contenido del texto a situaciones diferentes a las que se plantean en él.
- Reflexionar sobre aspectos formales del texto a partir de su conocimiento escolar.
- Explicar el aporte de una parte del texto a su sentido global a partir de su conocimiento escolar.
- Utilizar argumentos de un texto para responder en contra de opiniones de terceros.

#### Nivel En proceso

Los estudiantes de este nivel, además de lograr los aprendizajes del nivel En inicio, logran:

- Identificar información explícita que está en el interior de un párrafo en competencia con otra información similar y que requiere integrar datos.
- Deducir relaciones de causalidad que se establecen sobre la base de ideas que se encuentran distantes entre sí.
- Deducir el propósito de un texto que presenta una secuencia textual predominante.
- Deducir el significado de palabras o frases a partir de pistas distantes entre sí.
- Deducir la idea principal de un texto.
- Deducir el tema central de un texto.
- Interpretar metáforas, ironías y sentido figurado a partir de pistas próximas entre sí.
- Elaborar conclusiones a partir de afirmaciones que se encuentran en uno o en dos textos.
- Utilizar argumentos del texto para sustentar su opinión o la de otra persona.

# Nivel En inicio

Los estudiantes de este nivel logran:

- Identificar información explícita que está en el interior de un párrafo y en competencia
- con otra información similar.
- Deducir relaciones de causalidad sobre la base de ideas que se encuentran próximas entre sí.
- Deducir el tema de un párrafo cuando en este hay información en competencia.
- Reflexionar sobre aspectos formales del texto a partir de su conocimiento cotidiano.
- Aplicar las condiciones del texto a situaciones cotidianas.

#### Nivel Previo al inicio

Los estudiantes de este nivel no lograron los aprendizajes necesarios para estar en el nivel En inicio.

#### Evaluaciones Nacionales de Logros de Aprendizaje 2019

(MINEDU, 2019) Son evaluaciones estandarizadas implementadas por el Ministerio de Educación (Minedu), a través de la Oficina de Medición de la Calidad de los Aprendizajes (UMC), para conocer en qué medida los estudiantes de las instituciones educativas públicas y privadas del Perú logran los aprendizajes esperados según el Currículo Nacional de la Educación Básica (CNEB) en determinadas áreas y grados de la escolaridad.

Niveles de logro según el Ministerio de Educación - Evaluaciones Nacionales de Logros de Aprendizaje 2019

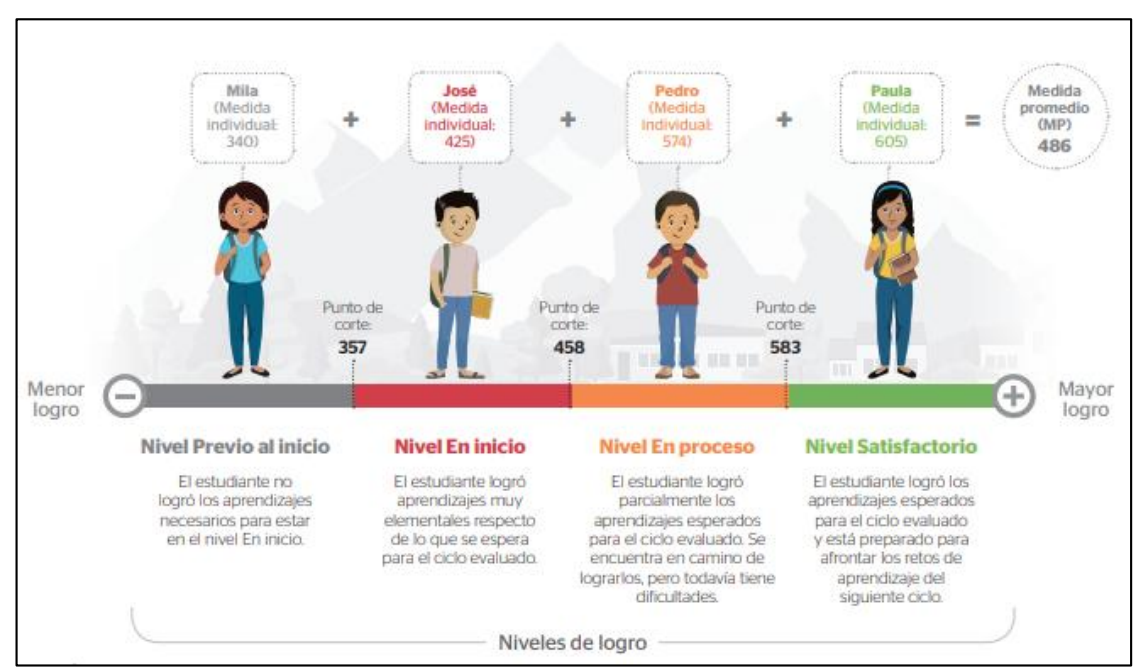

Figura 1. Niveles de logro ECE.

Fuente: Ministerio de Educación. Evaluaciones nacionales de logros de aprendizaje 2019

## 3.3.5. Diseño curricular nacional

El Diseño Curricular Nacional de la Educación Básica Regular contiene los aprendizajes que deben desarrollar los estudiantes en cada nivel educativo, en cualquier ámbito del país, a fin de asegurar calidad educativa y equidad. Al mismo tiempo, considera la diversidad humana, cultural y lingüística, expresada en el enfoque intercultural que lo caracteriza y que se manifiesta en las competencias consideradas en los tres niveles educativos y en las diferentes áreas curriculares, según contextos sociolingüísticos.

El diseño curricular, en definitiva, es el procedimiento que posibilita la planificación general de las actividades académicas. El currículo, una vez definido, luego se adapta a las condiciones particulares de cada establecimiento educativo, siempre respetando los principios establecidos en el diseño. De esta manera se pretende garantizar que cada uno de los estudiantes pueda desarrollar su potencial, formarse y concluir el proceso educativo preparado para integrarse a un nivel superior o al universo laboral (Pérez Porto & Merino, 2017).

# CAPÍTULO 4: METODOLOGÍA DE LA INVESTIGACIÓN 4.1. Hipótesis de la investigación

## 4.1.1. Hipótesis general

La plataforma Chamilo LMS influye significativamente en la mejora de la comprensión lectora del curso de comunicación de los estudiantes de 1° grado de secundaria de la I. E. José Antonio Encinas.

#### 4.1.2. Hipótesis específica

- $\checkmark$  La plataforma Chamilo LMS influve significativamente en la mejora del nivel de comprensión literal del curso de comunicación de los estudiantes de 1° grado de secundaria de la I. E. José Antonio Encinas.
- $\checkmark$  La plataforma Chamilo LMS influye significativamente en la mejora del nivel de comprensión inferencial del curso de comunicación de los estudiantes de 1° grado de secundaria de la I. E. José Antonio Encinas.
- $\checkmark$  La plataforma Chamilo LMS influve significativamente en la mejora del nivel de comprensión crítico del curso de comunicación de los estudiantes de 1° grado de secundaria de la I. E. José Antonio Encinas.

# 4.2. Población y muestra

#### 4.2.1. Población

La población está conformada por 20 estudiantes del curso de comunicación de 1° grado de secundaria de la I.E. José Antonio Encinas.

# 4.2.2. Muestra

En vista de que la población es pequeña, la muestra de estudio es una muestra censal que consta de 20 estudiantes del curso de comunicación de 1° grado de secundaria de la I.E. José Antonio Encinas.

La muestra se considera censal porque se seleccionó el total (100%) de la población por ser un número manejable de sujetos. En este sentido Ramírez (1999)establece que la muestra censal es aquella donde todas las unidades de investigación son consideradas como muestra.

# 4.3. Operacionalización de variables

| Variable                           | Definición<br>operacional                                                                                                    | <b>Dimensiones</b>                                                                                                    | indicadores                                                                                                  | <b>Valores</b><br>posibles                                                                                              | Método de<br>recolección<br>de datos | Escala de<br>medición  |
|------------------------------------|----------------------------------------------------------------------------------------------------|----------------------------------------------------------------------------------------------------|----------------------------------------------------------------------------------------------------|----------------------------------------------------------------------------------------------------|--------------------------------------|------------------------|
| V.L.<br>Plataforma                 | La medición de esta<br>variable se realizará a<br>través de un cuestionario<br>alojado en aula virtual,<br>las<br>preguntas<br>con<br>dicotómicas con opción a<br>dos respuestas un si o un<br>cuales<br>$\log$<br>se<br>no,<br>emplearon para medir<br>usabilidad.                                                                                             | Usabilidad                                                                                                    | Porcentaje de<br>usabilidad                                                                                  | Si<br>No                                                                                                    | Cuestionario                         | Nominal                |
| Chamilo<br>LMS                     | medir<br>Para<br>la<br>satisfacción<br>$\log$<br>de<br>usuarios se realizará a<br>través de un cuestionario<br>(escala de Likert) con las<br>preguntas cerradas al<br>final del curso.                                                                                                    | Satisfacción                                                                                                    | Porcentaje de<br>satisfacción                                                                                | Muy satisfecho<br>Satisfecho<br>Neutral<br>Insatisfecho<br>Muy insatisfecho                                             |                                      | Ordinal                |
| V.D.:<br>Comprensión<br>de lectura | Para<br>determinar<br>la<br>influencia<br>la<br>en<br>comprensión lectora del<br>curso de comunicación<br>de los estudiantes de 1°<br>grado,<br>usará<br>- la<br>se<br>final<br>calificación<br>en<br>escala vigesimal con dos<br>decimales, referido a<br>cada<br>de<br>las<br>una<br>dimensiones<br>$y = a$<br>$\mathbf{S}\mathbf{u}$<br>promedio respectivo. | <b>Nivel</b><br>de<br>comprensión<br>literal<br><b>Nivel</b><br>de<br>comprensión<br>inferencial<br><b>Nivel</b><br>de<br>comprensión<br>crítico | Promedio<br>de<br>nivel literal<br>Promedio<br>de<br>nivel<br>inferencial<br>Promedio<br>de<br>nivel crítico | $(18 - 20)$<br>Logro destacado<br>$(14 - 17)$<br>Logro esperado<br>$(11 - 13)$<br>En proceso<br>$(0 - 10)$<br>En inicio | Evaluación                           | Ordinal /<br>intervalo |

Tabla 4. Operacionalización de variables.

Fuente: Elaboración propia.

# 4.4. Método de investigación

Es la investigación experimental donde se va a manipular variable independiente que es plataforma Chamilo LMS y observara su efecto en variable dependiente que es la comprensión lectora.

Caballero (2013) plantea que los métodos experimentales son los adecuados para poner a prueba Hipótesis de relaciones causales.

## 4.4.1. Diseño de investigación

**Preexperimental** 

#### 4.4.2. Tipo de diseño

Preexperimental con pretest – posttest de un solo grupo (Campbell & Stanley, 1995).

Para esta investigación se optó por diseño preexperimental, en este diseño se aplica un pretest (O1) al grupo experimental, después el tratamiento (X) y finalmente el posttest (O2). El resultado es la valoración del cambio ocurrido desde el pretest hasta el posttest.

$$
G: \quad 01---X---02
$$

## Donde:

G: Grupo Experimental, recibe tratamiento (estudiantes de 1° grado)

X: Tratamiento Plataforma Chamilo LMS

O1: Pretest, antes del tratamiento

O2: Posttest, después del tratamiento

#### 4.5. Técnicas e instrumentos de recolección de datos

Para la recolección de datos utilizaremos la evaluación (pretest y posttest) del área a través de lista de cotejo para medir el nivel de comprensión lectora (literal, inferencial y critica).

Se aplicó la evaluación pretest y posttest de manera virtual a los estudiantes de 1° grado para recabar información sobre el aprendizaje en comprensión lectora en sus tres niveles.

Finalmente se utilizará el cuestionario virtual alojado en aula virtual para recoger información sobre la usabilidad de la plataforma Chamilo LMS y satisfacción de los estudiantes.

Tabla 5. Técnica de recolección de datos.

| <b>TÉCNICA</b>     | <b>ISTRUMENTO</b> | <b>FUENTE</b>                     | <b>RESPONSABLE</b><br><b>INFORMANTE</b> |
|--------------------|-------------------|-----------------------------------|-----------------------------------------|
| Evaluación         |                   | Reporte de la                     |                                         |
| pretest y posttest | Lista de cotejo   | José<br>$\mathbf{F}_{\mathbf{L}}$ | Docente encargado                       |
|                    |                   | Antonio                           | $\rm{d}e$<br>del<br><b>CUTSO</b>        |
| Encuesta           | Cuestionario      | Encinas.                          | comunicación.                           |
|                    | virtual           | Estudiantes de                    | Investigador                            |
|                    |                   | grado                             |                                         |

Fuente: Elaboración propia.

# 4.5.1. Validez del instrumento

Según González (2008), "para que se hable de que el instrumento es idóneo, y que se pueda utilizar con toda la confianza se requiere que cumpla con los dos requisitos: confiabilidad y validez".

El instrumento fue evaluado por el responsable del curso de comunicación y el director de la institución educativa José Antonio Encinas, quienes darán el visto bueno y procederán con la aprobación.

# 4.5.2. Confiabilidad del instrumento

El instrumento fue sometido a una evaluación de confiabilidad basada en el coeficiente Alpha de Cronbach y según la escala de Alpha de Cronbach de George y Mallery (Geoge & Mallery, 2003), que es la siguiente:

- Coeficiente alfa > 0.9 es excelente
- Coeficiente alfa > 0.8 es bueno
- Coeficiente alfa > 0.7 es aceptable
- Coeficiente alfa > 0.6 es cuestionable
- Coeficiente alfa > 0.5 es pobre
- Coeficiente alfa < 0.5 es inaceptable

Se puede ver el resultado de la prueba de fiabilidad en [Figura 11. Prueba de](#page-94-0)  [fiabilidad.](#page-94-0)

# 4.6. Técnicas y análisis de datos

El contraste de Hipótesis, se realizará a través del procesamiento y análisis de datos de la muestra del grupo experimental, tanto pretest y posttest, para lo cual se utilizará la prueba "t" de Student (Prueba T para muestras relacionadas) con un nivel de confianza de 95%.

$$
T = \frac{\overline{X} - u}{\frac{S}{\sqrt{n}}}
$$

 $\ddot{\phantom{0}}$ 

Donde:

- $\bar{X}$  = Media del grupo experimental
- S = Desviación estándar
- n = Tamaño de muestra
- u = Media poblacional

Para el procesamiento de datos obtenidos de pretest y posttest utilizaremos el software

estadístico IBM SPSS v25.

# CAPÍTULO 5: RESULTADOS

# 5.1. Descripción de los resultados

# 5.1.1. Pretest y posttest

# Estadísticos descriptivos

Figura 2. Gráfico de líneas nivel literal.

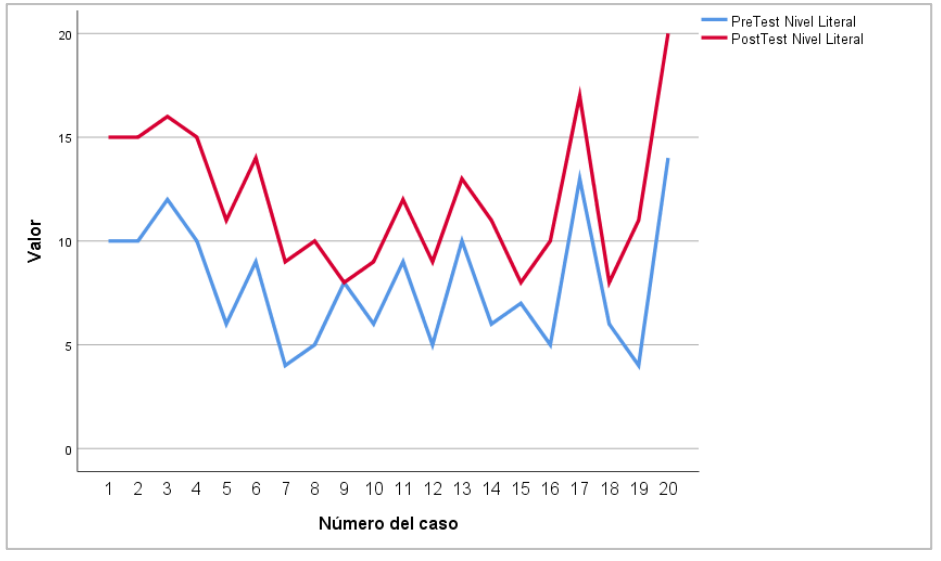

Fuente: Elaboración propia.

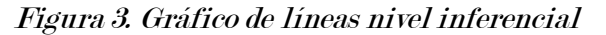

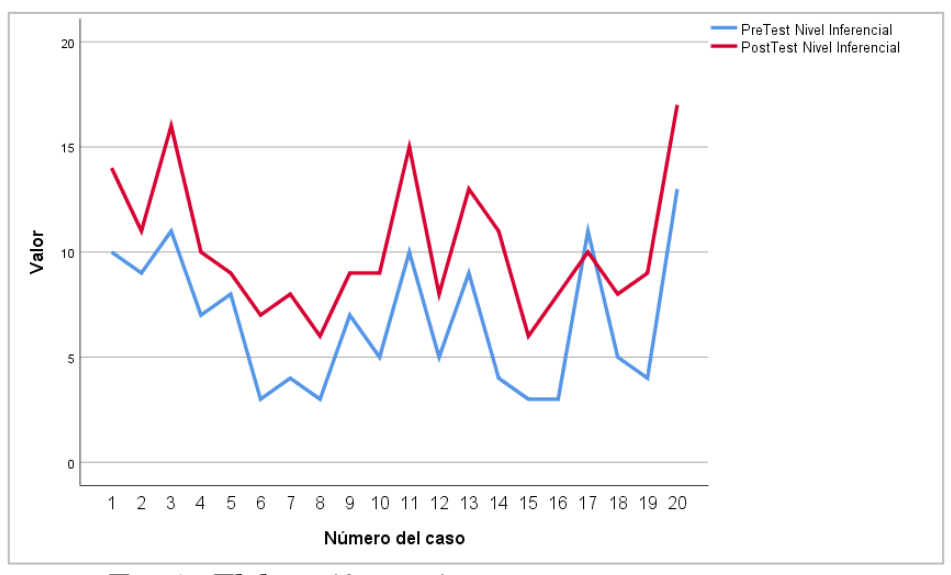

Fuente: Elaboración propia.

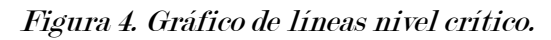

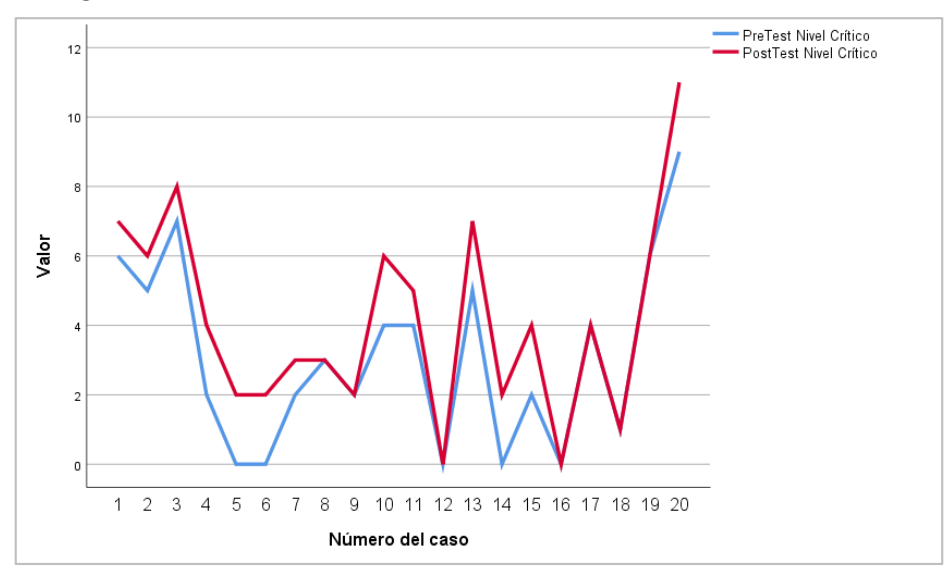

Fuente: Elaboración propia.

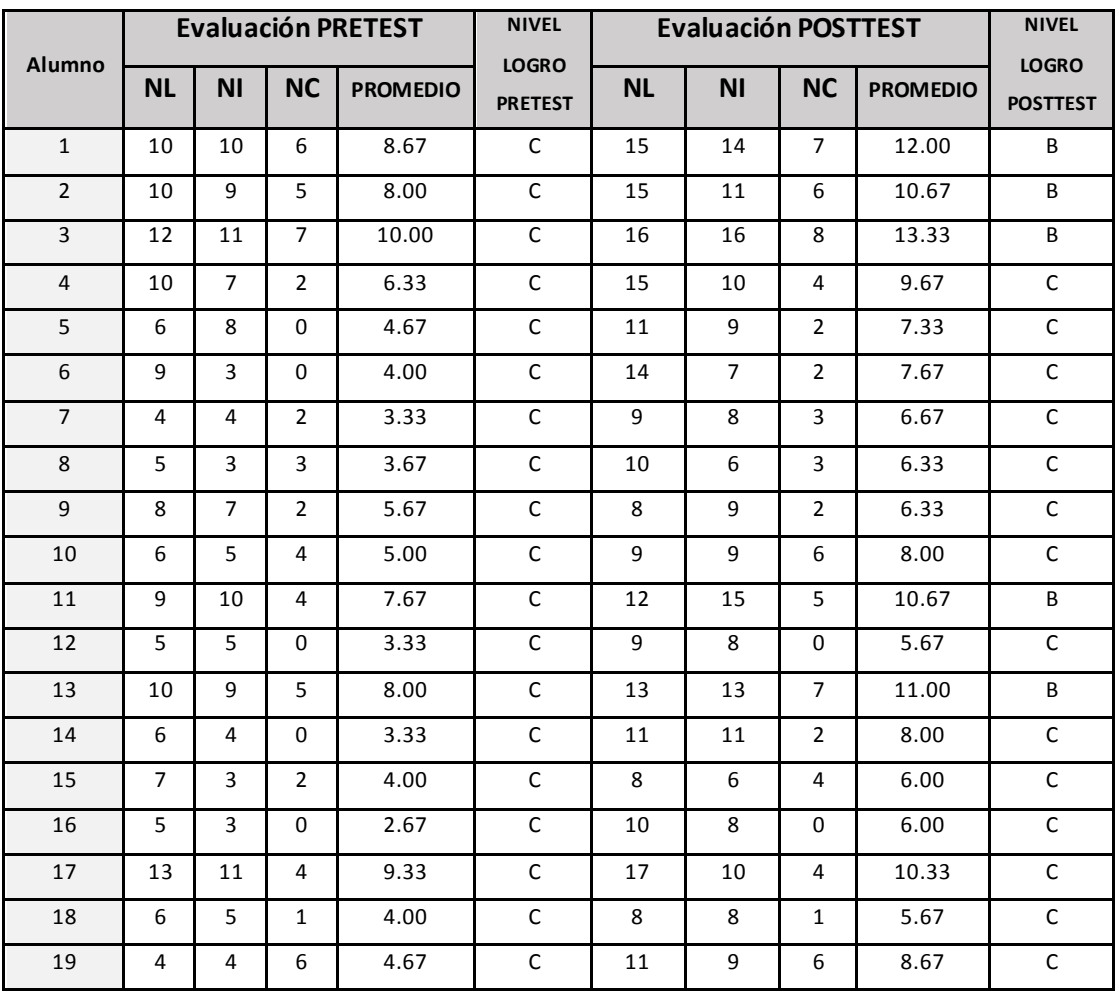

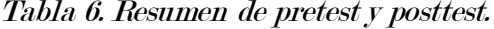

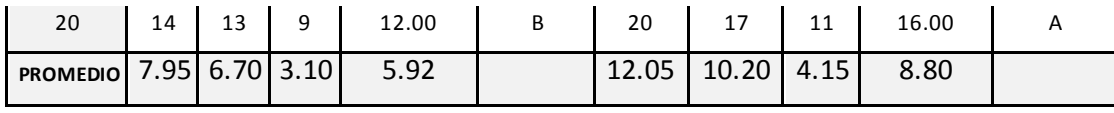

Fuente: Elaboración propia.

Tabla 7. Porcentaje de incremento de promedios por nivel.

| <b>Nivel</b> | <b>PRETEST</b> | <b>POSTTEST</b> | % de<br>Incremento |
|--------------|----------------|-----------------|--------------------|
| Literal      | 7.95           | 12.05           | 51.57%             |
| Inferencial  | 6.70           | 10.20           | 52.24%             |
| Crítico      | 3.10           | 4.15            | 33.87%             |
| Promedio     | 5.92           | 8.80            | 48.65%             |

Fuente: Elaboración propia.

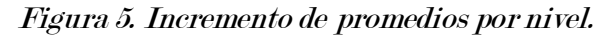

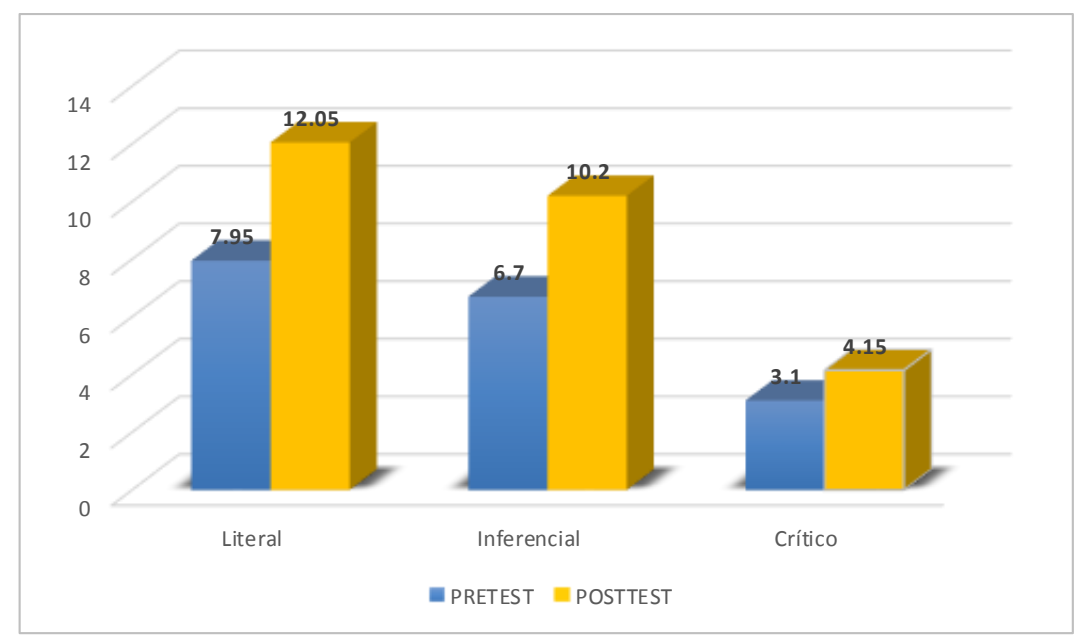

Fuente: Elaboración propia.

Se puede describir lo siguiente:

Se visualiza el incremento de nivel literal en un 51.57%, incremento de nivel inferencial en 52.24% y el incremento de nivel crítico en 33.87% todo esto respecto a pretest.

También se puede ver el incremento general de posttest respecto a pretest en un 48.65%.

| <b>Nivel de</b> |    | <b>PRETEST</b> | <b>POSTTEST</b> |     |  |  |
|-----------------|----|----------------|-----------------|-----|--|--|
| Logro           | fi | %              |                 | %   |  |  |
| AD              |    | 0%             |                 | 0%  |  |  |
|                 |    | 0%             |                 | 5%  |  |  |
|                 |    | 5%             |                 | 25% |  |  |
|                 | 19 | 95%            | 14              | 70% |  |  |

Tabla 8. Resumen por nivel de logro.

Fuente: Elaboración propia.

Figura 6. Porcentaje por nivel de logro.

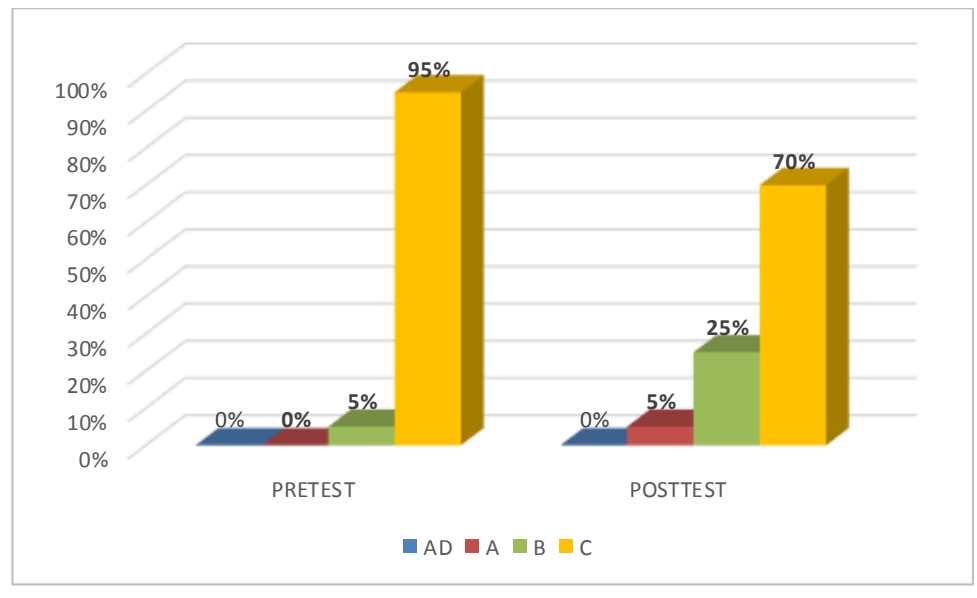

*Fuente: Elaboración propia.* 

En cuanto al resumen por el nivel de logro se visualiza lo siguiente:

Los promedios de los estudiantes en pretest se ubican entre el nivel de logro C (En inicio) con 95% siendo el nivel dominante y en el nivel de logro B (En proceso) con 5%, esto indica que los estudiantes muestran un progreso mínimo en una competencia de acuerdo al nivel esperado. Evidencia con frecuencia dificultades

en el desarrollo de las tareas, por lo que necesita mayor tiempo de acompañamiento e intervención del docente.

Además, este resultado guarda cierta similitud con los resultados obtenidos en la Evaluación Censal de Estudiantes (ECE 2019), el 62.5% en previo al inicio y 37.5% en inicio.

# 5.2. Análisis inferencial de los resultados

## 5.2.1. Usabilidad de la plataforma Chamilo LMS

Para la medición de la usabilidad de la plataforma Chamilo LMS (Aula virtual JAE), se aplicó un cuestionario virtual (alojado en aula virtual) al total de la muestra conformada por 20 estudiantes de 1° grado, con 8 preguntas de tipo dicotómicas son aquellas que solo presentan dos opciones posibles, en este caso un "Si" y un "No". Estos tienes los siguientes valores 1 = "Si" y 2 = "No".

## Resultados obtenidos

| <b>Alumnos</b> |              |                | [tem1 ltem2 ltem3 ltem4 ltem5 ltem6 ltem7 |                |                |                |                | Ítem <sub>8</sub> |
|----------------|--------------|----------------|-------------------------------------------|----------------|----------------|----------------|----------------|-------------------|
| 1              | 1            | 1              | 1                                         | $\overline{2}$ | 1              | $\overline{2}$ | 1              | 1                 |
| $\overline{2}$ | 1            | 1              | 1                                         | $\mathbf{1}$   | $\overline{1}$ | 1              | 1              | 1                 |
| 3              | 2            | 1              | 1                                         | $\mathbf{1}$   | 1              | 1              | 1              | 1                 |
| 4              | 1            | 1              | 1                                         | $\mathbf{1}$   | $\overline{1}$ | 1              | 1              | 1                 |
| 5              | 1            | 1              | 1                                         | $\mathbf{1}$   | 1              | 1              | $\mathbf 1$    | 1                 |
| 6              | 1            | 1              | 1                                         | 1              | 1              | $\mathbf{1}$   | $\mathbf{1}$   | 1                 |
| 7              | 2            | 1              | 1                                         | $\mathbf{1}$   | 1              | 1              | 1              | 1                 |
| 8              | 1            | 1              | $\mathbf{1}$                              | $\mathbf{1}$   | 1              | $\mathbf{1}$   | 1              | 1                 |
| 9              | 1            | 2              | $\overline{2}$                            | $\mathbf{1}$   | $\overline{2}$ | 1              | 1              | 1                 |
| 10             | 1            | 1              | 1                                         | $\overline{2}$ | $\overline{2}$ | $\overline{2}$ | 1              | 1                 |
| 11             | 1            | 1              | 1                                         | $\mathbf{1}$   | 1              | $\overline{2}$ | 1              | 1                 |
| 12             | 1            | 1              | 1                                         | $\mathbf{1}$   | $\overline{2}$ | 1              | 1              | 1                 |
| 13             | 1            | 2              | $\overline{2}$                            | $\mathbf{1}$   | 2              | 1              | $\mathbf{1}$   | 1                 |
| 14             | 1            | 1              | 1                                         | 1              | $\overline{2}$ | 1              | 1              | 1                 |
| 15             | 1            | $\overline{2}$ | 1                                         | 1              | $\overline{2}$ | 1              | $\mathbf{1}$   | 1                 |
| 16             | 1            | 1              | 1                                         | 1              | $\overline{2}$ | 1              | 1              | 1                 |
| 17             | 1            | 1              | 1                                         | $\mathbf{1}$   | $\overline{2}$ | 1              | 1              | 1                 |
| 18             | $\mathbf{1}$ | 1              | 1                                         | $\mathbf{1}$   | $\overline{2}$ | 1              | $\overline{1}$ | 1                 |

Tabla 9. Resultados obtenidos de usabilidad.

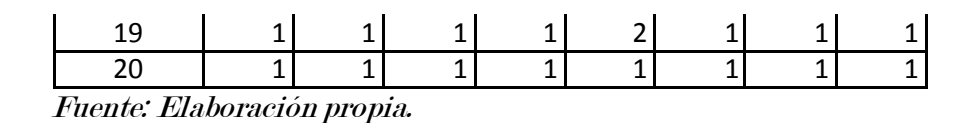

<span id="page-66-0"></span>Tabla 10. Resultados de usabilidad por frecuencia y porcentaje.

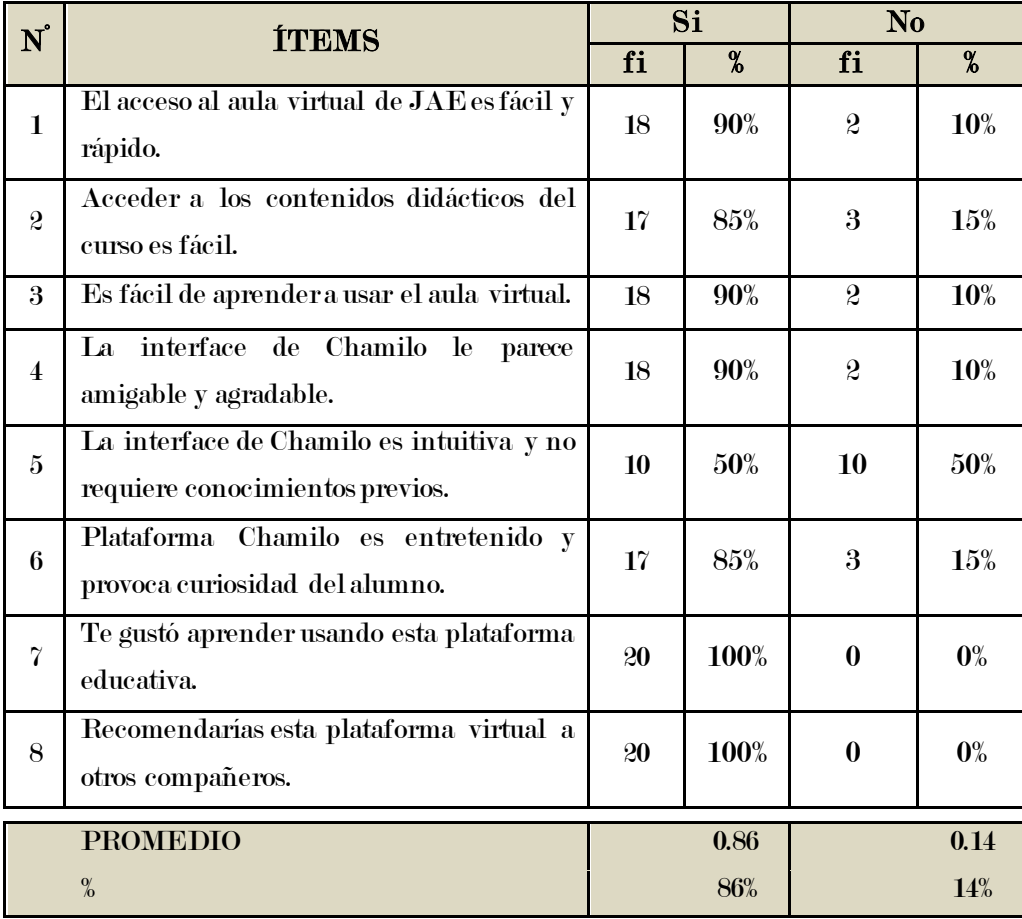

Fuente: Elaboración propia.

Figura 7. Porcentaje de usabilidad.

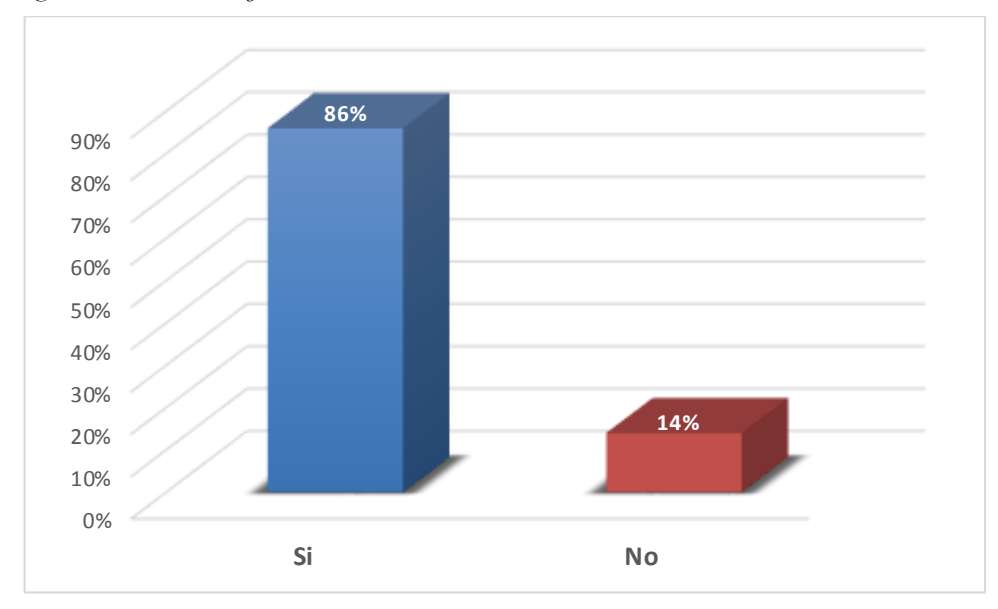

Fuente: Elaboración propia.

#### Interpretando por ítem:

- Ítem 1, en estadística obtenida, se observa que un 90% de los estudiantes respondieron que el acceso al aula virtual JAE si es fácil y rápido, mientras el 10% afirman que el acceso al aula virtual no es fácil ni rápido.
- Ítem 2, se observa que el 85% de los estudiantes respondieron que acceder a los contenidos didácticos del curso si es fácil, mientras el 15% afirma tener dificultades para acceder a los contenidos del curso.
- Ítem 3, el 90% de los estudiantes afirman que es fácil de aprender a usar el aula virtual, mientras el 10% respondieron que no es fácil de aprender.
- Ítem 4, se observa que 90% de los estudiantes respondieron que la interface de Chamilo es amigable y agradable, mientras el 10% afirma que no es amigable ni agradable.
- Ítem 5, en la estadística obtenida, se observa que un 50% de los estudiantes respondieron que la interface de Chamilo si es intuitiva y no requiere conocimientos previos, y la otra mitad (50%) afirman que no es intuitiva

por tanto se requiere una guía de usuario o el manual de uso del aula virtual.

- Ítem 6, se puede ver que el 85% de los estudiantes afirman que la plataforma Chamilo es entretenido y provoca curiosidad del alumno, y un 10% respondieron que no es entretenido ni provoca la curiosidad del alumno.
- Ítem 7, se observa que la totalidad (100%) de los estudiantes afirmaron que sí les gustó aprender usando esta plataforma educativa.
- Ítem 8, se puede observar que el 100% de los estudiantes si están de acuerdo en recomendar esta plataforma virtual (aula virtual JAE) a otros compañeros.

#### Interpretación final

Con la estadística obtenida en la [Tabla 10. Resultados de usabilidad por](#page-66-0)  [frecuencia y porcentaje.,](#page-66-0) se observa el promedio de los porcentajes (Si y No), con el cual podemos afirmar que el porcentaje de usabilidad de la plataforma Chamilo LMS es 86%, mientras en un promedio 14% considera que es complicado el uso de la herramienta virtual por ser una nueva estrategia pedagógica en la comprensión de lectura.

## 5.2.2. Satisfacción de los estudiantes

Para la medición de la satisfacción de los estudiantes sobreel uso de la plataforma Chamilo LMS (Aula virtual JAE), se aplicó un cuestionario virtual al total de la muestra conformada por 20 estudiantes de 1° grado, con 5 preguntas utilizando la escala de Likert o escala de calificaciones acumuladas, es una herramienta de medición que, a diferencia de preguntas dicotómicas con respuesta sí/no, nos permite medir actitudes y conocer el grado de satisfacción del encuestado con cualquier afirmación que le propongamos. A continuación, escala de Likert:

| <b>VALORACIÓN</b> | <b>ESCALA</b>    |
|-------------------|------------------|
|                   | Muy insatisfecho |
|                   | Insatisfecho     |
|                   | Neutral          |
|                   | Satisfecho       |
|                   | Muy satisfecho   |

Tabla 11. Escala de Likert para satisfacción.

Fuente: Elaboración propia.

# Resultados obtenidos

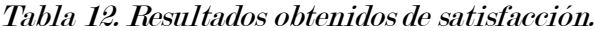

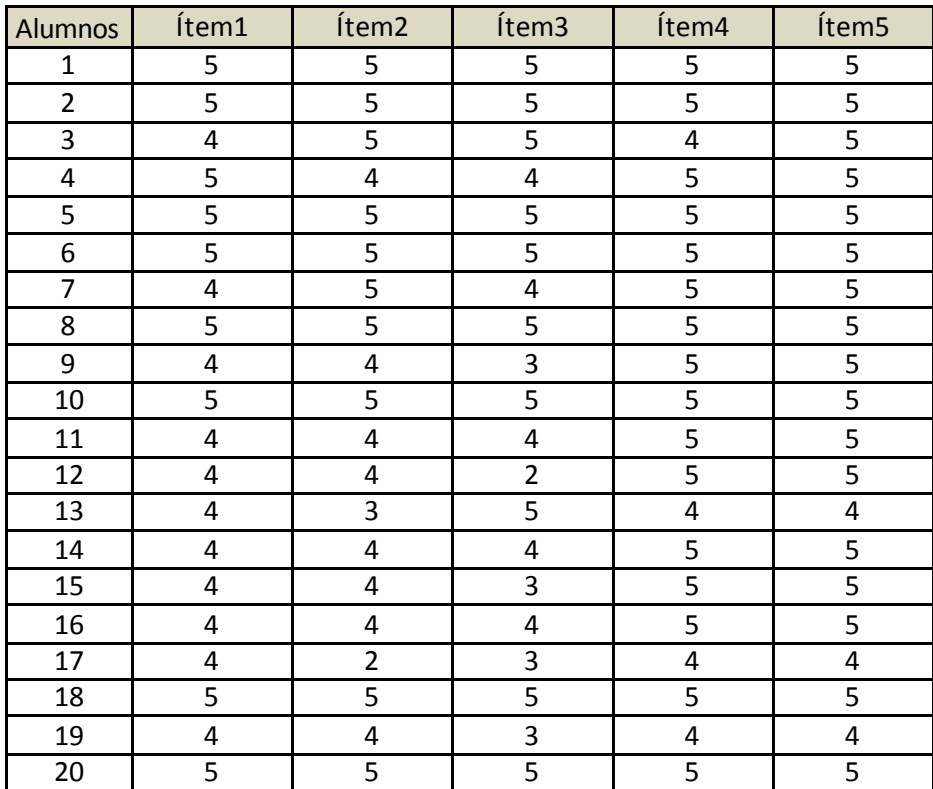

Fuente: Elaboración propia.

|                  | <b>VALORACIÓN</b>                                                                                     |              | $\mathbf{1}$        |                  | $\boldsymbol{2}$    | 3              |               |                | $\overline{\mathbf{4}}$ |    | $\overline{5}$    |      |                 |                         |
|------------------|----------------------------------------------------------------------------------------------------|--------------|---------------------|------------------|---------------------|----------------|---------------|----------------|-------------------------|----|-------------------|------|-----------------|-------------------------|
|                  | <b>ESCALA</b>                                                                                         |              | Muy<br>insatisfecho |                  | <b>Insatisfecho</b> |                | Neutral       |                | Satisfecho              |    | Muy<br>satisfecho |      | <b>PROMEDIO</b> |                         |
| $\overline{N}$   | <b>ITEMS</b>                                                                                          | fi           | $\%$                | fi               | $\frac{9}{6}$       | fi             | $\frac{9}{6}$ | fi             | $\overline{\mathbf{v}}$ | fi | $\frac{9}{6}$     | Xi   |                 | $\overline{\mathbf{v}}$ |
| $\mathbf{1}$     | Cumplió con<br>mi<br>expectativa<br>del<br>curso                                                      | $\bf{0}$     | $0\%$               | $\bf{0}$         | $0\%$               | $\bf{0}$       | $0\%$         | 11             | 55%                     | 9  | 45%               | 4.45 |                 |                         |
| $\boldsymbol{2}$ | actividades<br>Las<br>han sido claras y<br>significativas para<br>mi aprendizaje del<br>curso         | $\mathbf{0}$ | $0\%$               | 1                | $5\%$               | 1              | 5%            | 8              | 40%                     | 10 | 50%               | 4.35 |                 |                         |
| 3                | Los ejercicios de<br>comprensión<br>lectora<br>le<br>permitieron lograr<br>mejores<br>calificaciones. | $\bf{0}$     | $0\%$               | $\mathbf{1}$     | 5%                  | $\overline{4}$ | 20%           | 5              | 25%                     | 10 | 50%               | 4.20 | $4.53$          | <b>90.6%</b>            |
| $\overline{4}$   | virtual<br>El Aula<br><b>JAE</b><br>estuvo<br>disponible siempre<br>momento de<br>al<br>acceder.      | $\theta$     | $0\%$               | $\boldsymbol{0}$ | $0\%$               | $\bf{0}$       | $0\%$         | $\overline{4}$ | 20%                     | 16 | 80%               | 4.80 |                 |                         |
| $\bf 5$          | Los<br>recursos<br>digitales<br>motivaron<br>mi<br>hábito de lectura.                                 | $\bf{0}$     | $0\%$               | $\bf{0}$         | $0\%$               | $\mathbf 0$    | $0\%$         | 3              | 15%                     | 17 | 85%               | 4.85 |                 |                         |

Tabla 13. Resultados de satisfacción según frecuencia y porcentaje.

Fuente: Elaboración propia.

# Fórmula para calcular promedio de cada intervalo o ítem.

$$
Xi = \frac{f_1 * 1 + f_2 * 2 + f_3 * 3 + f_4 * 4 + f_5 * 5}{n}
$$

Donde:

 ${\it Xi}$  = Promedio de ítem.

fi = Frecuencia absoluta de cada escala.

1, 2, 3, 4, 5 = Valoración de escala.

n = Tamaño de la muestra.

Después calculamos el promedio general a partir del promedio de los ítems.

$$
Xi = \frac{X1 + X2 + X3 + X4 + X5}{N}
$$

Donde:

N = Cantidad de ítem.

Calculando promedio de ítem 1.

$$
X1 = \frac{0 * 1 + 0 * 2 + 0 * 3 + 11 * 4 + 9 * 5}{20}
$$

$$
X1 = \frac{0 + 0 + 0 + 44 + 45}{20}
$$

$$
X1 = \frac{89}{20}
$$

$$
X1 = 4.45
$$

Calculando promedio final de satisfacción

$$
Xi = \frac{4.45 + 4.35 + 4.20 + 4.80 + 4.85}{5} = \frac{22.65}{5} = 4.53
$$

Calculando porcentaje final de satisfacción por aspa simple.

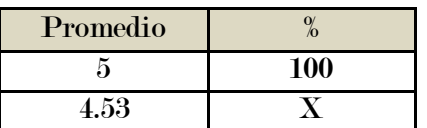

$$
X = \frac{4.53 \times 100}{5} = \frac{453}{5} = 90.6\%
$$
Figura 8. Satisfacción de los estudiantes.

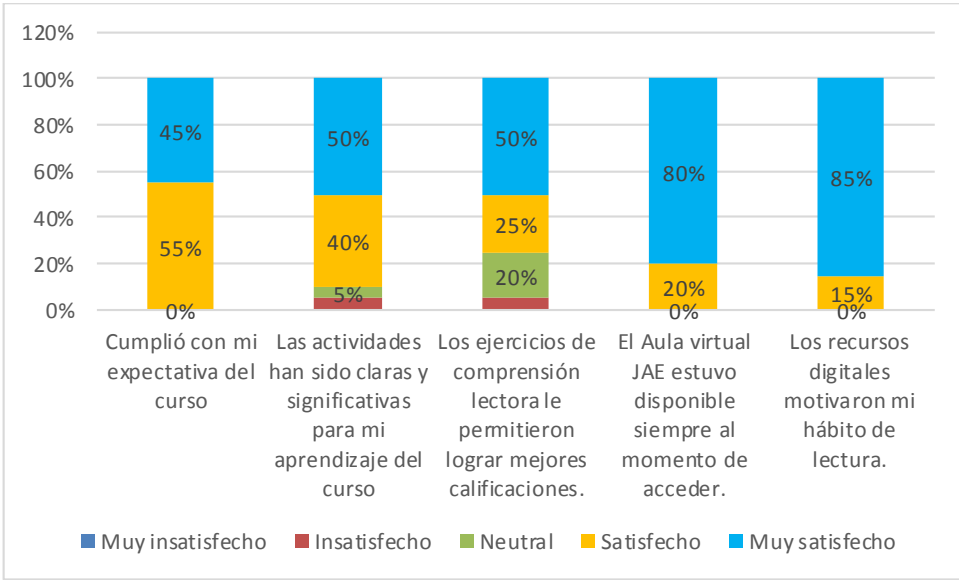

Fuente: Elaboración propia.

## Interpretación por ítem y escala dominante:

- Ítem 1, en estadística obtenida, se observa que la escala Satisfecho (4) es la dominante con 55%, esto indica que 11 estudiantes de un total de 20 afirmar que el aula virtual JAE cumplió con su expectativa y 9 estudiantes restantes están Muy satisfechos con dicha aula virtual.
- Ítem 2, se observa que la escala Satisfecho es la dominante con 50%, esto indica que la mitad de los estudiantes encuestados coinciden en afirmar que las actividades han sido claras y significativas para su aprendizaje.
- Ítem 3, en este ítem a pesar de haber una escala dominante con 50% que es la escala satisfecho, no debemos dejar pasar que el 20% afirmaron su posición como neutral, esto quiere decir que no es están de acuerdo ni de desacuerdo con que los ejercicios de comprensión lectora le permitieron lograr mejores calificaciones.
- Ítem 4, se observa que 80% de los estudiantes respondieron que el Aula virtual JAE estuvo disponible siempre al momento de acceder, esto indica

que nuestra aula virtual JAE estuvo operativo los 24 horas y 7 días de la semana.

• Ítem 5, es el ítem que registra el mayor porcentaje en cuanto a la satisfacción con 85%, esto indica que 17 estudiantes de un total de 20 afirman que los recursos digitales motivaron su hábito de lectura, al ser una herramienta novedosa en la educación remota del curso de comunicación.

### Interpretación final

La [Tabla 13. Resultados de satisfacción según frecuencia y porcentaje.,](#page-70-0) muestra los resultados de satisfacción del aula virtual JAE de la siguiente manera, de un total de 20 estudiantes encuestados, se obtuvo un promedio de 4.53, es decir que el nivel de satisfacción de los estudiantes se encuentra entre las escalas "Satisfecho" y "Muy satisfecho", obteniéndose un 90.6% de satisfacción en términos de porcentaje.

#### 5.2.3. Contrastación de hipótesis

## 5.2.3.1. Contrastación de hipótesis específica 1

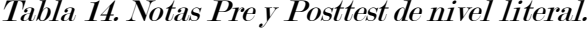

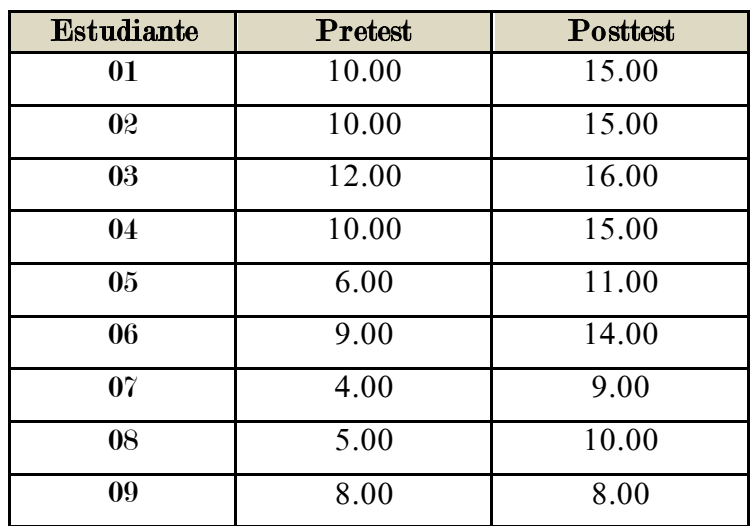

| Promedio | 7.95  | 12.05             |
|----------|-------|-------------------|
| 20       | 14.00 | 20.00             |
| 19       | 4.00  | 11.00             |
| 18       | 6.00  | $\overline{8.00}$ |
| 17       | 13.00 | 17.00             |
| 16       | 5.00  | 10.00             |
| 15       | 7.00  | 8.00              |
| 14       | 6.00  | 11.00             |
| 13       | 10.00 | 13.00             |
| 12       | 5.00  | 9.00              |
| 11       | 9.00  | 12.00             |
| 10       | 6.00  | 9.00              |

Fuente: Elaboración propia.

#### Prueba de normalidad

Para trabajar o utilizar las estadísticas paramétricas, el primer paso es comprobar si nuestros datos siguen una distribución normal.

## a) Planteamiento de hipótesis

H0: los datos analizados siguen una distribución normal.

H1: los datos analizados siguen una distribución distinta a la normal.

## b) Nivel de significancia o riesgo

 $\alpha = 5\% (0.05)$ 

#### c) Prueba estadística

Para comprobar la distribución normal de nuestros datos utilizaremos la prueba de Shapiro-Wilk, que es una prueba para muestras menores a 30. Ya que nuestra muestra es de 20 estudiantes de 1° grado.

## Tabla 15. Prueba de normalidad H<sup>1</sup>.

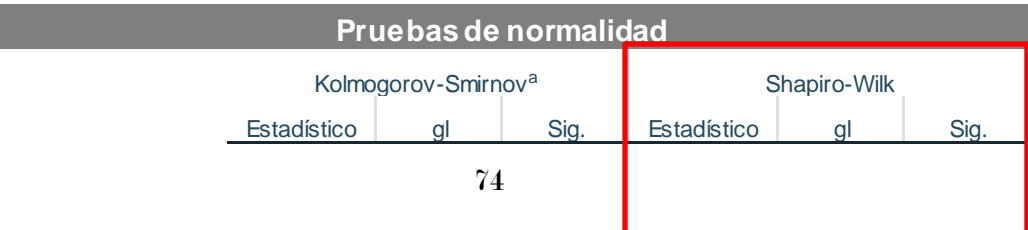

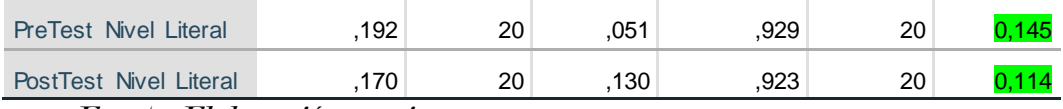

Fuente: Elaboración propia.

## d) Criterio de decisión

Si p-value < Alpha (0.05), entonces rechazo H0, caso contrario aceptar.

0.145 y 0.114 < 0.05, No.

## e) Conclusión estadística

Dado que el valor de p-value (0.145 y 0.114) es mayor al valor de Alpha (0.05) entonces no se rechaza la hipótesis nula, por consiguiente, se concluye que los datos analizados siguen una distribución normal.

## Prueba de hipótesis especifica 1.

## a) Planteamiento de hipótesis

#### Hipótesis nula: H<sup>0</sup>

• La plataforma Chamilo LMS no influye significativamente en la mejora del nivel de comprensión literal del curso de comunicación de los estudiantes de 1° grado de secundaria de la I. E. José Antonio Encinas.

## Hipótesis alterna: H<sup>1</sup>

• La plataforma Chamilo LMS influye significativamente en la mejora del nivel de comprensión literal del curso de comunicación de los estudiantes de 1° grado de secundaria de la I. E. José Antonio Encinas.

#### b) Nivel de significancia

Se define un nivel de significancia o error máximo permitido del 5%, lo cual nos permite validar el análisis con un nivel de confianza del 95%.

 $\alpha = 5\% (0.05)$ 

#### c) Prueba estadística

Para realizar el contraste de nuestra hipótesis especifica 1, utilizaremos la prueba t de Student (Prueba T para muestras relacionadas) con un nivel de confianza de 95%.

Figura 9. Intervalo de confianza.

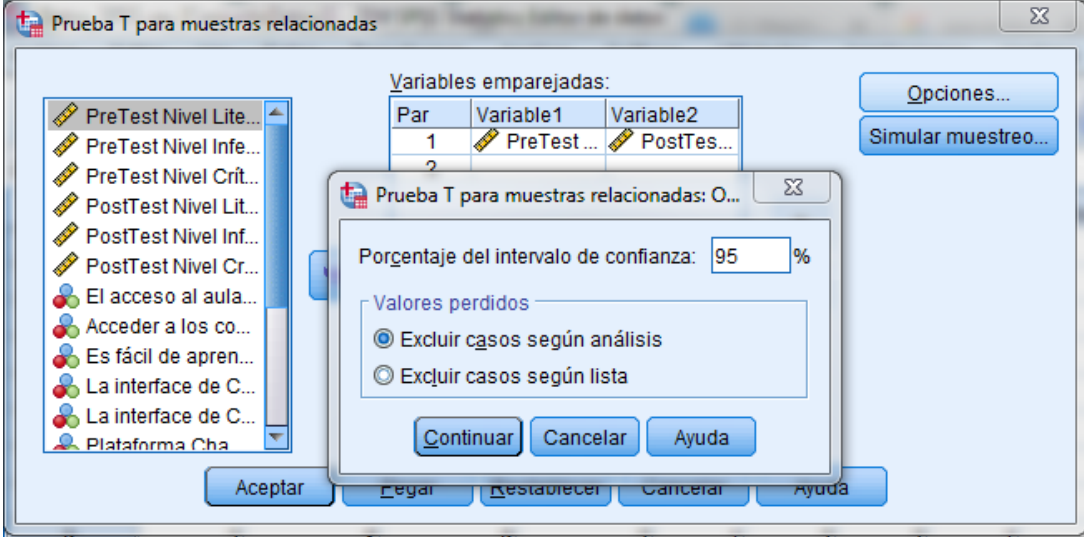

Fuente: Elaboración propia.

Tabla 16. Estadísticas de muestras emparejadas nivel literal.

|       |    | Desv.      | Desv. Error |
|-------|----|------------|-------------|
| Media |    | Desviación | promedio    |
| 7,95  | 20 | 3,000      | ,671        |
| 12.05 | 20 | 3.426      | 766         |
|       |    |            |             |

Fuente: Elaboración propia.

Se observa en la tabla anterior, que el promedio pretest (7.95) es menor que el promedio posttest (12.05), eso indica que hay una mejora de posttest respecto a pretest.

| Prueba de muestras emparejadas |                         |             |  |  |    |                  |  |  |  |
|--------------------------------|-------------------------|-------------|--|--|----|------------------|--|--|--|
|                                | Diferencias emparejadas |             |  |  |    |                  |  |  |  |
|                                | Desv.                   | Desv. Error |  |  |    |                  |  |  |  |
| Media                          | Desviación              | promedio    |  |  | αl | Sig. (bilateral) |  |  |  |

Tabla 17. Prueba de muestras emparejadas nivel literal.

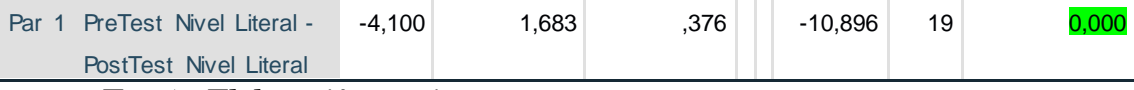

Fuente: Elaboración propia.

## d) Criterio de decisión

Si p-value < Alpha (0.05), entonces se rechaza la hipótesis nula (H0), caso contrario aceptar.

 $0.000 < 0.05$ , Si.

## e) Conclusión estadística

Dado que el valor de p-value (0.000) es menor al valor de Alpha (0.05) entonces se rechaza la hipótesis nula, por consiguiente, se acepta la hipótesis alterna, esto quiere decir que existe diferencia significativa entre los promedios de pretest (7.95) y posttest (12.05).

Finalmente se concluye que la plataforma Chamilo LMS influye significativamente en la mejora del nivel de comprensión literal del curso de comunicación de los estudiantes de 1° grado de secundaria de la I. E. José Antonio Encinas

## 5.2.3.2. Contrastación de hipótesis específica 2

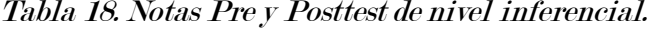

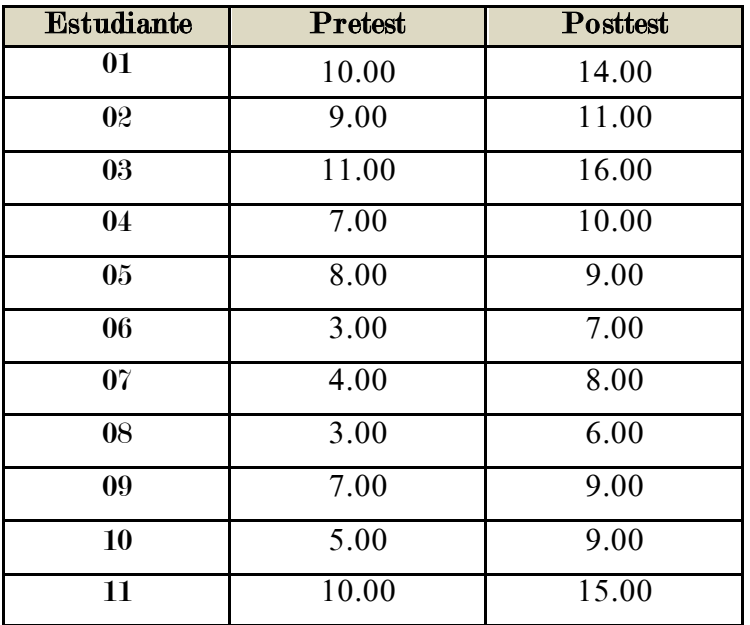

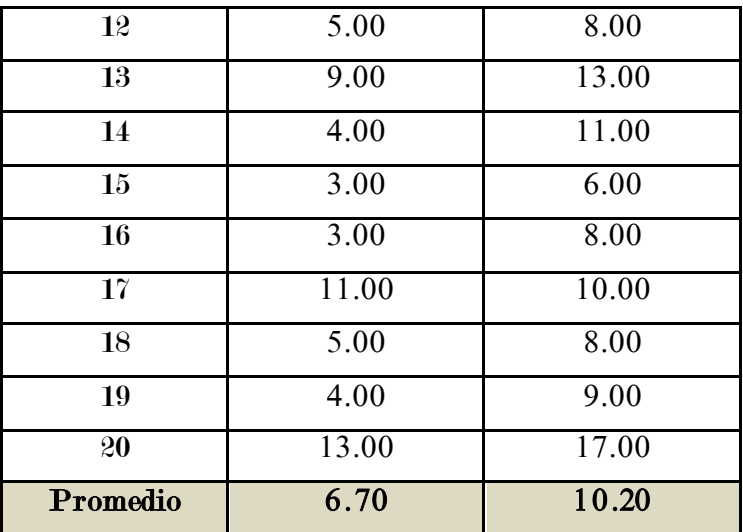

Fuente: Elaboración propia.

## Prueba de normalidad

## a) Planteamiento de hipótesis

H0: los datos analizados siguen una distribución normal.

H1: los datos analizados siguen una distribución distinta a la normal.

## b) Nivel de significancia o riesgo

 $\alpha = 5\% (0.05)$ 

## c) Prueba estadística

Para comprobar la distribución normal de nuestros datos utilizaremos la prueba de Shapiro-Wilk, que es una prueba para muestras menores a 30. En este caso nuestra muestra es de 20 estudiantes de 1° grado.

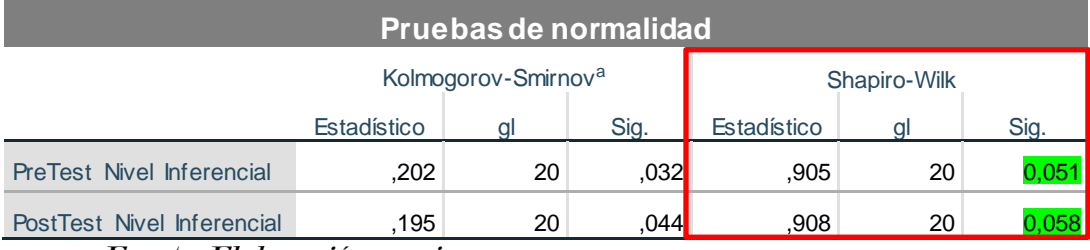

Tabla 19. Pruebas de normalidad H<sup>2</sup>.

Fuente: Elaboración propia.

#### d) Criterio de decisión

Si p-value < Alpha (0.05), entonces rechazo H0, caso contrario aceptar.

0.051 y  $0.058 \le 0.05$ , No.

### e) Conclusión estadística

Dado que el valor de p-value (0.051 y 0.058) es mayor al valor de Alpha (0.05) entonces no se rechaza la hipótesis nula, por consiguiente, se concluye que los datos analizados (pretest y posttest de nivel inferencial) siguen una distribución normal.

## Prueba de hipótesis especifica 2.

## a) Planteamiento de hipótesis

## Hipótesis nula: H<sup>0</sup>

• La plataforma Chamilo LMS no influye significativamente en la mejora del nivel de comprensión inferencial del curso de comunicación de los estudiantes de 1° grado de secundaria de la I. E. José Antonio Encinas.

## Hipótesis alterna: H<sup>1</sup>

• La plataforma Chamilo LMS influye significativamente en la mejora del nivel de comprensión inferencial del curso de comunicación de los estudiantes de 1° grado de secundaria de la I. E. José Antonio Encinas.

#### b) Nivel de significancia

Se define un nivel de significancia o error máximo permitido del 5%, lo cual nos permite validar el análisis con un nivel de confianza del 95%.

 $\alpha = 5\% (0.05)$ 

#### c) Prueba estadística

Para realizar el contraste de nuestra hipótesis especifica 2, utilizaremos la prueba t de Student (Prueba T para muestras relacionadas) con un nivel de confianza de 95%.

#### Tabla 20. Estadísticas de muestras emparejadas nivel inferencial.

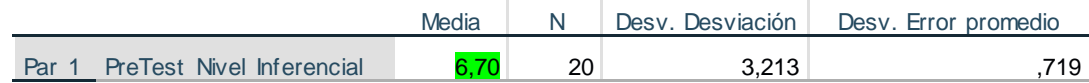

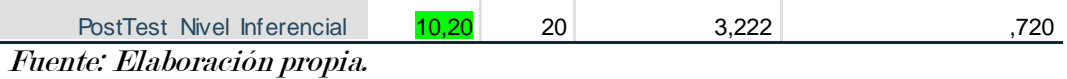

Se observa en la tabla anterior, que el promedio pretest (6.70) es menor que el promedio posttest (10.20), eso indica que hay una mejora de posttest respecto a pretest en el nivel de comprensión inferencial.

#### Tabla 21. Prueba de muestras emparejadas nivel inferencial.

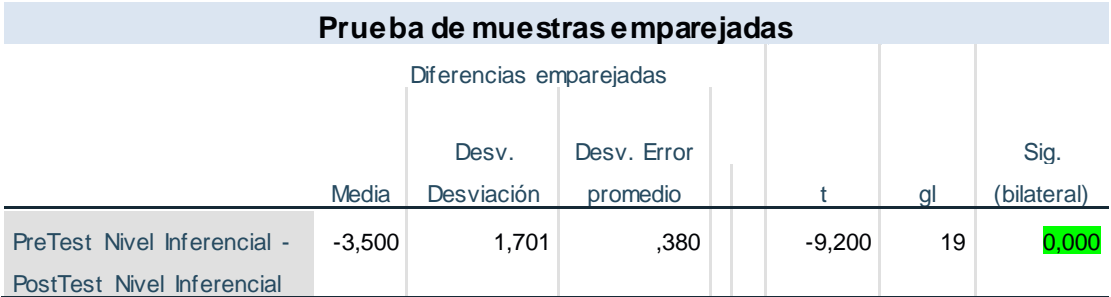

Fuente: Elaboración propia.

## d) Criterio de decisión

Si p-value < Alpha (0.05), entonces se rechaza la hipótesis nula (H0), caso contrario aceptar.

#### $0.000 < 0.05$ , Si.

#### e) Conclusión estadística

Dado que el valor de p-value (0.000) es menor al valor de Alpha (0.05) entonces se rechaza la hipótesis nula, por consiguiente, se acepta la hipótesis alterna, esto quiere decir que existe diferencia significativa entre los promedios de pretest y posttest en el nivel inferencial.

Finalmente se concluye que la plataforma Chamilo LMS influye significativamente en la mejora del nivel de comprensión inferencial del curso de comunicación de los estudiantes de 1° grado de secundaria de la I. E. José Antonio Encinas

#### 5.2.3.3. Contrastación de hipótesis específica 3

| Estudiante      | <b>Pretest</b>    | Posttest          |
|-----------------|-------------------|-------------------|
| 01              | 6.00              | 7.00              |
| $\overline{02}$ | 5.00              | 6.00              |
| $\overline{03}$ | 7.00              | 8.00              |
| 04              | 2.00              | $\overline{4.00}$ |
| 0 <sub>5</sub>  | 0.00              | 2.00              |
| $\overline{06}$ | 0.00              | 2.00              |
| $\overline{07}$ | 2.00              | $\overline{3.00}$ |
| 08              | $\overline{3.00}$ | $\overline{3.00}$ |
| $\overline{09}$ | 2.00              | 2.00              |
| 10              | $\overline{4.00}$ | 6.00              |
| $\overline{11}$ | 4.00              | $\overline{5.00}$ |
| $\overline{12}$ | 0.00              | 0.00              |
| $\overline{13}$ | 5.00              | 7.00              |
| 14              | 0.00              | 2.00              |
| $\overline{15}$ | 2.00              | $\overline{4.00}$ |
| 16              | 0.00              | 0.00              |
| 17              | 4.00              | 4.00              |
| $\overline{18}$ | 1.00              | 1.00              |
| $\overline{19}$ | 6.00              | 6.00              |
| 20              | 9.00              | 11.00             |
| Promedio        | 3.10              | 4.15              |

Tabla 22. Notas de Pre y Posttest de nivel crítico.

Fuente: Elaboración propia.

## Prueba de normalidad

## a) Planteamiento de hipótesis

H0: los datos analizados siguen una distribución normal.

H1: los datos analizados siguen una distribución distinta a la normal.

## b) Nivel de significancia o riesgo

 $\alpha = 5\% (0.05)$ 

## c) Prueba estadística

Para comprobar la distribución normal de nuestros datos utilizaremos la prueba de Shapiro-Wilk, que es una prueba para muestras menores a 30. En este caso tenemos una muestra de 20 estudiantes.

Tabla 23. Pruebas de normalidad H<sup>3</sup>.

| Pruebas de normalidad                  |                                    |                                 |                  |              |    |      |  |  |  |
|----------------------------------------|------------------------------------|---------------------------------|------------------|--------------|----|------|--|--|--|
|                                        |                                    | Kolmogorov-Smirnov <sup>a</sup> |                  | Shapiro-Wilk |    |      |  |  |  |
|                                        | Estadístico<br>Estadístico<br>Sig. |                                 |                  |              |    | Sig. |  |  |  |
| <b>PreTest Nivel Critico</b>           | .161'                              | 20                              | .187             | .924         | 20 |      |  |  |  |
| PostTest Nivel Crítico                 | 125                                | 20                              | $,200^{\dagger}$ | .956         | 20 |      |  |  |  |
| $\overline{\phantom{a}}$<br>$\sqrt{1}$ | $\cdot$                            |                                 |                  |              |    |      |  |  |  |

Fuente: Elaboración propia.

## d) Criterio de decisión

Si p-value < Alpha (0.05), entonces rechazo H0, caso contrario aceptar.

0.118 y  $0.470 \le 0.05$ , No.

#### e) Conclusión estadística

Dado que el valor de p-value (0.118 y 0.470) es mayor al valor de Alpha (0.05) entonces se acepta la hipótesis nula (H0), por consiguiente, se concluye que los datos analizados (pretest y posttest de nivel crítico) siguen una distribución normal. Esto indica que podemos trabajar con estadísticas paramétricas.

#### Prueba de hipótesis especifica 3.

## a) Planteamiento de hipótesis

#### Hipótesis nula: H<sup>0</sup>

• La plataforma Chamilo LMS no influye significativamente en la mejora del nivel de comprensión crítico del curso de comunicación de los estudiantes de 1° grado de secundaria de la I. E. José Antonio Encinas.

### Hipótesis alterna: H<sup>1</sup>

• La plataforma Chamilo LMS influye significativamente en la mejora del nivel de comprensión crítico del curso de comunicación de los estudiantes de 1° grado de secundaria de la I. E. José Antonio Encinas.

## b) Nivel de significancia

Se define un nivel de significancia o error máximo permitido del 5%, lo cual nos permite validar el análisis con un nivel de confianza del 95%.

 $\alpha = 5\% (0.05)$ 

## c) Prueba estadística

Al comprobar que los datos analizados de nivel crítico siguen una distribución normal podemos trabajar con estadísticas paramétricas. Por tanto, para realizar el contraste de nuestra hipótesis especifica 3, utilizaremos la prueba t de Student (Prueba T para muestras relacionadas) con un nivel de confianza de 95%.

#### Tabla 24. Estadísticas de muestras emparejadas nivel crítico.

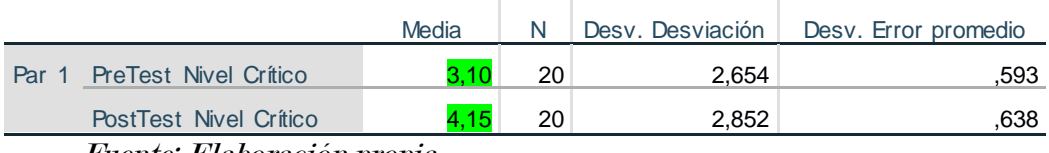

Fuente: Elaboración propia.

Se observa en la tabla anterior, que el promedio pretest (3.10) es menor que el promedio posttest (4.15), eso indica que hay una mejora de 33.87% de nivel de comprensión crítico.

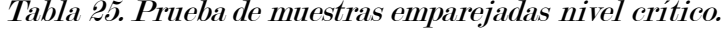

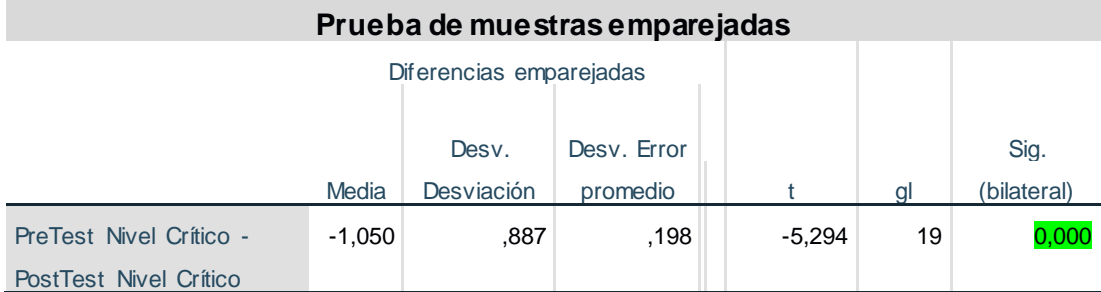

Fuente: Elaboración propia.

d) Criterio de decisión

Si p-value < Alpha (0.05), entonces se rechaza la hipótesis nula (H0), caso contrario aceptar.

 $0.000 < 0.05$ , Si.

## e) Conclusión estadística

Dado que el valor de p-value (0.000) es menor al valor de Alpha (0.05) entonces se rechaza la hipótesis nula, por consiguiente, se acepta la hipótesis alterna, esto quiere decir que existe diferencia significativa entre los promedios de pretest y posttes de nivel crítico.

Finalmente se concluye que la plataforma Chamilo LMS influye significativamente en la mejora del nivel de comprensión crítico del curso de comunicación de los estudiantes de 1° grado de secundaria de la I. E. José Antonio Encinas

#### CAPÍTULO 6: CONCLUSIONES Y RECOMENDACIONES

## 6.1. Conclusiones

De acuerdo a los datos recolectados y analizados en base a nuestros objetivos establecidos en el presente trabajo de investigación, se concluye lo siguiente:

- 1. La plataforma Chamilo LMS influye significativamente en la mejora de la comprensión lectora del curso de comunicación de los estudiantes de 1° grado de secundaria de la I. E. José Antonio Encinas. De esta manera se cumplió el objetivo general de la investigación, a través del cumplimiento de los objetivos específicos, los cuales de la siguiente manera: se logró mejorar el Nivel de comprensión literal en 51.57%, el Nivel de comprensión inferencial en 52.24%, el Nivel de comprensión crítico en 33.87%, todo esto con respecto al pretest que se realizó al único grupo experimental.
- 2. La plataforma Chamilo LMS influye significativamente en la mejora del nivel de comprensión literal del curso de comunicación de los estudiantes de 1° grado de secundaria de la I. E. José Antonio Encinas.
- 3. La plataforma Chamilo LMS influye significativamente en la mejora del nivel de comprensión inferencial del curso de comunicación de los estudiantes de 1° grado de secundaria de la I. E. José Antonio Encinas.
- 4. La plataforma Chamilo LMS influye significativamente en la mejora del nivel de comprensión crítico del curso de comunicación de los estudiantes de 1° grado de secundaria de la I. E. José Antonio Encinas.

## 6.2. Recomendaciones

A partir de la experiencia aprendida en este trabajo de investigación se recomienda lo siguiente:

- 1. Se sugiere destinar o gestionar un presupuesto para garantizar la continuidad del aula virtual y su masificación, ya que es una herramienta novedosa y nueva para el aprendizaje de los estudiantes, sobre todo los contenidos académicos están disponibles en todo momento y el estudiante puede acceder cuando el vea conveniente.
- 2. Se sugiere concientizar y sensibilizar a los padres de familia para que puedan apoyar y crear condiciones para el aprendizaje remoto de sus hijos e hijas.
- 3. Se recomienda a futuras investigaciones en este tema dar un tiempo mayor a 4 meses para ver mejores resultados.

#### REFERENCIAS BIBLIOGRÁFICAS

- Alata San Miguel, F. J., Huisa Ramirez, A., & Vallejos Lizárraga, N. A. (2014). Influencia de la plataforma educativa Chamilo en el logro del aprendizaje significativo en el área de E.P.T. en los estudiantes del 4to año de educación secundaria de la institución educativa "Tacna" UGEL Nº 07, del distrito de Barranco - 2013. Universidad Nacional de Educació Enrique Guzmán y Valle , Departamento Académico Matemática e Informática, Lima. Recuperado el 26 de Agosto de 2020, de http://repositorio.une.edu.pe/bitstream/handle/UNE/1153/TS%20CS-Ie%20A358%202014.pdf?sequence=1&isAllowed=y
- Atarama Mondragón, J. P. (2019). Funcionalidad de Chamilo LMS y competencias comunicativas del curso de inglés del sexto grado de educación primaria de la I.E. PNP. Bacilio Ramírez Peña - Piura. Piura. Obtenido de https://hdl.handle.net/20.500.12692/41274
- Baro Cálciz, A. (Marzo de 2011). Metodologías activas y aprendizaje por descubrimiento. Revista Digital "Innovación y Experiencias Educativas",  $\delta^A(40)$ . Obtenido de

https://archivos.csif.es/archivos/andalucia/ensenanza/revistas/csicsif/revista/pd f/Numero\_40/ALEJANDRA\_BARO\_1.pdf

- Barrera, K. E. (2015). Entorno virtual para la asignatura. Universidad Autónoma Indígina de México. México: Revista Ra Ximhai, 11(4), 315-325. Obtenido de https://www.redalyc.org/pdf/461/46142596023.pdf
- Bruner, J. S., & Olson, D. R. (1973). Aprendizaje por experiencia directa y aprendizaje por experiencia mediatizada. Revista Perspectivas. UNESCO, Madrid, 1973. Obtenido de

https://d1wqtxts1xzle7.cloudfront.net/53412849/AprendizajePorExperienciaD irecta\_Bruner.pdf?1496787124=&response-content-

disposition=inline%3B+filename%3DAprendizaje\_Por\_Experiencia\_Direct a\_Brun.pdf&Expires=1598552035&Signature=PjCdIXM9SoXS4XLEyo8HK r3LuaaR

Caballero, R. A. (2013). Metodología Integral Innovadora para Planes y Tesis. Santa Fe, México. Obtenido de

https://issuu.com/cengagelatam/docs/metodolog\_\_a\_integral\_innovadora\_is Campbell, D. T., & Stanley, J. C. (1995). Diseños experimentales y cuasiexperimentales

en la investigación social. Avellaneda, Buenos Aires, Argentina. Obtenido de

https://knowledgesociety.usal.es/sites/default/files/campbell-stanleydisec3b1os-experimentales-y-cuasiexperimentales-en-la-investigacic3b3nsocial.pdf

- Cañellas Mayor, A. (2014). CMS, LMS Y LCMS Difinición y diferencias. C&P Comunicación y Pedagogía, 251-252. Obtenido de http://www.centrocp.com/cms-lms-y-lcms-definicion-y-diferencias/
- Carlos Fernández, C. A. (2016). Implementación de una plataforma virtual e-learning open source para apoyar la enseñanza - aprendizaje en la institución educativa prisma. Villa El Salvador. Obtenido de http://repositorio.untels.edu.pe/handle/UNTELS/486
- Castillero Mimenza, O. (2019). Obtenido de Psicología y mente: https://psicologiaymente.com/desarrollo/teoria-aprendizaje-robert-gagne
- Castillo, H. (2015). Implementación de la plataforma Chamilo LMS como apoyo a la mejora de la Comprensión Lectora en el proceso de aprendizaje del curso de Comunicación del 3er año de secundaria en la IEP "Niño Jesús de Praga", Castilla Piura. Tesis para optar título de Ingeniero de Sistemas, Piura. Obtenido de http://repositorio.ucv.edu.pe/handle/20.500.12692/743
- Crispín, M., Doria, M., Rivera, A., Garza, M., Carrillo, S., Guerrero, L., . . . Athié, M. (2011). Aprendizaje autónomo : orientaciones para la docencia. México: Universidad Iberoamericana. Obtenido de http://biblioteca.clacso.edu.ar/Mexico/dcsyp-uia/20170517031227/pdf\_671.pdf
- Cruz Mamani, O., & Roque Rodriguez, Z. (2017). El uso de la estrategia cuentacuentos mágico en la comprensión lectora de los estudiantes de cinco años de la institución educativa parroquial "Santa María de la Paz" del distrito de Paucarpata, Arequipa - 2017. Arequipa. Obtenido de http://repositorio.unsa.edu.pe/bitstream/handle/UNSA/6389/EDCcrmao.pdf?se quence=1&isAllowed=y
- De la Cruz Castañeda, Y. X. (2019). Chamilo como herramienta pedagógica en modalidad B-Learning para Nivel Medio. En R. d.-r. REDINE (Ed.), 4th Virtual International Conference on Education, Innovation and ICT - EDUNOVATIC2019. REIDNE. Obtenido de http://www.edunovatic.org/wpcontent/uploads/2020/03/EDUNOVATIC19.pdf
- Geoge, D., & Mallery, P. (2003). SPSS for Windows step by step: A simple guide and reference. 11.0 update (4thed.). Boston: Allyn & Bacon.
- Gordillo Alfonso, A., & Flores, M. d. (Enero de 2009). Los niveles de comprensión lectora: hacia una enunciación investigativa y reflexiva para mejorar la comprensión lectora en estudiantes universitarios. Revista Actualidades Pedagógicas(53), 95-107. Obtenido de https://ciencia.lasalle.edu.co/cgi/viewcontent.cgi?article=1100&context=ap
- MINEDU. (2016). Obtenido de Minesterio de educación del Perú: http://www.minedu.gob.pe/curriculo/pdf/programa-curricular-educacionsecundaria.pdf
- MINEDU. (2019). Evaluaciones Nacionales de Logros de Aprendizaje 2019. Obtenido de UMC - MINEDU: http://umc.minedu.gob.pe/wpcontent/uploads/2020/06/Reporte-Nacional-2019.pdf
- MINEDU. (2019). Sistema de Consulta de Resultados de Evaluaciones. (M. -U. SICRECE, Ed.) Recuperado el Agosto de 2020, de SICRECE: https://sistemas15.minedu.gob.pe:8888/evaluacion\_internacional\_pisa
- MINEDU. (1 de Abril de 2020). Implementación de la estrategia denominada "Aprendo en casa". Obtenido de Plataforma digital única del Estado Peruano: https://www.gob.pe/institucion/minedu/normas-legales/466108-160-2020 minedu
- MINEDU. (2020). SICRECE, ECE 2019. Obtenido de Sistema de Consulta de Resultados de Evaluaciones: https://sistemas15.minedu.gob.pe:8888/evaluacion\_censal\_accesos | http://sicrece.minedu.gob.pe
- Minesterio de Educacion. (2016). Obtenido de Minesterio de Educacion: http://www.minedu.gob.pe/curriculo/pdf/curriculo%20nacional\_perfilfundamentos.pdf
- Montes Salas, A. M., Rangel Bórquez, Y., & Reyes Angulo, J. A. (Julio-Diciembre de 2014). Comprensión lectora. Noción de la lectora y uso de macrorreglas. Revista Ra Ximhai, 10(5). Obtenido de https://www.redalyc.org/articulo.oa?id=46132134018
- Müller, M., Charypar, D., & Gross, M. (2003). Particle Based Fluid Simulation for Interactive Applications. ACM SIGGRAPH / Eurographics Symposium on Computer Animation.
- Núñez, E. L. (2015). Inclusión del campus virtual Chamilo como herramienta de aprendizaje para el profesorado del Colegio Juan Pablo II. Pontificia

Universidad Católica del Ecuador, Ecuador. Obtenido de http://repositorio.puce.edu.ec/handle/22000/10373

- Pablo Medina, F. (2018). ECE-2018. Obtenido de UMC MINEDU: http://umc.minedu.gob.pe/wp-content/uploads/2019/04/Informe-Lectura-ECE2018-2S-1.pdf
- Palomino, L. A. (2018). Influencia de la plataforma virtual Chamilo en el proceso de aprendizaje del área de comunicación integral en estudiantes del 5to año "A" de secundaria del colegio Manuel Vivanco Altamirano – Andahuaylas. Andahuaylas.
- PCM. (15 de Marzo de 2020). Decreto Supremo que declara Estado de Emergencia Nacional por las graves circunstancias que afectan la vida de la Nación a consecuencia del brote del COVID-19. Obtenido de Plataforma digital única del Estado Peruano: https://www.gob.pe/institucion/pcm/normaslegales/460472-044-2020-pcm
- Pere Marqués, G. (2020). LAS TIC Y SUS APORTACIONES A LA SOCIEDAD. Obtenido de infoMED Red de Salud de Cuba: http://www.sld.cu/galerias/pdf/sitios/santiagodecuba/las\_tic\_y\_sus\_aportaci ones\_a\_la\_sociedad.pdf
- Pérez Porto, J., & Merino, M. (2017). Definición de diseño curricular. Obtenido de Definición.de: https://definicion.de/diseno-curricular/
- Pérez Zorrilla, J. (7 de Julio de 2005). Evaluación de la comprensión lectora: dificultades y limitaciones. Revista de Educación, 121-138. Obtenido de http://www.ince.mec.es/revistaeducacion/re2005/re2005\_10.pdf
- Piqueras, C. (11 de Diciembre de 2014). Cesar Piqueras HIGH PERFORMANCE. Recuperado el Agosto de 2020, de Cesar Piqueras HIGH PERFORMANCE: https://www.cesarpiqueras.com/los-cuatro-estilos-de-aprendizaje-de-honey-ymumford/
- Ramírez, T. (1999). Como hacer un proyecto de investigacion:técnicas de análisis y aspectos administrativos. Caracas: Editorial Panapo.
- Software, C. (2020). ComparaSoftware SPA 2020. Obtenido de Compara Software: https://www.comparasoftware.com/chamilo-lms#tab-reviews
- Solenthaler, B., Schläfli, J., & Pajarola, R. (2007). A Unified Particle Model for Fluid–Solid Interactions: Research Article. Computer Animation and Virtual Worlds.
- Takahiro, H., Seiichi, K., & Yoichiro, K. (2007). Smoothed Particle Hydrodynamics in Complex Shapes. Proceedings of the 23rd Spring Conference on Computer Graphics. Budmerice, Slovakia.
- Tarango, J., Machin Mastromatteo, J. D., & Romo González, J. R. (Octubre de 2019). Evaluació según diseño y aprendizaje de Google Classroom y Chamilo. IE Revista de Investigación Educativa de la REDIECH, 10(19). doi:http://dx.doi.org/10.33010/ie\_rie\_rediech.v10i19.518
- UMC-MINEDU. (2016). Oficina de Medición de la Calidad de los Aprendizajes (UMC) MINEDU. Obtenido de UMC SICRECE: http://umc.minedu.gob.pe/wpcontent/uploads/2017/04/Informe-para-Docentes-Lectura-ECE-2016- 2.%C2%B0-grado-de-secundaria.pdf
- Van Dokkum, K., Koomen, K., Ten Katen, H., & Pinkster, J. (2008). Ship Stability, 3rd edition. DokMar: Enkhuizen.
- Villa. (2009). Aprendizaje.
- Zabala, A., Alsina, P., Bantulá, J., Carranza, M., Dilmé, D., Forrellad, M., . . . Ríos, J. (2000). Cómo trabajar los contenidos procedimentales en el aula (1° ed.). Barcelona, España: Editorial GRAÓ de IRIF. SL. Obtenido de https://books.google.com.pe/books?id=S2w6rHh54KIC&pg=PA143&source=gbs \_toc\_r&cad=3#v=onepage&q&f=true

## ANEXOS

# Anexo 01: Cuestionario virtual de usabilidad y satisfacción

 $\overline{\phantom{a}}$ 

Figura 10. Cuestionario

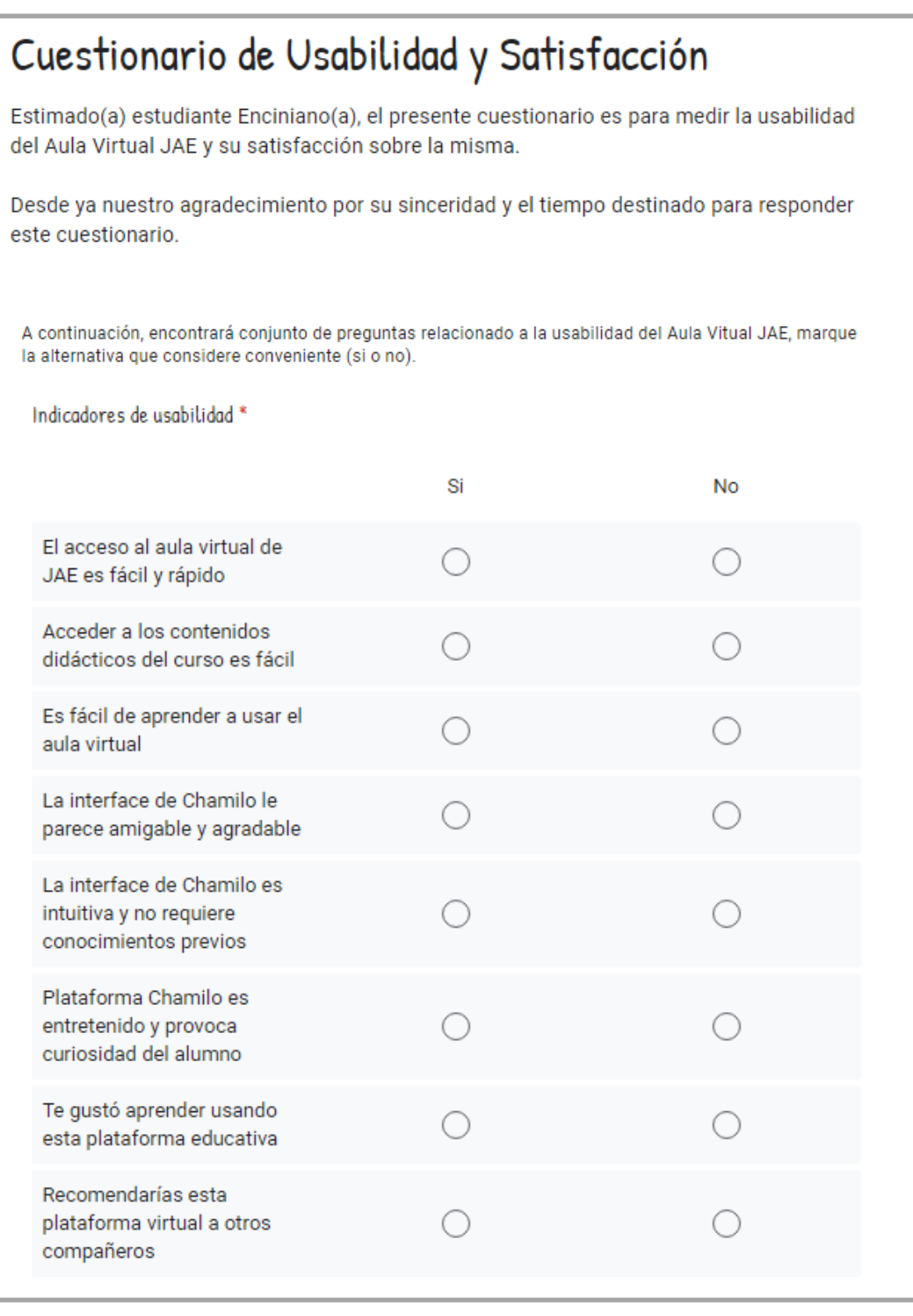

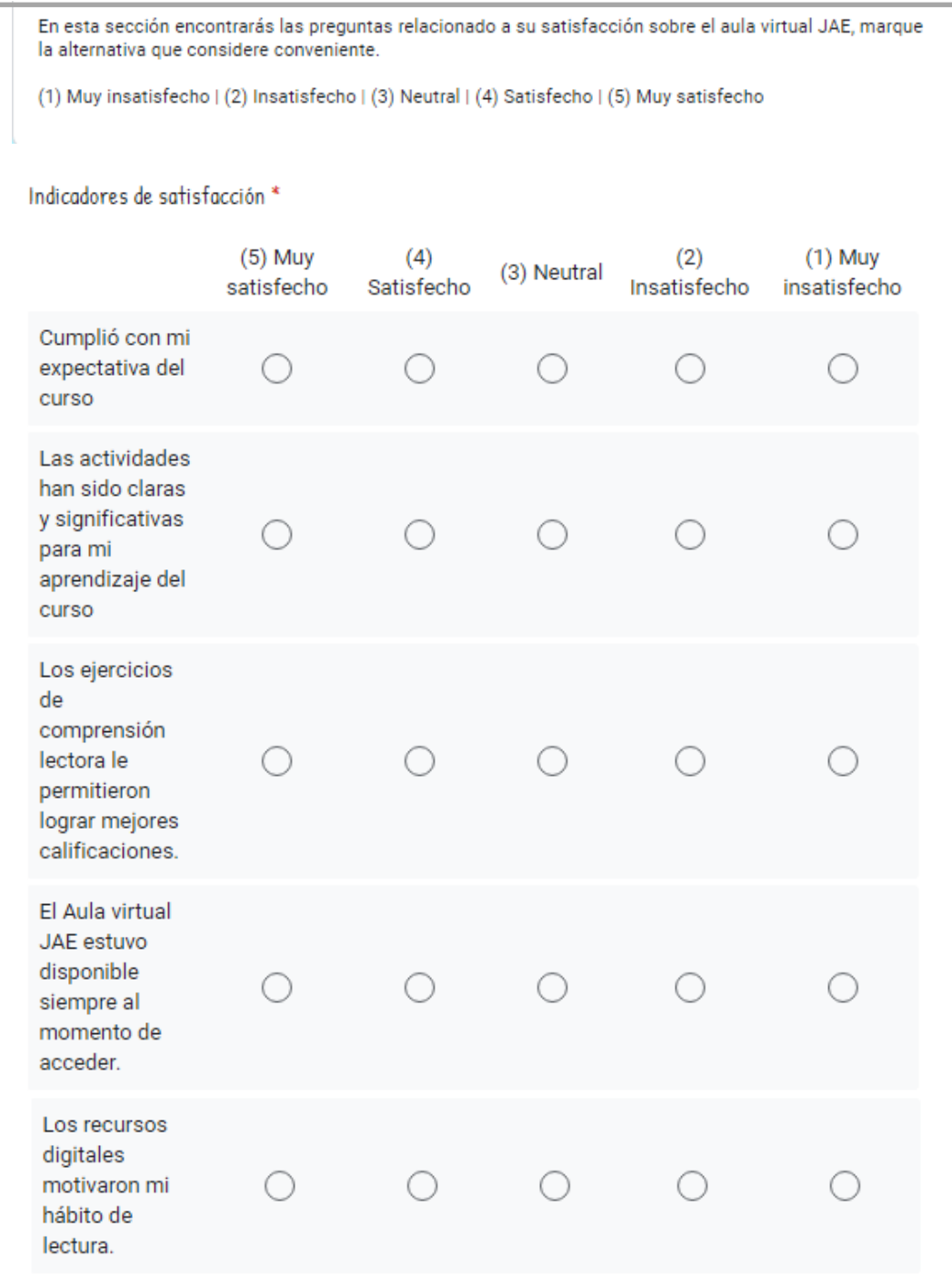

I

Fuente: Elaboración propia

## Anexo 01: Validación de instrumentos

| Escala     | Muv<br>Insatisfecho | <b>Insatisfecho</b> | Indiferente | Satisfecho | Muy<br>Satisfecho |
|------------|---------------------|---------------------|-------------|------------|-------------------|
| Valoración |                     |                     |             |            |                   |

Tabla 26. Datos de validación.

Alumno Ítem1 Ítem2 Ítem3 Ítem4 Ítem5 Suma 5 | 5 | 5 | 5 | 5 | 25 6 | 5 | 5 | 5 | 5 | 25 7 | 4 | 5 | 4 | 5 | 5 | 23 8 | 5 | 5 | 5 | 5 | 25 9 4 4 4 4 5 5 22 10 | 5 | 5 | 5 | 5 | 25 11 4 4 4 4 5 5 22 12 4 4 4 4 5 5 22 13 4 3 5 4 4 20 14 | 4 | 4 | 5 | 5 | 22

Fuente: Elaboración propia

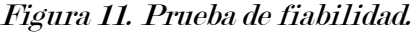

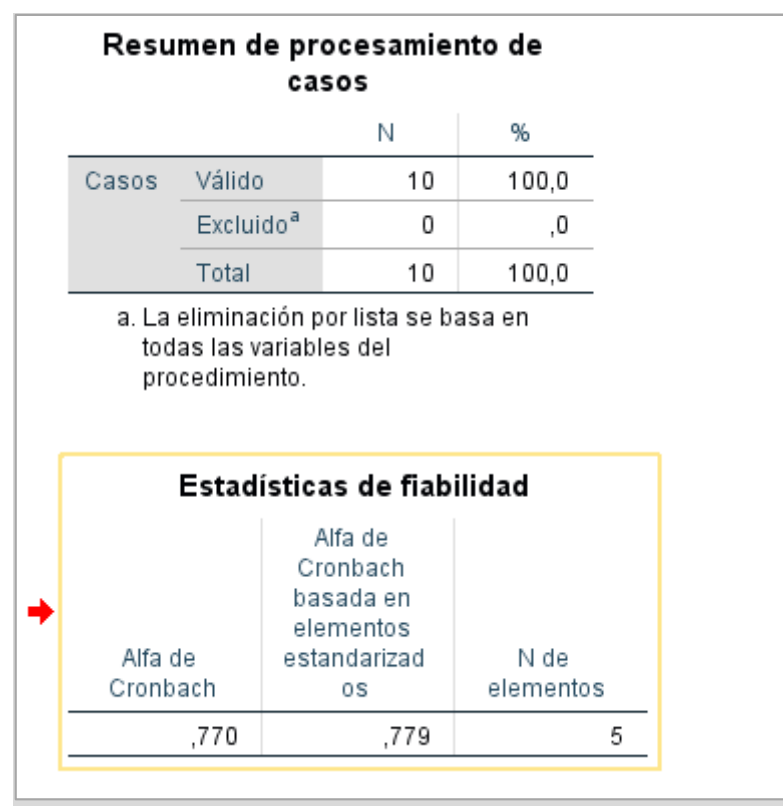

Fuente: Elaboración propia

Coeficiente Alpha de Cronbach y según la escala de Alpha de Cronbach de George

y Marllery (2003), que es la siguiente:

- Coeficiente alfa > 0.9 es excelente
- Coeficiente alfa > 0.8 es bueno
- Coeficiente alfa **>** 0.7 es aceptable
- Coeficiente alfa > 0.6 es cuestionable
- Coeficiente alfa > 0.5 es pobre
- Coeficiente alfa < 0.5 es inaceptable

## Decisión del caso.

El resultado tiene un valor  $\alpha$  de 0.770, lo que indica que el instrumento tiene una confiabilidad aceptable.

Anexo 02: Listas de cotejo

Tabla 27. Lista de cotejo nivel literal.

| <b>Criterios</b><br>Alumnos | Reconoce<br>información<br>explícitamente<br>planteada<br>en<br>texto. | $l$ a<br>el | Reconoce<br>principales<br>secundarias<br>texto. | ideas<br>y<br>del | Reconoce la secuencia<br>de sucesos y hechos<br>de un texto (inicio,<br>nudo y desenlace) | Reconoce<br>relaciones<br>causa-<br>efecto,<br>de<br>los<br>rasgos<br>personajes; empareja o enlaza<br>personajes, objetos, que tienen<br>características parecidas. | Puntaje/<br><b>Nota</b> |
|-----------------------------|------------------------------------------------------------------------|-------------|--------------------------------------------------|-------------------|-------------------------------------------------------------------------------------------|----------------------------------------------------------------------------------------------------|-------------------------|
| 1                           |                                                                        |             |                                                  |                   |                                                                                           |                                                                                                    |                         |
| $\overline{2}$              |                                                                        |             |                                                  |                   |                                                                                           |                                                                                                    |                         |
| 3                           |                                                                        |             |                                                  |                   |                                                                                           |                                                                                                    |                         |
| $\overline{\mathbf{4}}$     |                                                                        |             |                                                  |                   |                                                                                           |                                                                                                    |                         |
| 5                           |                                                                        |             |                                                  |                   |                                                                                           |                                                                                                    |                         |
| $6\phantom{1}6$             |                                                                        |             |                                                  |                   |                                                                                           |                                                                                                    |                         |
| $\overline{7}$              |                                                                        |             |                                                  |                   |                                                                                           |                                                                                                    |                         |
| $\boldsymbol{8}$            |                                                                        |             |                                                  |                   |                                                                                           |                                                                                                    |                         |
| $\overline{9}$              |                                                                        |             |                                                  |                   |                                                                                           |                                                                                                    |                         |
| 10                          |                                                                        |             |                                                  |                   |                                                                                           |                                                                                                    |                         |
| 11                          |                                                                        |             |                                                  |                   |                                                                                           |                                                                                                    |                         |
| 12                          |                                                                        |             |                                                  |                   |                                                                                           |                                                                                                    |                         |
| 13                          |                                                                        |             |                                                  |                   |                                                                                           |                                                                                                    |                         |
| 14                          |                                                                        |             |                                                  |                   |                                                                                           |                                                                                                    |                         |
| 15                          |                                                                        |             |                                                  |                   |                                                                                           |                                                                                                    |                         |
| 16                          |                                                                        |             |                                                  |                   |                                                                                           |                                                                                                    |                         |
| 17                          |                                                                        |             |                                                  |                   |                                                                                           |                                                                                                    |                         |
| $\overline{18}$             |                                                                        |             |                                                  |                   |                                                                                           |                                                                                                    |                         |
| 19                          |                                                                        |             |                                                  |                   |                                                                                           |                                                                                                    |                         |
| 20                          |                                                                        |             |                                                  |                   |                                                                                           |                                                                                                    |                         |

Fuente: Docente del área de comunicación tomando como referencia (Castillo, 2015)

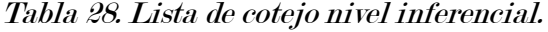

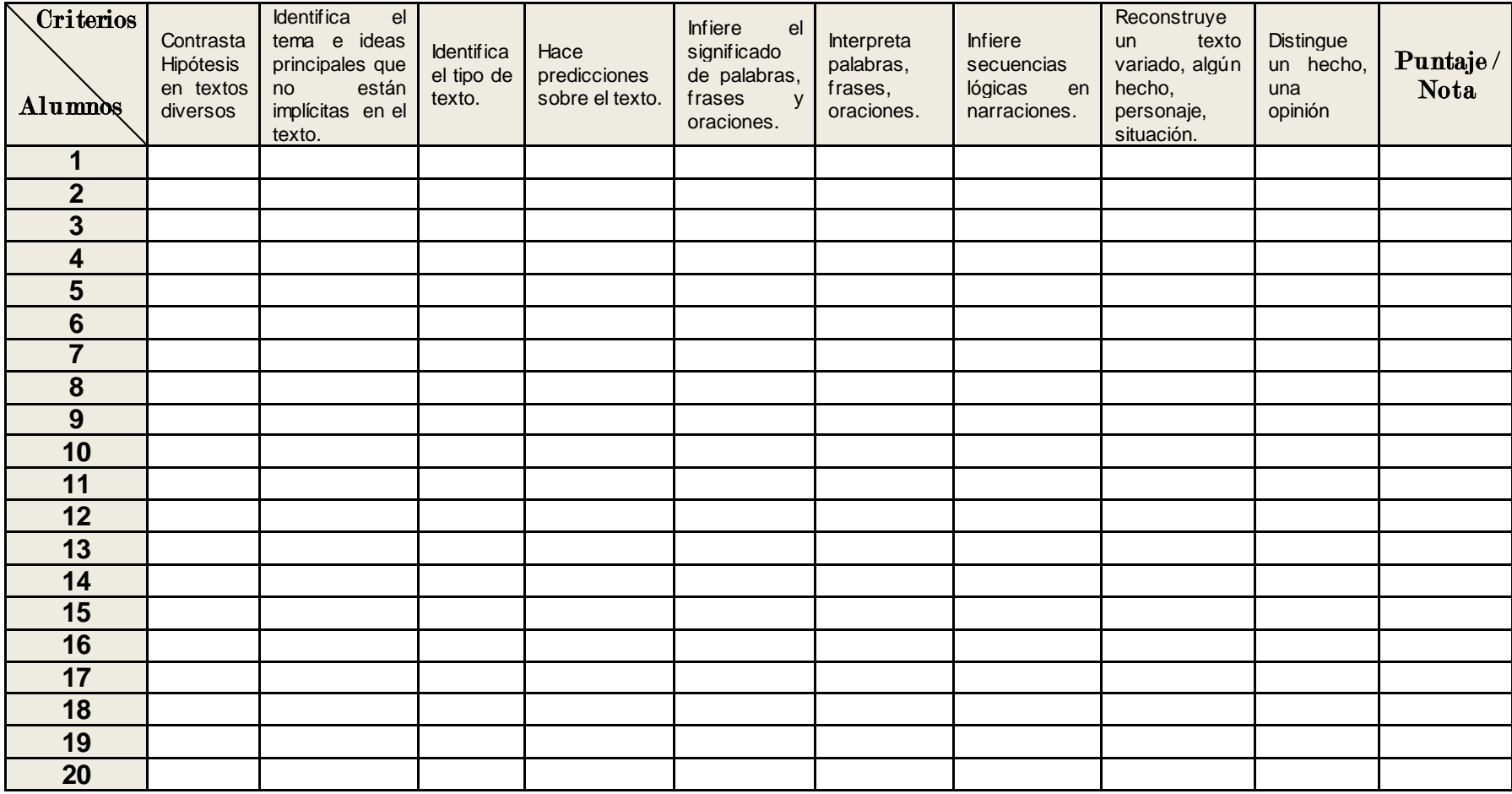

Fuente: Docente del área de comunicación tomando como referencia (Castillo, 2015)

Tabla 29. Lista de cotejo nivel crítico.

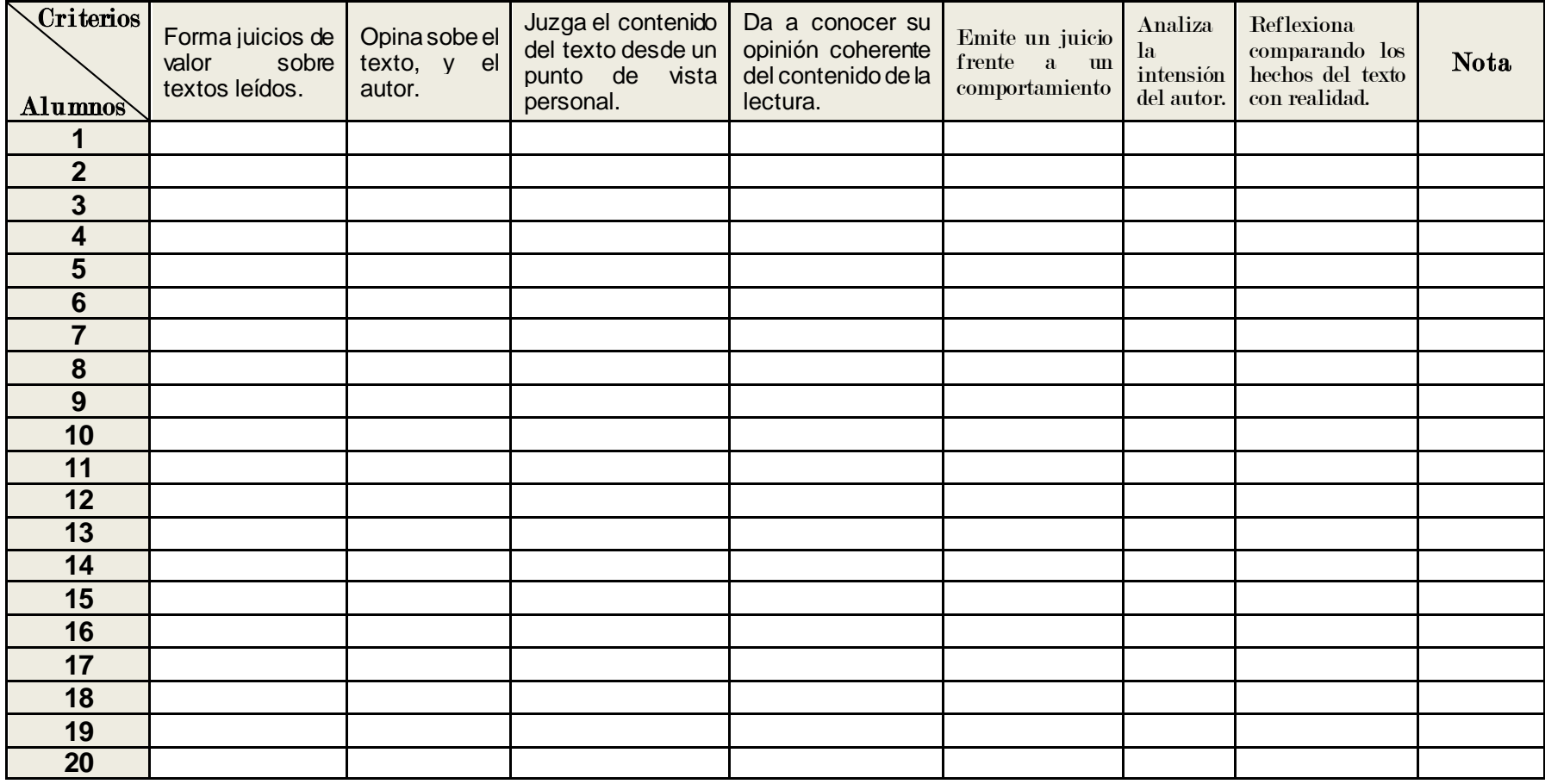

Fuente: Docente del área de comunicación tomando como referencia (Castillo, 2015)

## Anexo 03. Matriz de consistencia

## Tabla 30. Matriz de Consistencia.

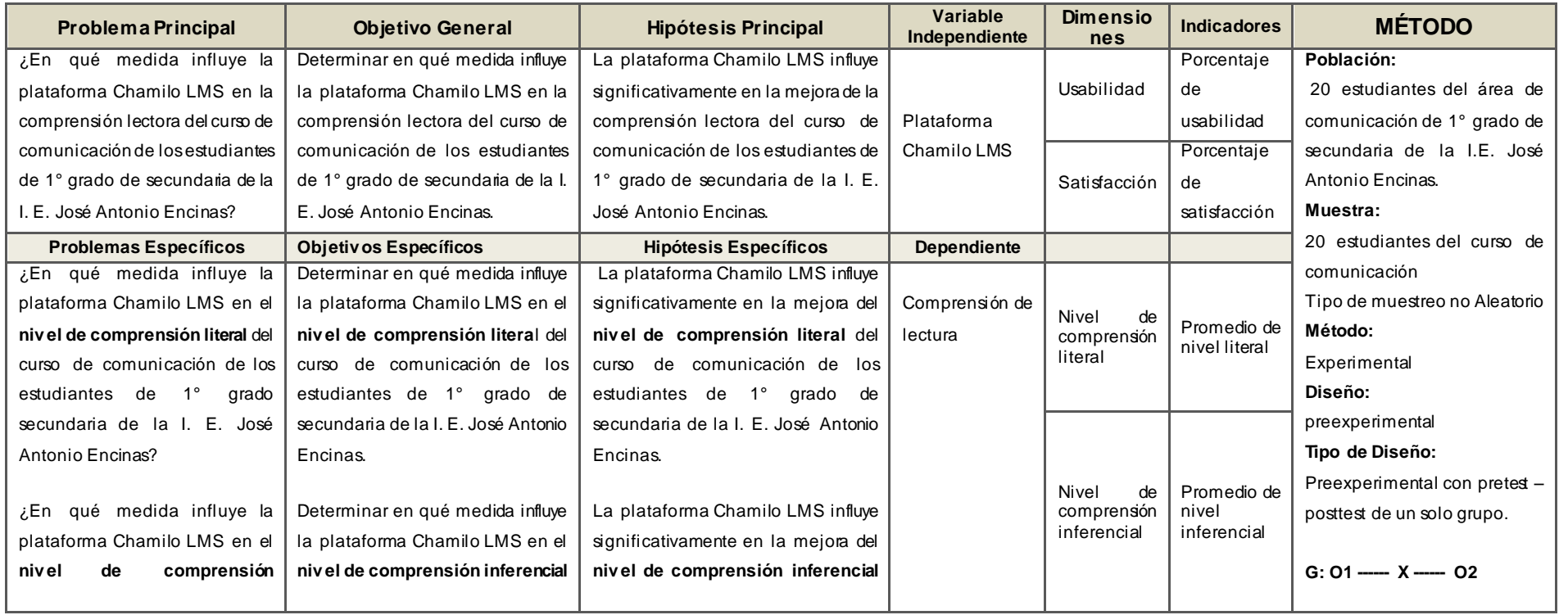

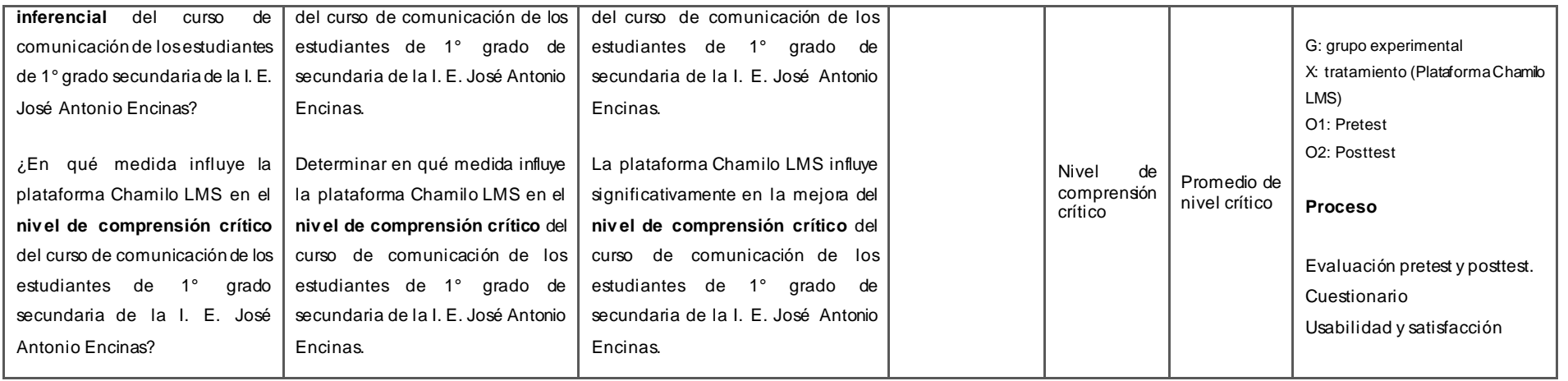

Fuente: Elaboración propia.

# Anexo 04: Instalación e implementación de Chamilo Fase I: Prerrequisitos, adquisición de hosting y dominio

Tabla 31. Prerrequisitos para la instalación de Chamilo.

| Actividad 1. | Lista de requerimientos del sistema           |
|--------------|-----------------------------------------------|
| Nombre       | Prerrequisitos para la instalación de Chamilo |
| Descripción  |                                               |

Chamilo puede ser instalado indiferentemente en servidores Windows, Linux, Mac

OS X y UNIX. Sin embargo, lo recomendable el uso de un servidor Linux para una óptima flexibilidad, control remoto y escalabilidad.

Chamilo es fundamentalmente un LMS que se ejecuta con:

- Apache  $2.2+$
- MySQL  $5.6+$  o MariaDB  $5+$
- PHP 5.5+ (7.1 recomendado)

trilogía también llamada AMP.

Todo este software es software de código abierto y está disponible libremente.

A tener en cuenta los prerrequisitos para la adquisición de un hosting.

Fuente: [http://escuela4054.com.ar/campus/documentation/installation\\_guide\\_es\\_ES.html](http://escuela4054.com.ar/campus/documentation/installation_guide_es_ES.html)

Tabla 32. Adquisición de alojamiento.

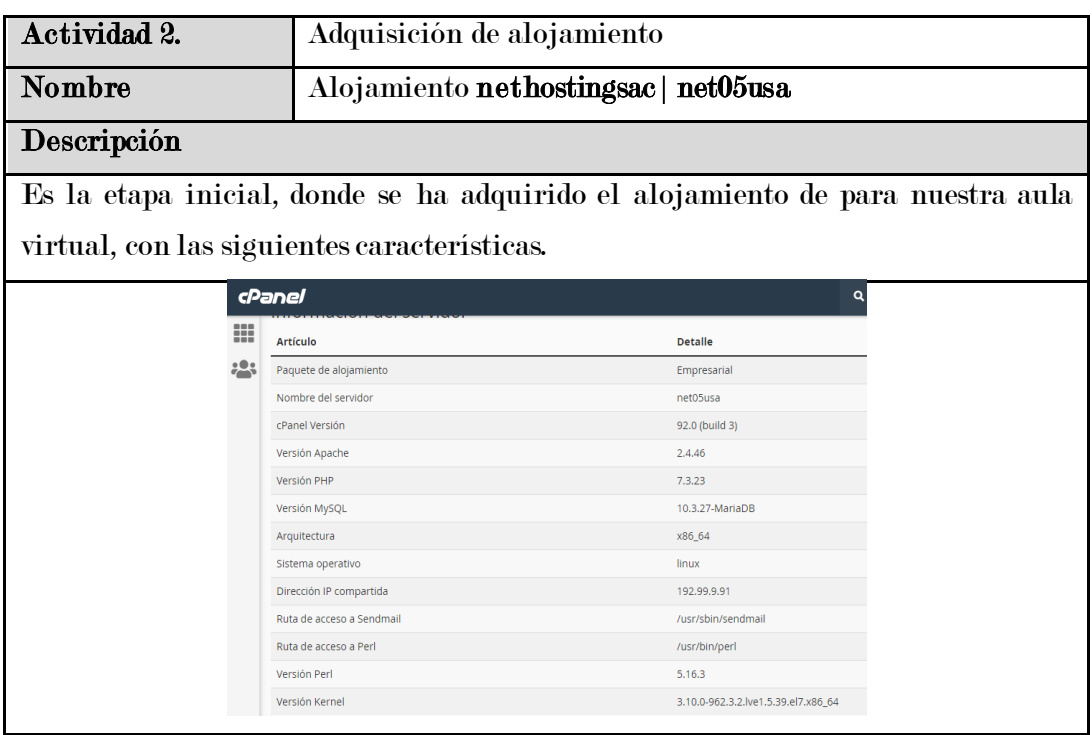

Chamilo puede ser instalado indiferentemente en servidores Windows, Linux, Mac OS X y UNIX. Sin embargo, lo recomendable es el uso de un servidor Linux para una óptima flexibilidad, control remoto y escalabilidad. Por esta recomendación nuestro sistema operativo de nuestro servidor es Linux. Fuente de la recomendación[: https://www.nosolored.com/tienda/informacion/chamilo-19](https://www.nosolored.com/tienda/informacion/chamilo-19-guia-de-instalacion.html) [guia-de-instalacion.html](https://www.nosolored.com/tienda/informacion/chamilo-19-guia-de-instalacion.html)

Fuente: Elaboración propia

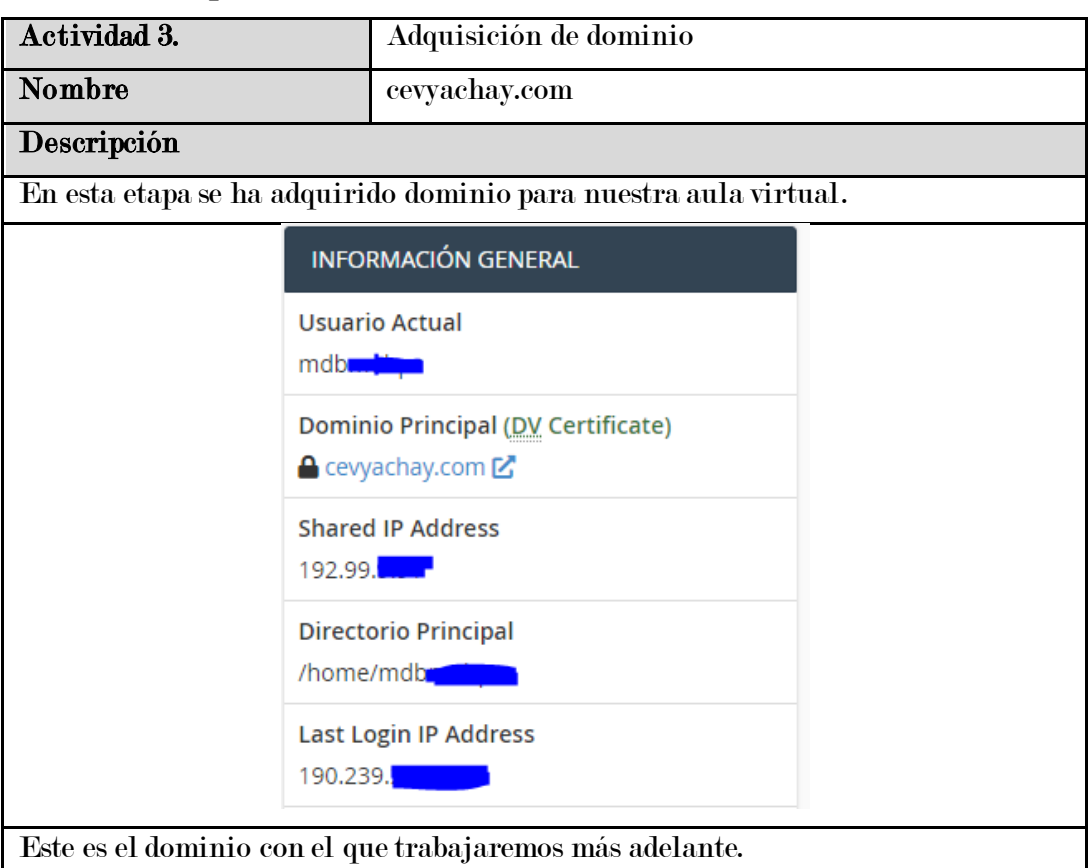

Tabla 33. Adquisisción de dominio.

Fuente: Elaboración propia

## Fase II. Instalación

Tabla 34. Instalación de Chamilo.

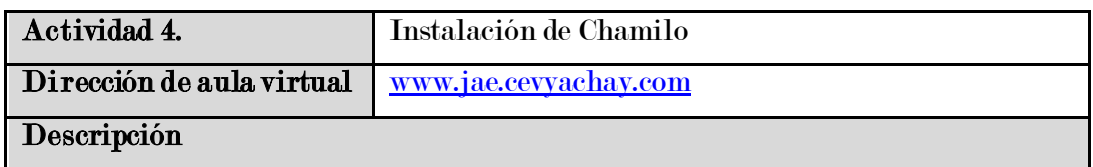

Lo primero que haremos es ingresar a CPanel, buscamos el menú Software y elegimos la opción Softaculous Apps Installer, finalmente seleccionamos Chamilo (v1.11.12).

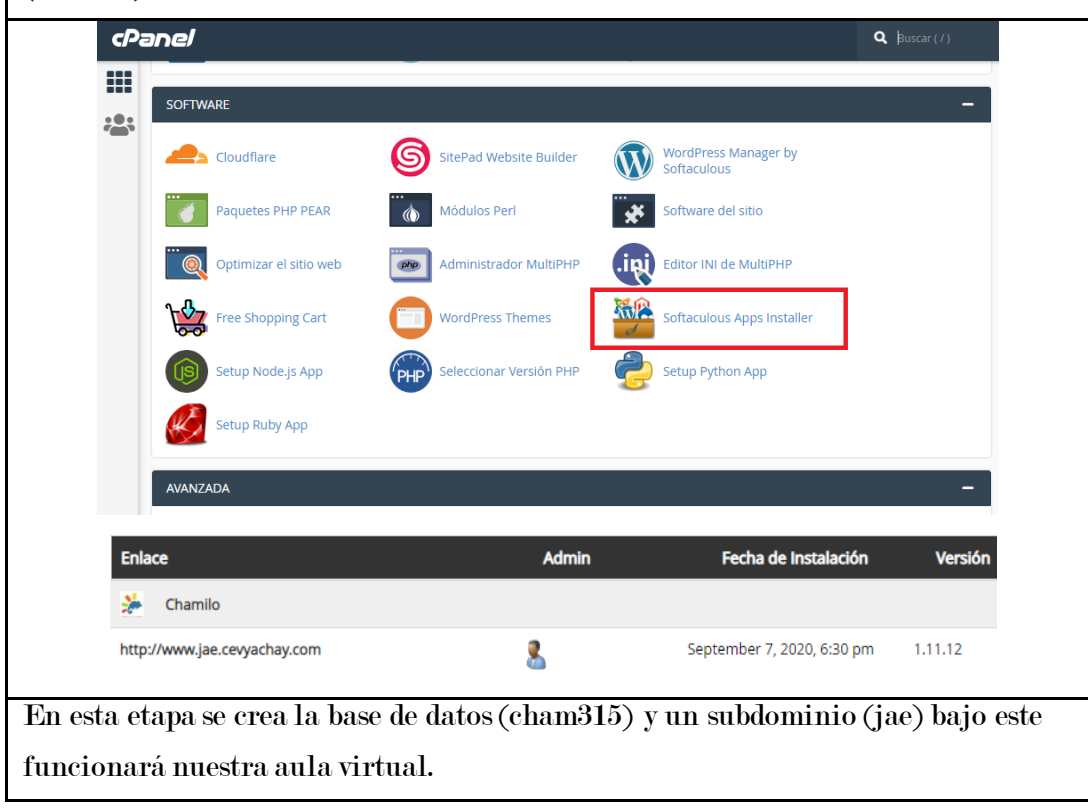

Fuente: Elaboración propia

# Fase III: Implementación

Tabla 35. Acceso a Aula Virtual JAE.

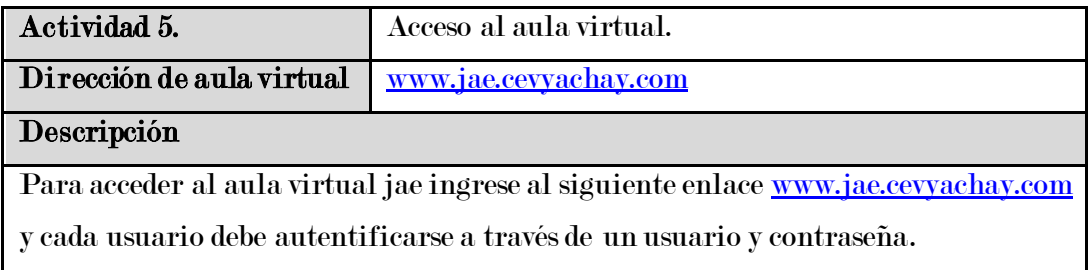

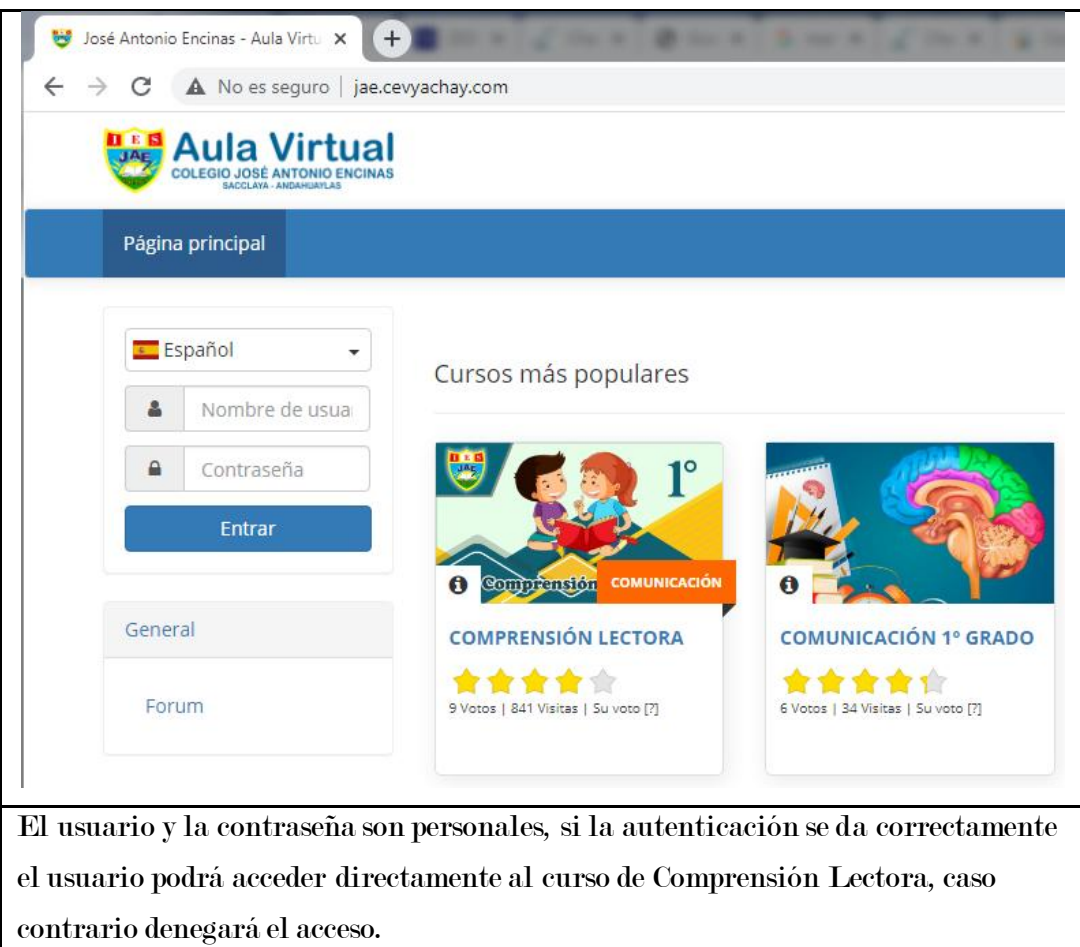

Fuente: Elaboración propia.

Tabla 36. Implementación de recursos.

| Actividad 6.                                                              | Implementar recursos y contenidos |                     |                  |
|---------------------------------------------------------------------------|-----------------------------------|---------------------|------------------|
| Descripción                                                               |                                   |                     |                  |
| El docente podrá crear e implementar en el curso las actividades que cree |                                   |                     |                  |
| convenientes.                                                             |                                   |                     |                  |
| Creación de contenidos                                                    |                                   |                     |                  |
|                                                                           |                                   |                     |                  |
| Descripción del curso                                                     | <b>O</b> Documentos               | <b>C</b> Lecciones  | <b>C</b> Enlaces |
|                                                                           |                                   |                     |                  |
| <b>Ejercicios</b>                                                         | <b>Anuncios</b>                   | <b>Evaluaciones</b> | <b>Glosario</b>  |
|                                                                           |                                   |                     |                  |
| <b>Crear lecciones</b>                                                    |                                   |                     |                  |

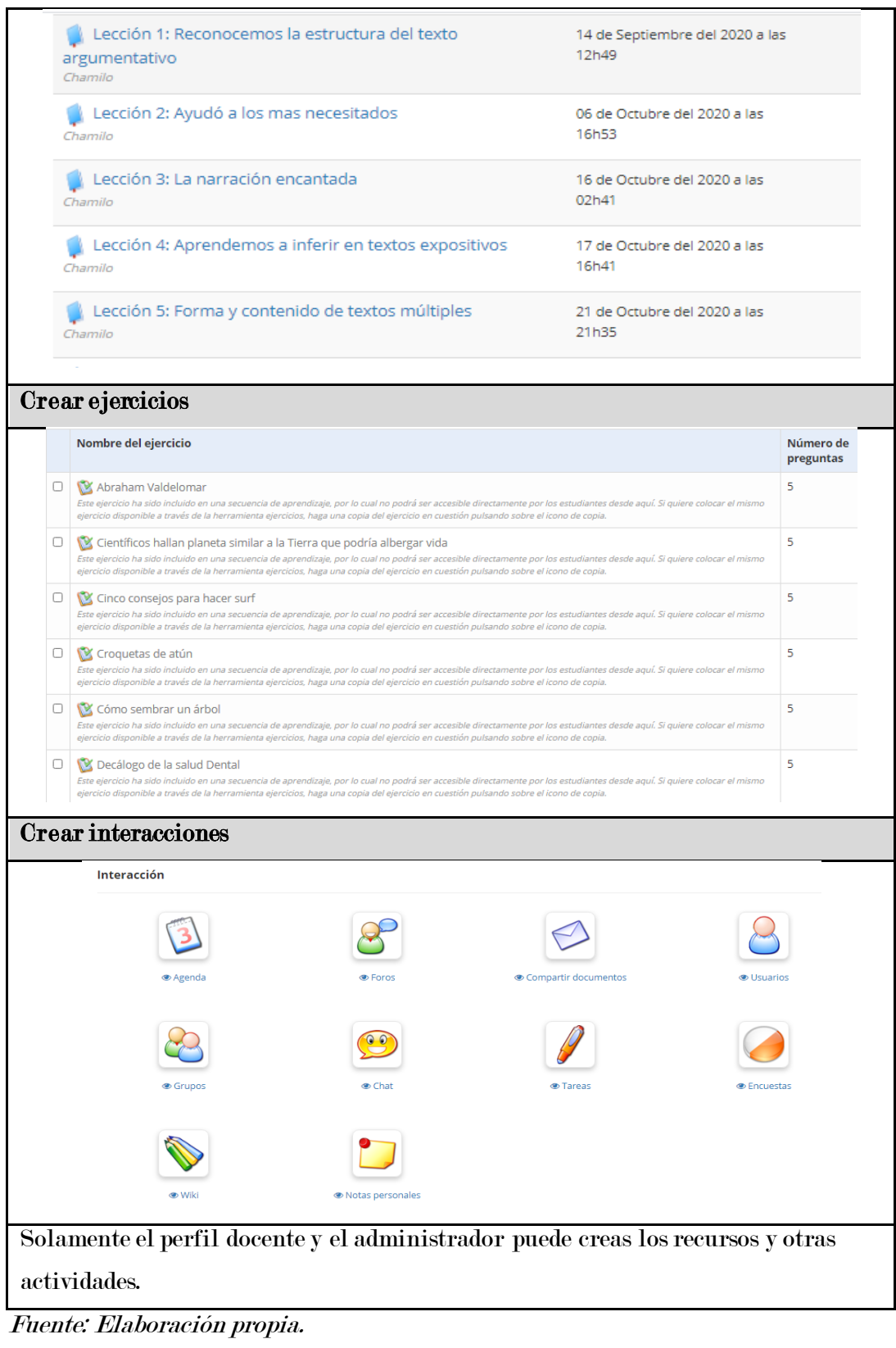

Tabla 37. Agregar Usuarios.

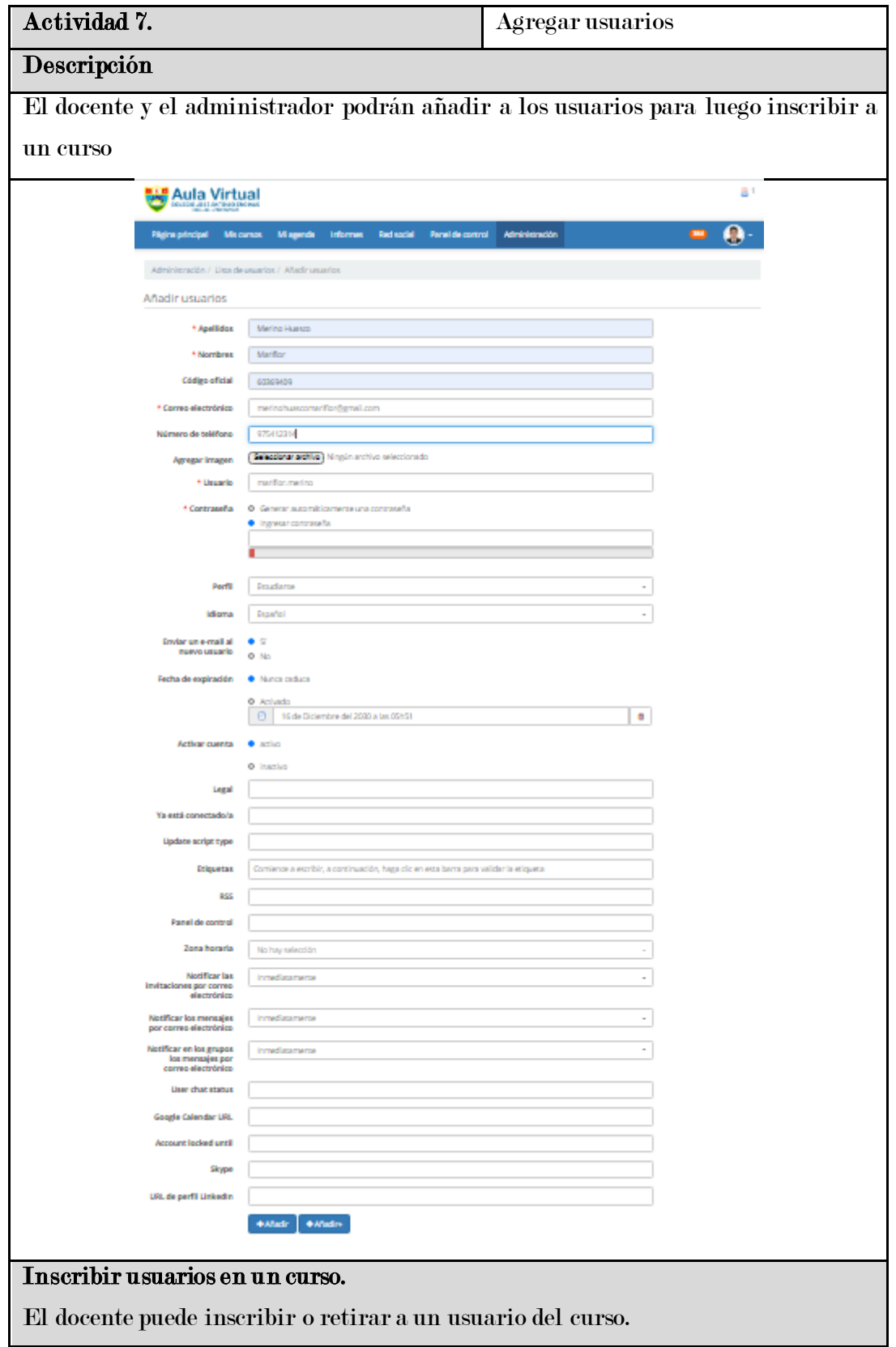

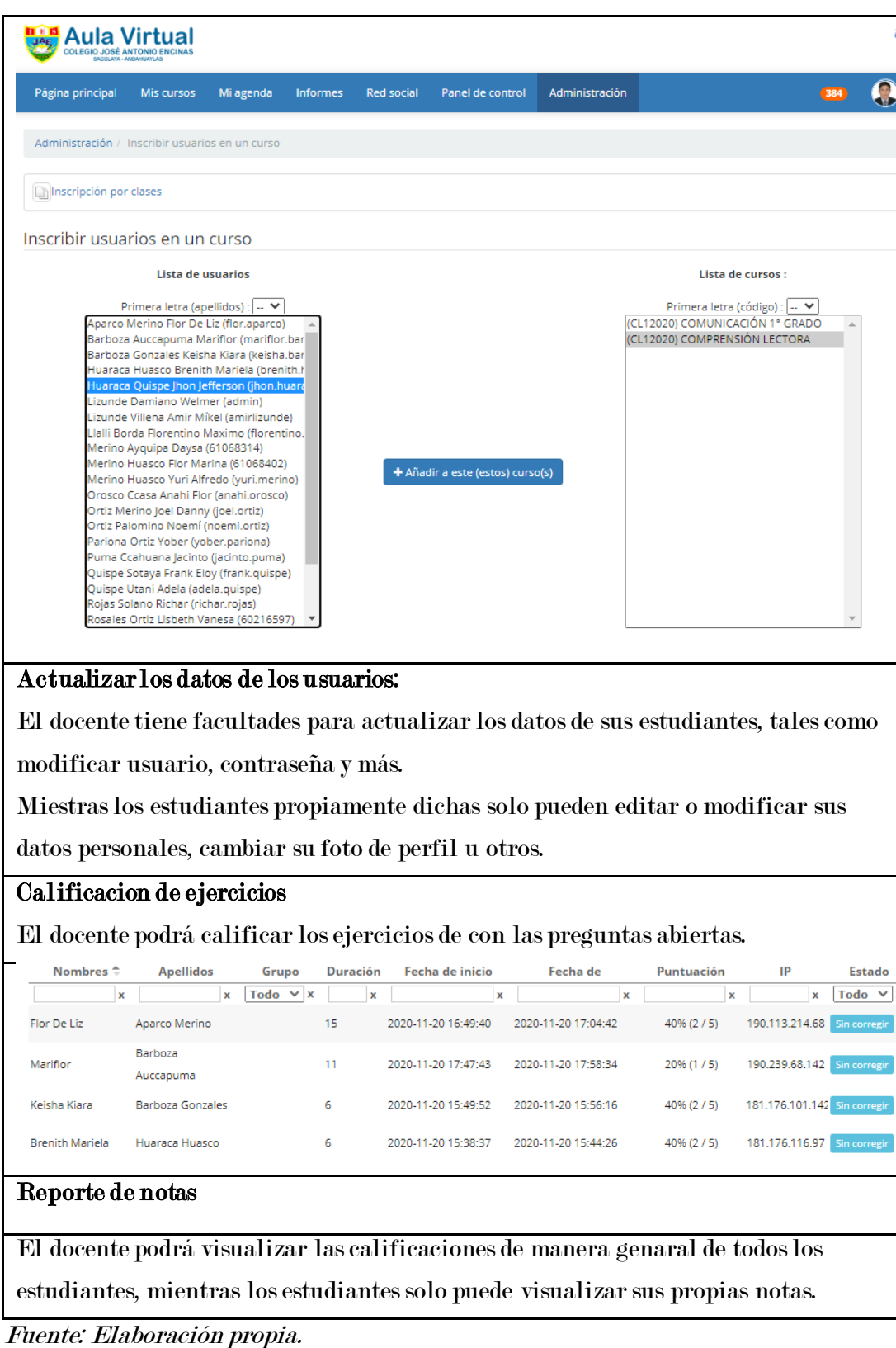
## Anexo 05: Imágenes de la aplicación de pretest y posttest

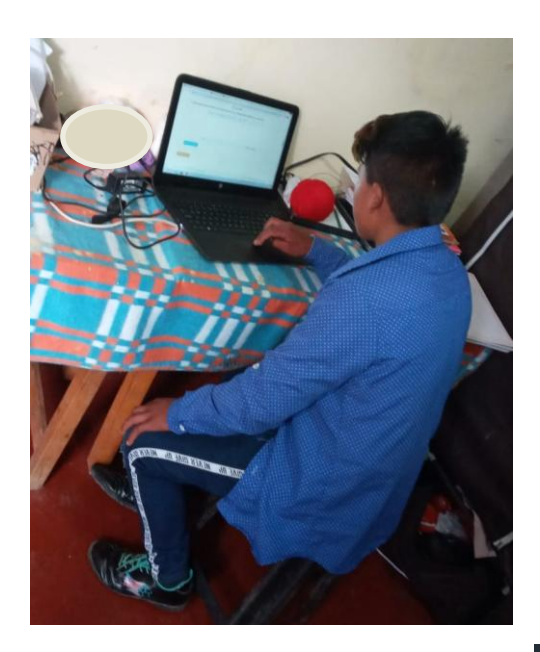

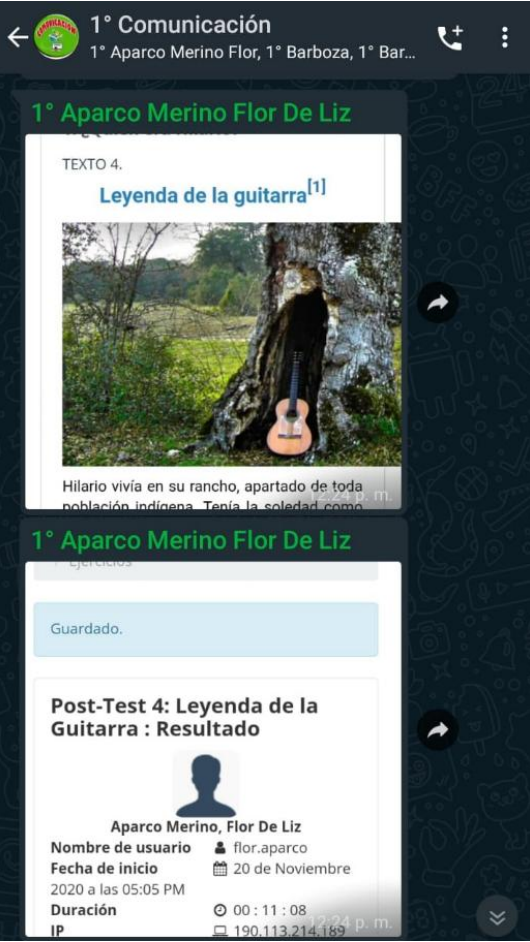